```
第 1 套
一、填空题
。<br>给定程序的功能是求 1/4 的圆周长。函数通过形参得到圆的直径,函数返回 1/4 的圆周长(圆周长公式为: L=Πd,在程序中定义的变量名要与公式的
变量相同)。
例如:输入圆的直径值:19.527,输出为:15.336457
请勿改动主函数 main 与其他函数中的任何内容,仅在横线上填写所需的若干表达式或语句。
#include<stdio.h>
double fun(double d)
{
 return 3.14159*d/4.0;
}
main()
{
 double z;
 printf("Input the d of the round:");
 scanf("%lf",&z);
 printf("L=%lf\n",fun(z));
}
二、改错题
下列给定程序中函数 fun 的功能是:计算正整数 m 的各位上的数字之积。例如,若输入 202,则输出应该是 0。
请修改程序中的错误,得出正确的结果
注意:不要改动 main 函数,不能增行或删行,也不能更改程序的结构
#include<stdio.h>
#include<conio.h>
long fun(long n)
{
 long r=1;
 do
 {
  r*=n%10;
     n/=10;
 }while(n);
 return(r);
}
main()
{
 long m;
 printf("\nplease enter a number:");
 scanf("%ld",&m);
 printf("\n%ld\n",fun(m));
}
```
**1**

```
三、编程题
```

```
请编写一个函数 fun,它的功能是:求出 1 到 m 之内(含 m)能被 7 或 11 整初的所有整数放在数组 b 中, 通过 n 返回这些数的个数。
例如,若传送给 m 的值为 20,则程序输出 7 11 14。
请勿改动主函数 main 与其他函数中的任何内容,仅在函数 fun 的花括号中填入所编写的若干语句。
#include<conio.h>
#include<stdio.h>
#define N 100
void fun(int m,int*b,int*n)
{
 int i,j=0;*n=0;
 for(i=1;i\le=m;i++)
     if(i%7==0||i%11==0)
     \{b[j]=i;
      j++;
     }
  *n=j;
}
main()
{
 int a[N],n,i;
 FILE*out;
 fun(20,a,\&n);for(i=0;i\leq n;i++)if((i+1)\%20=0)printf("%4d\n",a[i]);
     else
       printf("%4d",a[i]);
 printf("\n");
 out=fopen("outfile.dat","w");
 fun(100,a,&n);
 for(i=0;i\leq n;i++)if((i+1)\%10==0)fprintf(out,"%4d\n",a[i]);
     else
      fprintf(out,"%4d",a[i]);
 fclose(out);
}
第 2 套
一、填空题
函数 fun 的功能是:统计长整数 test 的各位上出现数字 5、6、7 的次数,并通过外部(全局)变量 sum5、sum6、sum7 返回主函数。
例如:当 test=89431676 时,结果应该为:sum5=0 sum6=2 sum7=1。
请勿改动主函数 main 与其它函数中的任何内容,仅在 fun 函数的横线上填写所需的若干表达式或语句。
#include<stdio.h>
```

```
int sum5,sum6,sum7;
void fun(long test)
{
   sum5=sum6=sum7=0;
   while(test)
   {
     switch(test%10)
         \{case 5:sum5++;break;
         case 6:sum6++;break;
         case 7:sum7++;
         }
         test/=10;
  }
}
main()
{
  long test=89431676L;
  fun(test);
  printf("\nThe count result:\n");
   printf("test=%ld sum5=%d sum6=%d sum7=%d\n",test,sum5,sum6,sum7);
}
二、改错题
下列给定程序中,函数 fun 的功能是: 将字符串 str 中的小写字母都改为对应的大写字母, 其它字符不变。例如, 若输入"asAS", 则输出"ASAS"。
请修改程序中的错误,使它能统计出正确的结果。
注意:不要改动 main 函数,不能增行或删行,也不能更改程序的结构
#include<conio.h>
#include<stdio.h>
#include<string.h>
char*fun(char str[])
{
  int i;
  for(i=0;str[i];i++)\label{eq:3} \begin{split} &\text{if}((\text{str}[i]{\hspace{0.3em}{\bf{S}}}\text{tr}[i]{\hspace{0.3em}{\bf{S}}})\text{tr}[i]{\hspace{0.3em}{\bf{S}}}\text{tr}[i]{\hspace{0.3em}{\bf{S}}}\text{tr}[i]{\hspace{0.3em}{\bf{S}}}\text{tr}[i]{\hspace{0.3em}{\bf{S}}}\text{tr}[i]{\hspace{0.3em}{\bf{S}}}\text{tr}[i]{\hspace{0.3em}{\bf{S}}}\text{tr}[i]{\hspace{0.3em}{\bf{S}}}\text{tr}[i]{\hspace{str[i]-=32;
    return(str);
}
main()
{
  char str[81];
  printf("\nplease enter a string:");
  gets(str);
  printf("\nThe result string is:\n%s",fun(str));
}
```

```
三、编程题
请编写一个函数 fun,它的功能是:找出一维整型数组元素中最小的值和它所在的下标,最小的值和它所在的下标通过形参传回。数组元素中的值
已在主函数中赋予。
主函数中 a 是数组名, n 是 a 中的数据个数, min 存放最小值, flag 存放最小值所在元素的下标
请勿改动主函数 main 与其它函数中的任何内容,仅在函数 fun 的花括号中填入所编写的若干语句。
#include<stdlib.h>
#include<stdio.h>
#include<string.h>
void fun(int b[],int n,int*min,int*d)
{
 int i;
 *min=b[0];
 *d=0;for(i=0;i\leq n;i++)if(b[i] < *min){
    *min=b[i];*d=i;
  }
}
main()
{
 int i,a[20],min,flag,n=10;
 FILE*out;
 for(i=0;i\leq n;i++){
   a[i]=rand()%50;
     printf("%4d",a[i]);
 }
 printf("\n");
 fun(a,n,&min,&flag);
 printf("min=%5d,Index=%4d\n",min,flag);
 out=fopen("outflie.dat","w");
 memcpy(a,"3.141592653589793238462643383279",32);
 fun(a,8,&min,&flag);
 fprintf(out,"min=%5d,Index=%4d",min,flag);
 fclose(out);
}
第 3 套 上机考试试题
一、填空题
请补充 main 函数,该函数的功能是:从键盘输入一组整数,使用条件表达式找出最大的整数。当输入的整数为-1 时结束。例如:输入 96 121 23 343
232 54 89 365 89 -1 时,最大的数为 365。
仅在横线上填写所需的若干表达式或语句,请勿改动函数中的其它任何内容
```
#include<stdio.h>

```
#include<conio.h>
#define NUM 100
main()
{
  int n[NUM];
  int i=-1;
  int MAX=-1;
  printf("\nInsert integer with the '-1' as end:\n");
  do
  {
    i++;
      printf("n[%d]=",i);
      scanf("%d",&n[i]);
      MAX=MAX<n[i]?n[i]:MAX;
  }while(n[i]!=-1);
  printf("The MAX=%d\n",MAX);
}
```
## 二、改错题

下列给定程序中,函数 fun 的功能是:将一个由八进制数字字符组成的字符串转换为与其数值相等的十进制整数。例如,若输入 <sup>11111</sup>,则输出将 是 4681。 请修改程序中的错误,使它能得出正确结果。 注意:不要改动 main 函数,不能增行或删行,也不能更改程序的结构 #include<stdio.h> #include<stdlib.h> #include<string.h> int fun(char\*s) { int n;  $n=$ \*s-'0'; s++; while(\*s!=0)  $\{$ n=n\*8+\*s-'0';  $s++;$ } return n; } main() { char str[6]; int i; int n; printf("Enter <sup>a</sup> string(octal digits):");

```
gets(str);
  if(strlen(str)>5)
  {
    printf("Error:string too longer!\n\n");
       exit(0);
  }
  for(i=0;str[i];i++)if(str[i]<'0'||str[i]>'7')
    {
     printf("Error:%c not is octal digits!\n\n",str[i]);
         exit(0);
    }
   printf("The original string:");
   puts(str);
   n=fun(str);printf("\n%s is convered to intege number:%d\n\n",str,n);
}
```
三、编程题

下列程序定义了 N×N 的二维数组,并在主函数中赋值。请编写函数 fun,函数的功能是:求出数组周边元素的平均值并作为函数值返回给主函数 中的 <sup>r</sup>。

例如: 若 c 数组中的值为:

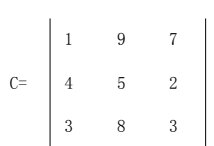

则返回主程序后 <sup>r</sup> 的值应为 4.625000

请勿改动主函数 main 与其他函数中的任何内容,仅在函数 fun 的花括号中填入所编写的若干语句

#include<stdio.h>

#include<conio.h>

#include<stdlib.h>

#define N 3

double fun(int b[][N])

{

```
int i,j,k=0;
double r=0.0;
```
 $for(j=0;j$ 

{

 $r+=b[0][j];$ 

 $k++$ ;

}

 $for(j=0;j< N;j++)$ 

{

 $r+=b[N-1][j];$ 

```
k++;
  }
  for(i=1; i \le N-2; i++)\left\{ \right.r+=b[i][0];
      k++;}
  for(i=1; i \le N-2; i++){
   r+=b[i][N-1];k++;}
  return r/=k;
}
main()
{
  int c[N][N]={1,9,7,4,5,2,3,8,3};
  int i,j;
  FILE*out;
  double r;
  print(f^{(***********}\n);
  for(i=0;i< N;i++)\{for(j=0;j< N;j++)\left\{ \right.printf("%4d",c[i][j]);
     }
       printf("\n");
  }
  r=fun(c);
  printf("THE RESULT\n");
  printf("The r is %lf\n",r);
  out=fopen("outfile.dat","w");
  fprintf(out,"%lf",r);
  fclose(out);
}
```
第 <sup>4</sup> 套 上机考试试题 一、填空题 请补充 fun 函数,该函数的功能是将字符串 str 中的小写字母都改为对应的大写字母,其它字符不变。

```
例如:若输入"Welcome!",程序输出结果是"WELCOME!"。
请勿改动主函数 main 与其它函数中的任何内容,仅在 fun 函数的横线上填写所需的若干表达式或语句。
#include<stdio.h>
#include<string.h>
#include<conio.h>
char*fun(char str[])
{
 int j;
 for(j=0;str[j];j++){
   if((str[j]\geq a')\&\&(str[j]\leq a')str[j]-=32;
 }
 return(str);
}
main()
{
 char str[100];
 printf("\nplease enter a string:");
 gets(str);
 printf("\nThe result string is:\n%s",fun(str));
}
二、改错题
下列给定程序中,函数 fun 的功能是: 计算并输出 n 以内最大的 10 个能被 11 或 19 整除的自然数之和。n 的值由主函数传入, 若 n 的值为 300, 则
函数值为 2646。
请修改程序中的错误或在横线处填上适当的内容并把横线删除,使程序能得出正确的结果。
注意:不要改动 main 函数,不能增行或删行,也不能更改程序的结构。
#include<conio.h>
#include<stdio.h>
int fun(int n)
{
 int m=0,mix=0;
 while((n>=2)&&(mix<10))
  {
   if((n\%11==0)||(n\%19)=0)\left\{ \right.m=m+n;
       mix++;
     }
     n--;
 }
 return m;
}
```

```
main()
```

```
{
 printf("%d\n",fun(300));
}
三、编程题
请编写函数 fun, 其功能是: 将 str 所指字符串中除了下标为偶数,同时 ASCII 值也为偶数的字符外, 其余的全部删除; 串中剩余字符所形成的一个
新串放在 s 所指的数组中。
例如,若 str 所指字符串中的内容为 ABCDEFG123456,
其中字符 A 的 ASCII 码值为奇数,因此应当删除;其中字符 B 的 ASCII 值为偶数, 但在数组中的下标为奇数, 因此也应当删除; 而字符 2 的 ASCII
码值为偶数,所在数组中的下标也为偶数,因此不应当删除,其它以此类推。最后 s 所指的数组中的内容应是 246。
请勿改动主函数 main 与其它函数中的任何内容,仅在函数 fun 的花括号中填入所编写的若干语句。
注意:部分源程序给出如下。
#include<conio.h>
#include<stdio.h>
#include<string.h>
void fun(char*str,char s[])
{
 int i,j=0,n;
 n=strlen(str);
 for(i=0;i\leq n;i++)if(i%2==0&&str[i]%2==0)
  {
   s[j]=str[i];j++;
  }
  s[j]='\0';
}
main()
{
 char str[100],s[100];
 FILE*out;
 printf("\nplease enter string:");
 scanf("%s",str);
 fun(str,s);
 printf("\nThe result is:%s\n",s);
 out=fopen("outfile.dat","w");
 strcpy(str,"please enter string:");
 fun(str,s);
 fprintf(out,"%s",s);
 fclose(out);
}
第 5 套 上机考试试题
一、填空题
请补充 fun 函数, 该函数的功能是:依次取出字符串中所有大写字母,形成新的字符串,并取代原字符串。例如,输入 sdfASDsd,则输出 ASD。
```

```
9
```

```
请勿改动主函数 main 与其它函数中的任何内容,仅在 fun 函数的横线上填写所需的若干表达式或语句。
注意:部分源程序给出如下。
#include<stdio.h>
#include<conio.h>
void fun(char*s)
{
 int j=0;
 char*p=s;
 while(*p)
 {
   if(*p>='A'&&*p<='Z')
     \{s[j]=*p;j++;
      }
      p++;
 }
 s[j] = \sqrt{0};
}
main()
{
 char str[100];
 printf("\nPlease Input a string:");
 gets(str);
 printf("\n\nThe original string is:%s\n",str);
 fun(str);
 printf("\n\nThe string of changing is:%s\n",str);
}
```

```
二、改错题
```
下列给定程序中, 函数 fun 的功能是: 先从键盘上输入一个 3 行 3 列矩阵的各个元素的值, 然后输出主对角线元素之和。 请修改函数 fun 中的错误或在横线处填上适当的内容并把横线删除,得出正确结果。 注意:不要改动 main 函数,不能增行或删行,也不能更改程序的结构。

#include<stdio.h>

```
void fun()
{
  int aa[3][3],sum;
  int i,j;
  sum=0;
```
for( $i=0; i<3; i++)$ 

```
for(j=0;j<3;j++)scanf("%d",&aa[i][j]);
   for(i=0; i<3; i++)sum=sum+aa[i][i];
   printf("sum=%d\n",sum);
}
main()
{
 fun();
}
三、编程题
请编写一个函数 void fun(int*s,int t,int*result),用来求出数组的最小元素在数组中的下标,并存放在 result 所指的存储单元中。
例如,输入如下整数:
564,165,567,121,948,324,329,454,5345,783,434,124,561,985,555
则输出结果为:3,121。
请勿改动主函数 main 与其它函数中的任何内容,仅在函数 fun 的花括号中填入所编写的若干语句。
注意:部分源程序给出如下。
#include<conio.h>
#include<stdio.h>
void fun(int*s,int t,int*result)
{
 int temp,min;
 min=s[0];
 for(temp=0;temp<t;temp++)
  if(s[temp]<min)
   {
    min=s[temp];
       *result=temp;
   }
}
main()
{
 int store[15]={564,165,567,121,948,324,329,454,5345,783,434,124,561,985,555},result;
 FILE*out;
 fun(store,10,&result);
 printf("%d,%d\n",result,store[result]);
 out=fopen("outfile.dat","w");
 fprintf(out,"%d\n%d",result,store[result]);
 fclose(out);
}
第 6 套 上机考试试题
一、填空题
```

```
给定程序的功能是判断字符串 s 中的某个字符是否与字符 ch 相同, 若相同什么也不做, 若不同则插在字符串的最后。例如,输入 test, 如果输入 e,
输出的结果不变,但如果输入 a,结果 testa。
请勿改动主函数 main 与其它函数中的任何内容,仅在横线上填写所需的若干表达式或语句。
注意:部分源程序给出如下。
\#include<br/>-\#include#include<string.h>
void fun(char*s,char ch)
{
 while(*s&&*s!=ch)
 s++;
 if(*s!=ch)
 \{s[0]=ch;
     s[1]=0;}
}
main()
{
 char str[81],c;
 printf("\nPlease input a string:\n");
 gets(str);
 printf("\n Please enter the character to search:");
 c=getchar();
 fun(str,c);printf("\nThe result is %s\n",str);
}
二、改错题
下列给定程序中,函数 fun 的功能是:按顺序给 t 所指数组中的元素赋予从 2 开始的偶数。然后再按顺序对每 5 个元素求一个平均值,并将这些值
依次存放在 r 所指的数组中。若 t 所指数组中元素的个数不是 5 的倍数, 多余部分忽略不计。例如, t 所指数组有 14 个元素, 则只对前 10 个元素进
行处理,不对最后的 4 个元素求平均值。
请修改程序中的错误,得出正确的结果。
注意:不要改动 main 函数, 不能增行或删行, 也不能更改程序的结构。
#include<stdio.h>
#define NUM 20
int fun(double*t,double*r)
{
 int j,i;
 double sum;
 for(j=2,i=0;i<NUM;i++){
  t[i]=j;j+=2;
 }
```

```
sum=0.0;
  for(j=0,i=0;i< NUM;i++){
   sum+=[i];if((i+1)\%5=0){
       r[j]=sum/5;
       sum=0;
       j++;
      }
  }
 return j;
}
main()
{
 double a[NUM],b[NUM/5];
 int i,j;
 j=fun(a,b);printf("The original data:\n");
  for(i=0;i<NUM;i++){
   if(i%5==0)
      printf("\n");
      printf("%4.0f",a[i]);
  }
 printf("\n\nThe result:\n");
  for(i=0;i< j;i++)printf("%6.2f",b[i]);
 printf("\n\n");
}
三、编程题
请编写一个函数 void fun(int x,int sum,int select[]), 该函数的功能是: 将大于整数 x 且紧靠 x 的 sum 个素数存入 select 所指的数组中。
例如,输入:121 8,则应输出:127 131 137 139 149 151 157 163。
请勿改动主函数 main 与其它函数中的任何内容,仅在函数 fun 的花括号中填入所编写的若干语句。
注意:部分源程序给出如下。
#include<conio.h>
#include<stdio.h>
void fun(int x,int sum,int select[])
{
 int r=0,temp,p,sign=1;
  for(temp=x+1;temp<x*x;temp++)
  {
   for(p=2;p <temp;p++)
```

```
{
```

```
if(temp%p!=0)
        sign=1;
        else
        \left\{ \right.sign=0;
           break;
        }
      }
      if(sign==1&&p>=temp)
      {
        if(sum>=0)\{select[r++]=temp;
            sum--;
       }
        else
     break;
      }
 }
}
main()
{
 int x,y,a[500];
 FILE*out;
 printf("\nInput two number:");
 scanf("%d,%d",&x,&y);
 fun(x,y,a);
 for(x=0;x\leq y;x++)printf("%d ",a[x]);
 printf("\n");
 fun(121,10,a);
 out=fopen("outfile.dat","w");
 for(x=0;x<10;x++)
 fprintf(out,"%d\n",a[x]);
 fclose(out);
}
第 7 套 上机考试试题
一、填空题
给定程序的功能是计算 score 中 n 个人的平均成绩 aver,将高于 aver 的成绩放在 high 中,通过函数名返回人数。例如,score={88,75,50,60,80,90},n=6
时, 函数返回的人数应该是 4, high={88,75,80,90}。
请勿改动主函数 main 与其他函数中的任何内容,仅在横线上填写所需的若干表达式或语句。
注意:部分源程序给出如下。
#include<stdio.h>
```

```
#include<string.h>
int fun(int score[],int m,int high[])
{
 int i,j=0;
 float aver=0.0;
 for(i=0;i\leq m;i++)aver+=score[i];
 aver/=(float)m;
 for(i=0;i\leq m;i++)if(score[i]>aver)
       high[j++]=;
 return j;
}
main()
{
 int i,n,high[6];
 int score[6]={88,75,50,60,80,90};
 n = func(score, 6, \_\_\);
 printf("\nThe high of average score are:");
 for(i=0;i\leq n;i++)printf("%d ",______);
 printf("\n");
}
二、改错题
已知一个数列从第 0 项开始的前三项分别为 0、0、1,以后的各项都是其相邻的前三项之和。下列给定程序中,函数 fun 的功能是:计算并输出该
数列前 n 项的平方根之和 sum。n 的
值通过形参传入。例如,当 n=4 时,程序输出结果应为 2.000000。
请修改程序中的错误,使程序能得出正确的结果。
注意:不要改动 main 函数,不能增行或删行,也不能更改程序的结构。
#include<conio.h>
#include<stdio.h>
#include<math.h>
double fun(int n)
{
 double sum,a0,a1,a2,a;
 int i;
 sum=1.0;
 if(n \leq 2)sum=0.0;
 a0=0.0;
 a1=0.0;
 a2=1.0;
 for(i=4; i \leq n; i++)
```

```
{
   a=a0+a1+a2;
     sum+=sqrt(a);
     a0=a1;
     a1=a2;
     a2=a;
 }
 return sum;
}
main()
{
 int n;
 printf("Input N=");
 scanf("%d",&n);
 printf("%lf\n",fun(n));
}
三、编程题
学生的记录由学号和成绩组成,M 名学生的数据已在主函数中放入结构体数组 score 中,请编写函数 fun,它的功能是把分数最低的学生数据放在 low
所指的数组中,注意:分数最低的学生可能不只一个,函数返回分数最低的学生的人数。
请勿改动主函数 main 与其它函数中的任何内容,仅在函数 fun 的花括号中填入所编写的若干语句。
注意:部分源程序给出如下。
#include<stdio.h>
#define M 10
typedef struct
{
 char num[10];
 int s;
}SCORE;
int fun(SCORE*a,SCORE*b)
{
 int i,j=0,n=0,min;
 min=a[0].s;
 for(i=0;i < M;i++)if(a[i].s<min)
 min=a[i].s;
 for(i=0;i < M;i++)if(a[i].s==min)
 {
   *(b+j)=a[i];
     j++;
     n++;
 }
```
return n;

```
}
main()
{
 SCORE
stu[M]={{"GA03",76},{"GA04",85},{"GA01",91},{"GA08",64},{"GA06",87},{"GA014",91},{"GA011",77},{"GA017",64},{"GA018",64},{"GA016",72}}
;
 SCORE low[M];
 int i,n;
 FILE*out;
 n=fun(stu,low);
 printf("The %d lowest score:\n",n);
  for(i=0;i\leq n;i++)printf("%s %4d\n",low[i].num,low[i].s);
  printf("\n");
 out=fopen("outfile.dat","w");
  fprintf(out,"%d\n",n);
  for(i=0;i\leq n;i++)fprintf(out,"%4d\n",low[i].s);
  fclose(out);
}
第 8 套 上机考试试题
一、填空题
请补充 main 函数,该函数的功能是:从键盘输入 3 个整数,然后找出最小的数并输出。
例如:输入 78,53,123,则输出为 53。
请勿改动主函数 main 与其它函数中的任何内容,仅在横线上填写所需的若干表达式或语句。
注意:部分源程序给出如下。
#include<stdio.h>
#include<conio.h>
main()
{
 int x,y,z,min;
 printf("\nInput three number:\n");
  scanf("%d,%d,%d",&x,&y,&z);
 printf("The three numbers are:%d,%d,%d\n",x,y,z);
 if(x \leq y)min=x;
 else
 min=y;
 if(min>z)
 min=z;
 printf("min=%d\n",min);
}
二、改错题
```

```
下列给定程序中,fun 函数的功能是:分别统计字符串中小写字母和大写字母的个数。例如,给字符串 t 输入:adfsFFssefSCGSDew,则应输出结果:
big=7,small=10。
请修改程序中的错误,使它能计算出正确的结果。
注意:不要改动 main 函数,不能增行或删行,也不能更改程序的结构。
#include<conio.h>
#include<stdio.h>
void fun(char*t,int*c,int*d)
{
 while(*t)
 \{if(*t>='A'&&*t<='Z')
     (*c) ++;
     if(*t>='a'&&*t<='z')
     (*d)++;
     t^{++};
 }
}
main()
{
 char t[200];
 int big=0,small=0;
 printf("\nplease input a string:");
 gets(t);
 fun(t,&big,&small);
 printf("\n big=%d small=%d\n",big,small);
}
三、编程题
请编一个函数 void fun(int a[M][N],int b[N]),c 指向一个 M 行 N 列的二维数组,求出二维数组每列中最大元素,并依次放入 b 所指一维数组中。二
维数组中的数己在主函数中赋予。
请勿改动主函数 main 与其它函数中的任何内容,仅在函数 fun 的花括号中填入所编写的若干语句。
注意:部分源程序给出如下。
#include<conio.h>
#include<stdio.h>
#define M 3
#define N 4
void fun(int a[M][N], int b[N])
{
 int i,j,max;
 for(j=0;j\le N;j++){
   max=a[0][j];
     for(i=0; i \le M; i++)
```

```
{
        if(a[i][j]>max)
        max=a[i][j];
     }
     b[j]=max;
 }
}
main()
{
 int c[M][N]={{10,22,15,30},{19,33,45,38},{20,22,66,40}};
 int p[N],i,j,k;
 FILE*out;
 printf("The original data is:\n");
 for(i=0;i\leq M;i++){
   for(j=0;j<N;j++)printf("%6d",c[i][j]);
  printf("\n");
 }
 fun(c,p);
 printf("\nThe result is:\n");
 for(k=0; k < N; k++)printf("%4d",p[k]);
 printf("\n");
 out=fopen("outfile.dat","w");
 for(k=0; k < N; k++)fprintf(out,"%d\n",p[k]);
 fclose(out);
}
第9套 上机考试试题
一、填空题
请补充 fun 函数,该函数的功能是:从键盘输入一个下标 n,把数组 a 中比元素 a[n]小的元素放在它的左边,比它大的元素放在它的右边,排列成的
新数组仍然保存在原数组中。例如,数组
a=[33,55,66,44,77,22,88,99,11,10\},\n# \wedge 2, \n#结果输出 "33 55 44 22 11 10 66 77 88 99"。
请勿改动主函数 main 与其他函数中的任何内容,仅在 fun 函数的横线上填写所需的若干表达式或语句。
注意:部分源程序给出如下。
#include<stdio.h>
#define N 10
void fun(int a[],int n)
{
 int i,j=0,k=0,t;
 int b[N];
```

```
t=a[n];
  for(i=0;i< N;i++){
   if(a[i]>t)
   \pmb{b[j++]{=}a[i];}if(a[i]\leq t)a[k++]=a[i];}
  \qquad \qquad ;for(i=0; \_\_i++, k++)a[k]=b[i];}
main()
{
 int i,n;
  int a[N]={33,55,66,44,77,22,88,99,11,10};
 printf("The original array:\n");
  for(i=0;i< N;i++)printf("%4d",a[i]);
 printf("\n suffix n:");
  scanf("%d",&n);
 fun(a,n);printf("The new array:\n");
  for(i=0;i< N;i++)printf("%4d",a[i]);
 printf("\n");
}
二、改错题
下列给定程序中, fun 函数的功能是: 求 a=xx…xx-…-xx-xx-x(此处 xx…xx 表示 n 个 x,x 和 n 的值在 1 至 9 之间)。例如 x=3, a=6,则以上表达式为:
a=333333-33333-3333-333-33-3
其值是 296298。X 和 n 是 fun 函数的形参, 表达式的值作为函数值传回 main 函数。
请修改程序的错误,使它能计算出正确的结果。
注意:不要改动 main 函数,不能增行或删行,也不能更改程序的结构。
#include<conio.h>
#include<stdio.h>
long fun(int x,int n)
{
 int j;
 long a=0, t=1;
```
 $for(j=0;j<=n;j++)$ 

 $t=t*10+x;$ 

a=t;

 $for(j=1;j\leq n;j++)$ 

```
{
    t=t%10;
       a=a-t;
  }
  return(a);
}
main()
{
  int x,n;
  printf("\nPlease enter x and n:");
  scanf("%d%d",&x,&n);
  printf("The value of fun is %d\ln", fun(x,n));
}
三、编程题
```
请编写函数 fun,其功能是:计算并输出:

 $_{\mathrm{F=1}+(1+}\sqrt{2}$   $_{\mathrm{)+(1+}}\sqrt{2}$   $_{\mathrm{+}}\sqrt{3}$   $_{\mathrm{)+}}$  ...

 $_{+(1^+}\sqrt{2}_+ \sqrt{3}_{+...}\sqrt{m}_3)$ 

例如,若主函数从键盘给 <sup>m</sup> 输入 10 后,则输出为 F=104.478749。

请勿改动主函数 main 与其他函数中的任何内容,仅在函数 fun 的花括号中填入所编写的若干语句。 注意:<sup>m</sup> 的值要求大于 1 但不大于 100。部分源程序给出如下。 #include<math.h> #include<stdio.h> double fun(int m) {

} main() { int m; double f; FILE\*out; printf("\nInput m: "); scanf("%d",&m); f=fun(m); printf("\n\nf=%f\n\n",f); out=fopen("outfile.dat","w"); for(m=0;m<10;m++)

fprintf(out,"%f\n",fun(m+20));

## fclose(out);

}

差第 10 套

\*\*\*\*\*\*\*\*\*\*\*\*\*\*\*\*\*\*\*\*\*\*\*\*\*\*\*\*\*\*\*\*\*\*\*\*\*\*\*\*\*\*\*\*\*\*\*\*\*\*\*\*\*\*\*\*\*\*\*\*\*\*

#include<conio.h> #include<stdio.h> void fun(long a,long\*b) { int d; long s=1;  $*_{b=0}$ ; while(a>0)  $\{$ d=a%10; if(d%2!=0)  $\{$  $*b=d*s+*b;$  $s^* = 10;$ }  $a=10;$ } } main() { long a,b; printf("\nPlease enter a:"); scanf("%ld",&a);  $fun(a, & b);$ printf("The result is:%ld\n",b); }

```
第 11 套 上机考试试题
一、填空题
请在函数 fun 横线上填写表达式,使从键盘上输入一个整数 m,输出 斐波纳契数列。斐波纳契数列是一种整数数列,其中每个数等于前面两个数
之和,例如:0 1 1 2 3 5 8……
请勿改动主函数 main 与其他函数中的任何内容,仅在 fun 函数的横线上填写所需的若干表达式或语句
#include<stdio.h>
int fun(int m);
main()
{
 int i,m=0;
 scanf("%d",&m);
 for(i=0;i\leq m;i++)printf("%d",fun(i));
}
int fun(int m)
{
 if(m==0)return 0;
 else if(m=-1)return 1;
 else
 return fun(m-1)+fun(m-2);
}
二、改错题
下列给定程序中,函数 fun 的功能是:通过某种方式实现两个变量值的交换,规定不允许增加语句或表达式.例如变量 x 中的值原为 1,y 中的值原为 2,程
序运行后 x 中的值为 2,y 中的值为 1。
请修改程序中的错误,得出正确的结果。
```
注意:不要改动 main 函数,不能增行或删行,也不能更改程序的结构。

#include<conio.h> #include<stdio.h>

int fun(int\*a,int b)

{

int temp;

temp=\*a;\*a=b;

return temp;

}

main()

{

int  $x=1, y=2$ ;

printf("x,y %d %d\n",x,y);

 $y=fun(\&x,y);$ 

printf("the result is %d %d\n",x,y);

```
}
```
三、编程题 请编写一个函数 void fun(char\*t,int p[]),统计在 <sup>t</sup> 字符串中"a"到"z"<sup>26</sup> 个字母各自出现的次数,并依次放在 <sup>p</sup> 所指数组中。 例如,当输入字符串 sdfssdrefggrthdg 后,程序的输出结果应该是: 00031231000000000231000000 请勿改动主函数 main 与其它函数中的任何内容,仅在函数 fun 的花括号中填入所编写的若干语句。 注意:部分源程序给出如下。 #include<conio.h> #include<stdio.h> void fun(char\*t,int p[]) { int j; for(j=0;j<26;j++) p[j]=0; while(\*t) { switch(\*t) { case 'a':p[0]++; break; case 'b':p[1]++; break; case 'c':p[2]++; break; case 'd':p[3]++; break; case 'e':p[4]++; break; case 'f':p[5]++; break; case 'g':p[6]++; break; case 'h':p[7]++; break; case 'i':p[8] $++$ ; break; case 'j':p[9]++; break; case 'k':p[10]++;break; case 'l':p[11]++;break; case 'm':p[12]++;break; case 'n':p[13]++;break; case 'o':p[14]++;break; case 'p':p[15]++;break; case 'q':p[16]++;break; case 'r':p[17]++;break; case 's':p[18]++;break; case 't':p[19]++;break; case 'u':p[20]++;break; case 'v':p[21]++;break; case 'w':p[22]++;break; case 'x':p[23]++;break; case 'y':p[24]++;break; case 'z':p[25]++;break;

```
}
      t++;
 }
}
main()
{
 char a[2000];
 int b[26],i;
 FILE*out;
 printf("\nPlease input a char string:");
  scanf("%s",a);
  fun(a,b);
  for(i=0;i<26;i++)printf("%d",b[i]);
 printf("\n");
  fun("a bosom friend after brings a distant land near",b);
 out=fopen("outfile.dat","w");
  for(i=0; i<26; i++)fprintf(out,"%d\n",b[i]);
  fclose(out);
}
第 12 套 上机考试试题
一、填空题
请补充函数,该函数的功能是求一维数组 a[N]的平均值,并对所得结果进行四舍五入保留两位小数.例如,当
a[10]={ 23.1,12.3,5.3,56.4,10.0,13.7,24.5,42,1.2,9.9}时,
输出结果为:average=19.840000.
请勿改动主函数 main 与其它函数中的任何内容,仅在 fun 函数的横线上填写所需的若干表达式或语句。
#include<stdio.h>
#include<conio.h>
double fun(double a[10])
{
 int i;
 long temp;
  double average=0.0;
  double sum=0.0;
  for(i=0; i<10; i++)sum+=[a[i];average=sum/10;
 average=average*1000;
 temp=(average+5)/10;
  average=(double)temp/100;
 return average;
}
main()
```

```
{
 double average,a[10]={23.1,12.3,5.3,56.4,10.0,13.7,24.5,42,1.2,9.9};
 int i;
 printf("\nThe data:\n");
  for(i=0;i<10;i++)printf("%6.1f",a[i]);
 printf("\n\n");
 average=fun(a);
 printf("The average=%f\n\n",average);
}
二、改错题
下列给定程序中 fun 函数的功能是: 将 n 个无序整数从小到大排列。
请修改程序中的错误,得出正确的结果。
注意:不要改动 main 函数,不能增行或删行,也不能更改程序的结构。
#include<conio.h>
#include<stdio.h>
#include<stdlib.h>
fun(int n,int*b)
{
 int i,j,p,t;
  for(j=0;j < n-1;j++){
   p=j;
      for(i=j+1;i\leq n;i++)if(b[p]\verb|>b[i])p=i;
       if(p!=j){
         t=b[j];
         \mathbf{b}[j]{=}\mathbf{b}[p];b[p]=t;}
 }
}
putarr(int n,int*z)
{
 int i;
  for(i=1;i\leq n;i++,z++){
   printf("%4d",*z);
      if(!(i%10))
      printf("\n");
```

```
}
  printf("\n");
}
main()
{
  int a[10]={0,4,2,8,6},n=5;
  printf("\n\nBefore sorting %d numbers:\n",n);
  putarr(n,a);
  fun(n,a);printf("\nAfter sorting %d numbers:\n",n);
  putarr(n,a);
```
}

## 三、编程题

编写函数 fun,函数的功能是:根据以下公式计算,计算结果作为函数值返回。

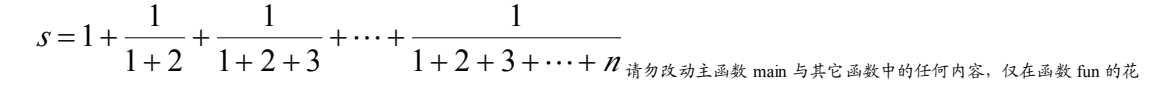

```
括号中填入所编写的若干语句。
```

```
注意:部分源程序给出如下。
```
#include<conio.h>

```
#include<stdio.h>
```
#include<string.h>

float fun(int n)

```
{
```
int k;

```
float str=1.0,sum=1.0;
```
for(k=2;k $\leq$ =n;k $\leftrightarrow$ )

{

```
sum=sum+k;
```
str=str+1/sum;

```
}
```
return str;

```
}
```

```
main()
```
{

```
int n;
```
float str; FILE\*out;

printf("\nPlease input the integer n:");

scanf("%d",&n);

 $str=fun(n);$ 

printf("The result is:%f\n",str);

```
str=fun(10);
```

```
out=fopen("outfile.dat","w");
 fprintf(out,"%f",str);
 fclose(out);
}
第 13 套 上机考试试题
一、填空题
请补充 fun 函数,该函数的功能是: 分类统计一个字符串中元音字母和其它字符的个数 (不区分大小写)。例如,输入 UdsaeyiEosu,结果为 A:1 E:2
I:1 O:1 U:2 other:4。
请勿改动主函数 main 与其它函数中的任何内容,仅在 fun 函数的横线上填写所需的若干表达式或语句。
注意:部分源程序给出如下。
#include<stdio.h>
#include<conio.h>
#define N 100
void fun(char*s,int a[])
{
 char*r=s;
 int i=0;
 for(i=0;i\leq 6;i++)a[i]=0;while(*r)
 {
   switch(*r)
     {
       case 'A':
       case 'a':a[0]++;break;
       case 'E':
       case 'e':a[1]++;break;
       case 'I':
       case 'i':a[2]++;break;
       case '0':
       case 'o':a[3]++;break;
       case 'U':
       case 'u':a[4]++;break;
       default: a[5]++;
     }
    r++;
 }
}
main()
{
 char s[N],yy[5]="AEIOU";
 int i;
 int a[6];
```
printf("Please input a sing to count:\n"); gets(s); printf("The sing is:\n");

puts(s);

fun(s,a);

for( $i=0; i<5; i++)$ 

printf("\n%c:%d",yy[i],a[i]);

printf("\nother:%d\n",a[i]);

}

```
二、改错题
```

```
假定整数不重复数列{99,2,6,1,3,4,-1}中的数存放在整数 s 中。下列给定程序中, 函数 fun 的功能是: 删除数列中值为 a 的元素, 同时将其它元素前
移。sum 中存放的是数列中元素的个数。
请修改程序中的错误,得出正确的结果。
注意:不要改动 main 函数,不能增行或删行,也不能更改程序的结构。
#include<stdio.h>
#define M 100
fun(int*x,int sum,int a)
{
 int temp=0,j;
 x[sum]=a;
 while(a!=x[temp])
 temp=temp+1;
 if(temp==sum)
  {
  return-1;
 }
 else
  {
   for(j=temp;j<sum;j++)
     x[j]=x[j+1];return sum-1;
 }
}
main()
{
 int s[M]={99,2,6,1,3,4,-1},a,sum,j;
 sum=8;
 printf("The array:\n");
 for(j=0;j\leq sum;j++)printf("%5d",s[j]);
 printf("\nPlease insert data want to deleted:");
 scanf("%d",&a);
```

```
printf("Delete:%d\n",a);
  sum=fun(s,sum,a);
  if(sum==1){
   printf("***Not be found!***\n\n");
  }
  else
  {
   printf("The array after delete:\n");
      for(j=0;j\leq sum;j++)printf("%5d",s[j]);
      printf("\n\n");
 }
}
三、编程题
请编写一个函数 void fun(char orig[],char result[],int flg),其功能是:删除一个字符串中指定下标的字符。其中,orig 指向原字符串,删除后的字符串
存放在 result 所指的数组中, flg 中存放指定的下标。
例如: 输入一个字符串: Hello World, 然后输入 4, 则调用该函数后的结果为: Hell World。
请勿改动主函数 main 与其它函数中的任何内容,仅在函数 fun 的花括号中填入所编写的若干语句。
#include<stdio.h>
#include<conio.h>
#define NUM 100
void fun(char orig[],char result[],int flg)
{
 int n,m=0;
 for(n=0;n<NUM;n++)
 if(n!=\widehat{flg}){
   result[m]=orig[n];
      m++;}
  result[m]='\0';
}
main()
{
 char s1[NUM],s2[NUM];
 int flg;
 FILE*out;
 printf("Please Input s1:\n");
  gets(s1);
  printf("Input want to delectd:");
  scanf("%d",&flg);
  fun(s1,s2,flg);
```

```
printf("The result is:\%s\n",s2);
 fun("test String",s2,9);
 out=fopen("outfile.dat","w");
 fprintf(out,"%s",s2);
 fclose(out);
}
第 14 套 上机考试试题
一、填空题
s 是全部由小写字母字符和空格字符组成的字符串, 由 len 传入字符串的长度, 请补充 fun 函数, 该函数的功能是: 统计字符串 s 中的单词数, 结果
由变量 len 传回。每个单词之间都由空格隔开,并且字符串 s 开始不存在空格。例如, s="welcome welcome",结果为:len=2。
请勿改动主函数 main 与其它函数中的任何内容,仅在 fun 函数的横线上填写所需的若干表达式或语句。
注意:部分源程序给出如下。
#include<stdio.h>
#define M 100
void fun(char*s,int*len)
{
 int j, n=0;
 for(j=0;j<*len;j++)
 if(s[j]>='a'&&s[j]<'z'&&s[j+1]==''||s[j+1]=='\0')
 n++;
 *len=n;
}
main()
{
 char s[M];
 int len=0;
 printf("Enter a string:\n");
 gets(s);
 while(s[len])
 len++;
 fun(s,&len);
 printf("The lenber of word is:%d\n\n",len);
}
二、改错题
下列给定程序中函数 fun 的功能是:用选择法对数组中的 n 个元素按从小到大的顺序进行排序。
请修改程序中的错误,使它能计算出正确的结果。
注意:不要改动 main 函数,不能增行或删行,也不能更改程序的结构。
#include<stdio.h>
#define M 100
void fun(int sort[], int n)
{
 int i,j,temp,p;
 for(j=0;j<n-1;j++)
 {
```

```
p=j;
     for(i=j;i\leq n;i++)if(sort[i]<sort[j])
      {
       p=i;
       temp=sort[p];
        sort[p]=sort[j];
       sort[j]=temp;
      }
 }
}
main()
{
 int sort[M]={23,3,67,-2,9,-6,27,12},i,num=8;
 printf("Before sort:");
 for(i=0;i\leq num;i++)printf("%d,",sort[i]);
 printf("\n");
 fun(sort,num);
 printf("after sort");
 for(i=0;i<num;i++)printf("%d,",sort[i]);
 printf("\n");
}
三、编程题
请编写一个函数 fun,它的功能是:计算并输出给定整数 m 的所有因子(不包括 1 与自身)之和。规定 m 的值不大于 1000
例如,若主函数从键盘给 m 输入的值为 111,则输出为 sum=40。
请勿改动主函数 main 与其它函数中的任何内容,仅在函数 fun 的花括号中填入所编写的若干语句。
注意:部分源程序给出如下。
#include<stdio.h>
int fun(int m)
{
 int sum=0,i;for(i=2;i \leq = m-1;i + +)
 if(m\%i=0)sum+=i;
 return sum;
}
main()
{
 int n,num;
 FILE*out;
 printf("Input n:");
 scanf("%d",&n);
```

```
num=fun(n);
 printf("num=%d\n",num);
 out=fopen("outfile.dat","w");
 fprintf(out,"%d\n",fun(123));
  fprintf(out,"%d\n",fun(456));
 fprintf(out,"%d\n",fun(789));
 fclose(out);
}
第 15 套 上机考试试题
一、填空题
S 是一个由数字和字母字符串组成的字符串,由变量 len 传入字符串长度。请补充 fun 函数,该函数的功能是把字符串 s 中的数字字符转换成数字并
存放到整型数组 a 中, 函数返回数组 a 的长度。例如, s="Abc123e456hui7890",结果为: 1234567890。
请勿改动主函数 main 与其它函数中的任何内容,仅在 fun 函数的横线上填写所需的若干表达式或语句。
注意:部分源程序给出如下。
#include<stdio.h>
#define M 80
int a[M];
int fun(char s[],int a[],int len)
{
 int j=0,m=0;
 for(j=0;j<len;j++)
 if(s[j]>='0'&&s[j]<='9')
  {
   a[m]=s[j]-'0';
     m++;}
 return m;
}
main()
{
 char s[M];
 int len=0,m,j;
 printf("Please input a string:\n");
 gets(s);
 while(s[len])
 len++;
 m=fun(s,a,len);
 printf("\nThe result string:");
 for(j=0;j\leq m;j++)printf("%d",a[j]);
 printf("\n");
}
```

```
二、改错题
下列给定程序中,函数 fun 的功能是: 在字符串 s 中找出 ASCII 码值最小的字符,将其放在第一个位置上;并将该字符前的原字符向后顺序移动。
例如,调用 fun 函数之前给字符串输入:asdfEiopr,调用后字符串中的内容为:Easdfiopr。
请修改程序中的错误,使程序能得出正确结果。
注意:不要改动 main 函数,不能增行或删行,也不能更改程序的结构。
#include<stdio.h>
void function(char*str)
{
 char MIN,*temp;
 int n=0;
 MIN=str[n];
 while(str[n]!=0)
 {
   if(MIN>str[n])\{MIN=str[n];
       temp=str+n;
     }
   n++;
 }
 while(temp>str)
 {
   *temp=*(temp-1);
   temp--;
 }
 str[0]=MIN;
}
main()
{
 char s[100];
 printf("Input a string to move:");
 gets(s);
 printf("\nThe string your inter:");
 puts(s);
 function(s);
 printf("\nThe string after moving:");
 puts(s);
 printf("\n\n");
}
```
三、编程题

请编写函数 fun,它的功能是:求 Fibonacci 数列中大于 a(a>3)的最小的一个数,结果由函数返回。其中 Fibonacci 数列 F(n)的定义为:  $F(0)=0, f(1)=1$  $F(n)=F(m-1)+F(m-2)$ 

```
例如,当 a=500 时,函数值为 610。
请勿改动主函数 main 与其它函数中的任何内容,仅在函数 fun 的花括号中填入所编写的若干语句。
注意:部分源程序给出如下。
#include<conio.h>
#include<math.h>
#include<stdio.h>
int fun(int a)
{
 int x=1, y=1, z=0, i;for(i=4; i<=a; i++){
   if(z \leq a)\left\{ \right.z=x+y;
       x=y;
       y=z;
     }
     else
     break;
 }
 return z;
}
main()
{
 int m;
 FILE*out;
 m=500;
 printf("m=%d,f=%d\n",m,fun(m));
 out=fopen("outfile.dat","w");
 for(m=500;m<3000;m+=500)
 fprintf(out,"%d\n",fun(m));
 fclose(out);
}
第 16 套 上机考试试题
一、填空题
从键盘输入一组无符号整数并保存在数组 a[M]中, 以整数 0 结束输入,要求这些数的最大位数不超过 4 位, 其元素的个数通过变量 len 传入 fun 函
数。请补充 fun 函数,该函数的功能是:从数组 a 中找出个位和十位的数字之和小于 5 的所有无符号整数,结果保存在数组 b 中,其个数由 fun 函
数返回。例如当 a[8]={123,11,23,222,42,333,14,5451}时, x[2]={11,22}。
请勿改动主函数 main 与其它函数中的任何内容,仅在 fun 函数的横线上填写所需的若干表达式或语句。
注意:部分源程序给出如下。
#include<stdio.h>
#define M 500
int fun(int a[],int x[],int len)
```
{

```
int j,m=0;
 int t,s;
 for(j=0;j<len;j++){
  t=a[j]%10;
    s=a[j]/10%10;
    if((t+s)<5)x[m++]=a[j];}
 return m;
}
main()
{
 int a[M];
 int b[M];
 int len=0,m=0,j=0;
 printf("Input lenber:\n");
 do
 {
  scanf("%u",&a[len]);
 \}while(a[len++]!=0);
 m=fun(a,b,len);printf("\nb= ");
 for(j=0;j<m-1;j++)
 printf("%u ",b[j]);
 printf("\n");
}
二、改错题
n 个有序整数数列已放在一维数组中,给定下列程序,函数 fun 的功能是:利用折半查找算法查找整数 m 在数组中的位置。若找到,则返回其下标
值;反之,则返回-1。
折半查找的基本算法是:每次查找前先确定数组中待查的范围 low 和 high(low<high),然后把 m 与中间位置(mid)中元素的值进行比较。如果 m 的值
大于中间位置元素中的值,则下一次的查找范围放在中间位置之后的元素中;反之,下一次的查找范围放在中间位置之前的元素中。直到 low>high,
查找结束。
请修改程序中的错误,得出正确的结果。
注意:不要改动 main 函数,不能增行或删行,也不能更改程序的结构。
#include<stdio.h>
#define M 5
int fun(int b[],int n)
{
```
int low=0,high=M-1,mid; while(low<=high)

{

**36**
```
mid=(low+high)/2;
      if(n<br/>b[mid])
       high=mid-1;
      else
        if(n>b[mid])
            low=mid+1;
        else
            return(mid);
 }
 return(-1);}
main()
{
 int i,b[M]={9,13,45,67,89},j,n;
 printf("b 数组中的数据如下:");
  for(i=0;i < M;i++)printf("%d ",b[i]);
 printf("Enter n:");
  scanf("%d",&n);
 j=fun(b,n);if(j>=0)printf("n=%d,index=%d\n",n,j);
 else
   printf("Not be found!\n");
}
三、编程题
请编一个函数 float fun(double c),函数的功能是对变量 c 中的值保留 2 位小数,并对第三进行四舍五入(规定 c 中的值为正数)。
例如,若 c 值为 1.234,则函数返回 1.230000;若 c 值为 1.235,则函数返回 1.240000。
```
注意:部分源程序给出如下。

请勿改动主函数 main 与其它函数中的任何内容,仅在 fun 函数的花括号中填入所编写的若干语句。

#include<stdio.h>

#include<conio.h>

float fun(float c)

{

}

main()

{

```
float a;
 FILE*out;
 printf("Enter a:");
 scanf("%f",&a);
 printf("The original data is:");
 printf("%f\n\n",a);
 printf("The result:%f\n",fun(a));
 out=fopen("outfile.dat","w");
 fprintf(out,"%f",fun(3.141593));
 fclose(out);
}
第 17 套 上机考试试题
一、填空题
请补充 main 函数,该函数的功能是:从一个字符串中截取前面若干个给定字符数的子字符串。其中, s1 指向原字符串, 截取后的字符串存放在 s2
所指的字符数组中, n 中存放预截取的字符个数。例如, 当 s1= "xsdfgehrt",然后输入 5, 则 s2= "xsdfg"。
仅在横线上填写所需的若干表达式或语句,请勿改动函数中的其它任何内容。
注意:部分源程序给出如下。
#include<stdio.h>
#include<conio.h>
#define N 100
main()
{
 char s1[N],s2[N];
 int n,i;
 printf("Enter the string:\n");
 gets(s1);
 printf("Enter the position of the string deleted:");
 scanf\left(\frac{10}{6}d\right); &n);
 for(i=0;i\leq n;i++)s2[i]=s1[i];
 s2[i] = '0';printf("The new string is:%s\n",s2);
}
二、改错题
下列给定程序中,函数 fun 的功能是根据整型形参 n,计算如下公式的值:
```

$$
x = 1 + \frac{1}{2 \times 2} + \frac{1}{3 \times 3} + \frac{1}{4 \times 4} + \dots + \frac{1}{n \times n}
$$

例如,若 <sup>n</sup> 中的值为 5,则应输出 1.463611。

请修改程序中的错误,得出正确的结果。

注意:不要改动 main 函数,不能增行或删行,也不能更改程序的结构。

#include<conio.h>

#include<stdio.h>

```
double fun(int n)
```

```
{
  double x=1.0;
  int i;
  for(i=2;i\leq n;i++)x+=1.0/(i * i);return(x);}
main()
```
{

int n=5;

printf("\nThe result is %lf\n",fun(n));

}

## 三、编程题

编写函数 fun,它的功能是计算并输出下列级数数和:

$$
F = \frac{1}{1 \times 2} + \frac{1}{2 \times 3} + \dots + \frac{1}{m(m+1)}
$$

```
例如,当 m=5 时,函数值为 0.833333。
请勿改动主函数 main 与其它函数中的任何内容,仅在函数 fun 的花括号中填入所编写的若干语句。
注意:部分源程序给出如下。
#include<conio.h>
#include<stdio.h>
double fun(int m)
{
 double f=0.0;
 int i;
 for(i=1; i \le m; i++)f=f+1.0/(i*(i+1));
 return f;
}
main()
{
 int i;
 FILE*out;
 printf("%f\n",fun(5));
 out=fopen("outfile.dat","w");
 for(i=0; i<10; i++)fprintf(out,"%f\n",fun(i));
 fclose(out);
}
```

```
第 18 套 上机考试试题
一、填空题
请补充 main 函数,该函数的功能是:从字符串 s 中取出所有数字字符,并分别计数, 把结果保存在数组 a 中并输出, 把其它字符保存在 a[10]中。
例如: 当 str1= "12312300abc8976542"时, 结果为 0:2 1:2 2:3 3:2 4:1 5:1 6:1 7:1 8:1 9:1 other character:3。
仅在横线上填写所需的若干表达式或语句,请勿改动函数中的其它任何内容。
注意:部分源程序给出如下。
#include<stdio.h>
#include<conio.h>
main()
{
 int j,a[11];
 char*s="adfsdasa1232312323";
 char*t=s;
 printf("The origial data is:\n");
  puts(s);
 for(j=0;j<11;j++)a[j]=0;
  while(*t)
  {
   switch(*t)
      {
     case '0':a[0]++;break;
       case '1':a[1]++;break;
       case '2':a[2]++;break;
       case '3':a[3]++;break;
       case '4':a[4]++;break;
       case '5':a[5]++;break;case '6':a[6]++;break;
       case '7':a[7]++;break;
       case '8':a[8]++;break;
       case '9':a[9]++;break;
    default:a[10]++;}
 t++;
}
 printf("The result \n");
 for(j=0;j<10;j++)
 printf("\n%d:%d",j,a[j]);
 printf("\nnother character:%d\n",a[j]);
}
二、改错题
```
下列给定程序中,函数 fun 的功能是:从 str 所指字符串中,找出 <sup>s</sup> 所指子串的个数作为函数值返回。例如,当 str 所指字符串中的内容为 asdfghasdfgh,s

```
40
```

```
所指字符串的内容为 as,则函数返回整数 2。
请修改程序中的错误,得出正确的结果。
注意:不要改动 main 函数,不能增行或删行,也不能更改程序的结构。
#include<conio.h>
\#include<br/>-\#include#include<string.h>
int fun(char*str,char*s)
{
 int m;
 char*p,*r;
 m=0;
 while(*str)
 {
   p=str;
     r=s;
     while(*r)
     if("r==*p")\left\{ \right.r++;
       p_{++};
     }
     else
     \{break;
     }
     if(*r==' \0')m++;str++;
 }
 return m;
}
main()
{
 char str[100],s[100];
 int n;
 printf("\nPlease enter string str:");
 scanf("%s",str);
 printf("\nPlease enter substring s:");
 scanf("%s",s);
 n=fun(str,s);
 printf("\nThe result is:n=%d\n",n);
}
三、编程题
编写函数 fun,它的功能是:根据以下公式求的值,结果由函数值带回。m 与 n 为两个正整数且要求 m>n。
```

$$
p=\frac{m!}{n!(m-n)!}
$$

例如:m=10,n=5 时,运行结果为 252.000000。

请勿改动主函数 main 与其他函数中的任何内容,仅在函数 fun 的花括号中填入所编写的若干语句。

注意:部分源程序给出如下。

#include<conio.h>

#include<stdio.h>

float fun(int m,int n)

{

float result, temp=1.0;

int i;

 $for(i=1;i\leq m;i++)$ 

temp=temp\*i;

result=temp;

 $for (temp=1.0, i=1; i \leq n; i++)$ 

temp=temp\*i;

result=result/temp;

 $for (temp=1.0, i=1; i \leq m-n; i++)$ 

temp=temp\*i;

result=result/temp;

return result;

}

main()

{

FILE\*out;

printf("Result=%f\n",fun(10,5));

out=fopen("outfile.dat","w");

fprintf(out,"%f",fun(12,6));

fclose(out);

}

第 19 套 上机考试试题

一、填空题

请补充 fun 函数, 该函数的功能是: 先将在字符串 str 中的字符串按 逆序存放在 t 中, 然后把 str 中的字符按正序连接到 t 的后面。例如, str 中的字

符串为 abc 时, 则 t 中的字符串应为 cbaabc。

请勿改动主函数 main 与其他函数中的任何内容,仅在 fun 函数的横线上填写所需的若干表达式或语句。

注意:部分源程序给出如下。

#include<conio.h>

#include<stdio.h>

#include<string.h>

void fun(char\*str,char\*t)

{

int n,i;

n=strlen(str);

```
for(i=0; i \le n; i++)t[i]=str[n-i-1];for(i=0;i\leq n;i++)t[n+i]=str[i];t[2*n]{=}\n\sqrt{0};
}
main()
{
 char str[100],t[100];
 printf("\nPlease enter string:");
  scanf("%s",str);
 fun(str,t);
 printf("The result is:%s\n",t);
}
二、改错题
下列给定程序中,函数 fun 的功能是:在字符串的最前端加入 n 个"*"号,形成新串,并且覆盖原串。注意:字符串的长度最长允许为 79。
请修改函数 fun 中的错误,得出正确的结果。
注意:不要改动 main 函数,不能增行或删行,也不能更改程序的结构。
#include<stdio.h>
#include<string.h>
#include<conio.h>
void fun(char str[],int n)
{
 char a[80],*p;
 int i;
 p=str;
  for(i=0;i \leq n;i++)a[i]='*';
  do
  {
   a[i]=*p;
     i++;
   p++;
 }while(*p);
 a[i] = \{0\};
 strcpy(str,a);
}
main()
{
 int n;
 char str[80];
 printf("\nEnter a string:");
 gets(str);
```
printf("\nThe string %s\n",str); printf("\nEnter n(number of\*):");

```
scanf("%d",&n);
 fun(str,n);
 printf("\nThe string after inster:%s\n",str);
}
三、编程题
编写函数 fun,该函数的功能是:从字符串中删除指定的字符。同一字母的大、小写按不同字符处理。
例如: 若程序执行时输入字符串为: just a test,从键盘上输入字符 t, 则输出后变为: jus a es。
如果输入的字符在字符串中不存在,则字符串照原样输出。
请勿改动主函数 main 与其它函数中的任何内容,仅在函数 fun 的花括号中填入所编写的若干语句。
#include<stdio.h>
#include<conio.h>
#include<string.h>
void fun(char s[], int a)
{
 int i=0;
 char*p;
 p=s;
 while(*p)
 {
   if(*p!=a)\{s[i]=*p;
       i++;
     }
     p++;
 }
  s[i]='\0';}
main()
{
 static char str[]="just a test";
 char ch;
 FILE*out;
 printf("original string:%s\n",str);
 printf("Please input a character:");
 scanf("%c",&ch);
 fun(str,ch);
 printf("str[]=%s\n",str);
 strcpy(str,"just a test");
 fun(str,'a');
 out=fopen("outfile.dat","w");
```

```
fprintf(out,"%s",str);
 fclose(out);
}
第 20 套 上机考试试题
一、填空题
请补充 fun 函数,该函数的功能是:用来求出数组的最小元素在数组中的下标并存放在 k 所指的存储单元。例如:输入如下整数: 121,333,444,
111,555,666,980,431,451,343,则输出结果为:111,3。
请勿改动主函数 main 与其它函数中的任何内容,仅在 fun 函数的横线上填写所需的若干表达式或语句。
注意:部分源程序给出如下。
#include<conio.h>
#include<stdio.h>
void fun(int*s,int t,int*i)
{
 int j,min;
 min=s[0];
 for(j=0;j\leq t;j++)if(s[i] \leq min){
   min=s[j];
      *_{i=j};
  }
}
main()
{
 int a[10]={121,333,444,111,555,666,980,431,451,343},i;
 fun(a,10,&i);
 printf("%d,%d\n",a[i],i);
}
二、改错题
下列给定程序中,函数 fun 的功能是: 求出两个非零正整数的最大公约数,并作为函数值返回。例如,若给 n 和 m 分别输入 27 和 81, 则输出的最
大公约数为 27.
请修改程序中的错误,得出正确的结果。
注意:不要改动 main 函数,不能增行或删行,也不能更改程序的结构。
#include<stdio.h>
int fun(int a,int b)
{
 int r,temp;
 if(a < b){
   temp=a;
  a=b;
   b=temp;
 }
```

```
r=a%b;
 while(r!=0){
   a=b;
     b=r;
     r=a%b;
 }
 return(b);
}
main()
{
 int n,m,a;
 printf("Input n m: ");
 scanf("%d%d",&n,&m);
 printf("n=%d m=%d\n\n",n,m);
 a=fun(n,m);printf("The maximun common divisor is %d\n\n",a);
}
三、编程题
下列程序定义了 N×N 的二维数组,并在主函数中自动赋值。请编写函数 fun(int b[][N]),该函数的功能是:使数组左下半三角元素的值会全部置
成 0。
请勿改动主函数 main 与其它函数中的任何内容,仅在函数 fun 的花括号中填入所编写的若干语句。
注意:部分源程序给出如下。
#include<stdio.h>
#include<conio.h>
#include<stdlib.h>
#define N 3
void fun(int b[][N])
{
 int i,j;
 for(i=0; i< N; i++)for(j=0;j<=i;j++)
 b[i][j]=0;}
main()
{
 int b[N][N],i,j;
 FILE*out;
 printf("**********\n");
 for(i=0;i< N;i++){
   for(j=0;j< N;j++){
       b[i][j]=rand()%10;
```

```
printf("%d",b[i][j]);
      }
     printf("\n");
 }
 fun(b);
 printf("THE RESULT\n");
  for(i=0;i< N;i++){
   for(j=0;j\le N;j++)printf("%4d",b[i][j]);
     printf("\n");
  }
 for(i=0;i< N;i++)for(j=0;j<N;j++)b[i][j]=i*N+j+1;
 fun(b);
 out=fopen("outfile.dat","w");
 for(i=0;i< N;i++){
   for(j=0;j<N;j++)fprintf(out,"%4d",b[i][j]);
     fprintf(out,"\n");
 }
 fclose(out);
}
第 21 套 上机考试试题
一、填空题
数组 a[N]保存着一组 3 位数的无符合正整数, 其元素的个数通过变量 len 传入 fun 函数。请补充 fun 函数, 该函数的功能是: 从数组 a 中找出个位
和百位的数字相等的所有无符合整数,结果保存在数组 yy 中,其个数由 fun 函数返回。
例如: 当 a[6]={111,323,677,456,987,999}时, b[3]={111,323,999}。
请勿改动主函数 main 与其它函数中的任何内容,仅在 fun 函数的横线上填写所需的若干表达式或语句。
注意:部分源程序给出如下。
#include<stdio.h>
#include<conio.h>
#define N 500
int fun(int a[],int bb[],int len)
{
 int i,n=0;
 int g,b;
 for(i=0;i<len;i++){
   g=a[i]%10;
     b=a[i]/100;
```

```
if(g==b)bb[n++]=a[i];}
 return n;
}
main()
{
 int a[8]={111,323,677,456,987,999};
 int b[N];
 int len=0, n=0, i=0;len=6;
 printf("The original data\n");
 for(i=0;i<len;i++)printf("%u",a[i]);
 printf("\n\n\n");
 n=fun(a,b,len);
 printf("\nb=");
 for(i=0;i\leq n;i++)printf("%u ",b[i]);
 printf("\n");
}
二、改错题
下列给定程序中,函数 fun 的功能是: 逐个比较 x、y 两个字符串对应位置中的字符, 把 ASCII 相等或值小的字符依次存放在 z 数组中, 形成一个新
的字符串。例如,若 x 中的字符串为 AbceDEfG,y 中的字符串为 ABdefgC,则 z 中的字符串应为 ABceDEC。
请修改程序中的错误,得出正确的结果。
注意:不要改动 main 函数,不能增行或删行,也不能更改程序的结构。
#include<stdio.h>
#include<string.h>
void fun(char*a,char*b,char*z)
{
 int i=0;
 while(*a||*b)
 \{if(*a><sup>*</sup>b)z[i]=*b;else
      z[i]=*a;
     if(*a)
      a++;
     if(*b)
      b^{++};
     i^{++};
 }
```

```
}
```

```
main()
{
 char x[10]="AbceDEfG",y[10]="ABdefgC",z[80]={'\0'};
 fun(x,y,z);printf("The string x:");
 puts(x);
 printf("The string y:");
 puts(y);
 printf("The result:");
 puts(z);
}
三、编程题
请编写一个函数 unsigned(unsigned n),n 是一个大于 10 的无符号整数,若 n 是 m(m≥2)位的整数,则函数求出 n 的后 m-1 位的数作为函数值返回。
例如, n 值为 1234, 则函数返回 234。
请勿改动主函数 main 与其它函数中的任何内容,仅在函数 fun 的花括号中填入所编写的若干语句。
#include<conio.h>
#include<stdio.h>
unsigned fun(unsigned m)
{
 unsigned t, s=0, s1=1, p=0;
 t=m;
  while(t>10)
 {
   if(t/10)p=t%10;
      s=s+p*s1;s1=s1*10;t=t/10;
  }
  return s;
}
main()
{
  unsigned n;
 FILE*out;
 printf("Enter a unsigned integer data:");
  scanf("%u",&n);
 printf("The original data is:%u\n",n);
  if(n<10)printf("Data error");
  else
      printf("The result:%u\n",fun(n));
  out=fopen("outfile.dat","w");
  fprintf(out,"%u",fun(28));
```

```
fclose(out);
}
第 22 套 上机考试试题
一、填空题
请补充 fun 函数, 该函数的功能是: 把一个整数转换成字符串, 并倒序保存在字符数组 s 中。例如, 当 n=123 时, s= "321"。
请勿改动主函数 main 与其它函数中的任何内容,仅在 fun 函数的横线上填写所需的若干表达式或语句。
注意:部分源程序给出如下。
#include<stdio.h>
#include<conio.h>
#define M 80
char s[M];
void fun(long int n)
{
 int j=0;
 while(n>0){
  s[j]=n%10+'0';
     n=10;
     j++;
 }
 s[j]='\0';
}
main()
{
 long int n=1234567;
 printf("The origial data:\n");
 printf("n=%ld",n);
 fun(n);printf("\n%s\n",s);
}
二、改错题
下列给定的程序中, 函数 fun 的功能是: 将 str 所指字符串中的字母转换为按字母序列的后继字母 ( Z 转换 A,z 转换为 a ),其它字符不变。
请修改函数 fun 中的错误,得出正确的结果。
注意:不要改动 main 函数,不能增行或删行,也不能更改程序的结构。
#include<stdio.h>
#include<ctype.h>
#include<conio.h>
void fun(char*str)
{
 while(*str!=0)
 {
   if(*str>='A'&&*str<='Z'||*str>='a'&&*str<='z')
     {
      if(*str=='Z')
```

```
*str='A';else if(*str=='z')
             *str='a':
        else
             *str+=1;
      }
      str++;
 }
}
main()
{
 char str[80];
 printf("\n Enter a string with length<80.:");
  gets(str);
 printf("\n The string:");
 puts(str);
 fun(str);
 printf("\n\n The corde:");
 puts(str);
}
三、编程题
请编写一个函数 fun(char*str)该函数的功能是把字符串中的内容逆置。
例如,字符串中原有的字符串为 asdfg,则调用该函数后,串中的内容为 gfdsa。
请勿改动主函数 main 与其它函数中的任何内容,仅在函数 fun 的花括号中填入所编写的若干语句。
注意:部分源程序给出如下。
#include<string.h>
#include<conio.h>
#include<stdio.h>
#define N 100
void fun(char*str)
{
 char ch;
 int i,m,n;
 i=0;
 m=n=strlen(str)-1;
  while(i \leq (n+1)/2)
  {
   ch=str[i];
      str[i]=str[m];
      str[m]=ch;
      i++;
      m-;
  }
}
```
main()

{ char a[N]; FILE\*out; printf("Enter <sup>a</sup> string: "); gets(a); printf("The original string is:"); puts(a);  $fun(a);$ printf("\n"); printf("The string after modified:"); puts(a); strcpy(a,"Welcome!"); fun(a); out=fopen("outfile.dat","w");

fprintf(out,"%s",a);

fclose(out);

}

```
第 23 套 上机考试试题
```
一、填空题

请补充 main 函数,该函数的功能是求方程 ax2+bx+c=0 的两个实数根。方程的系数 a、b、c 从键盘输入,如果判别式 (disc=b\*b-4\*a\*c) 小于 0, 则 要求重新输入 <sup>a</sup>、b、<sup>c</sup> 的值。

例如, 当 a=2,b=1,c=3 时, 显示: disc=-13000000,Input again!;当 a=1,b=2,c=1 时,输入方程的两个根分别是: x1=-1.00,x2=-1.00。

仅在横线上填写所需的若干表达式或语句,请勿改动函数中的其它任何内容。

注意:部分源程序给出如下。

 $\#$ include $\leq$ math.h $>$ 

#include<stdio.h>

main()

{

double a,b,c,disc,x1,x2;

do

{

printf("Input a,b,c:");

scanf("%lf,%lf,%lf",&a,&b,&c);

disc=b\*b-4\*a\*c;

 $if(disc < 0)$ 

printf("disc=%lf\n Input again!\n",disc);

 $\}$ while( $disc<0$ );

printf("The result is \n");

 $x1=(-b+sqrt(disc))/(2*a);$ 

 $x2=(-b-sqrt(disc))/(2*a);$ 

```
printf("\nx1=%6.2lf\nx2=%6.2lf\n",x1,x2);
```

```
}
二、改错题
下列给定程序中。fun 函数的功能是: 将 q 所指字符串中每个单词的最后一个字母改成大写(这里的"单词"是指由空格隔开的字符串)。例如,
若输入: Good luck,good luck!
则应输出:GooD luck,good luck!
请修改程序中的错误之处,得出正确的结果。
注意:不要改动 main 函数,不能删行,也不能更改程序的结构。
#include<string.h>
#include<ctype.h>
#include<stdio.h>
void fun(char*q)
\{int i=0;
 for(:,*q;q++)if(i)
  {
    if(*q=='')\{i=0;
        *(q-1)=toupper(*(q-1));
      }
  }
  else
  {
    i=1;
  }
}
main()
{
 char s[64];
 int d;
 printf("\nPlease enter an english sentence within 63 letters:");
 gets(s);
 d=strlen(s);
 s[d+1]=' ';
 s[d+1]=0;printf("\n\nBefor changing:%s\n",s);
 fun(s);printf("\nAfter changing:%s\n",s);
}
三、编程题
编写程序,实现矩阵(3 行 3 列)的转置(即行列互换)。
例如,若输入下面矩阵:
1 2 3
```

```
4 5 6
7 8 9
则程序输出:
1 4 7
2 5 8
3 6 9
请勿改动主函数 main 与其它函数中的任何内容,仅在函数 fun 的花括号中填入所编写的若干语句。
注意:部分源程序给出如下。
#include<stdio.h>
#include<conio.h>
void fun(int a[3][3])
\{int i,j,temp;
 for(i=0; i<3; i++)for(j=0;j<i;j++)
   {
    temp=a[i][j];
      a[i][j]=a[j][i];a[j][i]=temp;
  }
}
main()
\{int i,j;
 int a[3][3]={{1,2,3},{4,5,6},{7,8,9}};
 FILE*out;
  for(i=0;i<3;i++)\{for(j=0;j<3;j++)printf("%7d",a[i][j]);
      printf("\n");
 }
 fun(a);
 printf("Converted a:\n");
 out=fopen("outfile.dat","w");
  for(i=0; i<3; i++){
   for(j=0;j<3;j++)\{printf("%7d",a[i][j]);
        fprintf(out,"%7d",a[i][j]);
      }
      printf("\n");
      fprintf(out,"\n");
```

```
}
 fclose(out);
}
第 24 套 上机考试试题
一、填空题
请补充 main 函数, 该函数的功能是: 先以只写方式打开文件 file.dat, 再把字符串 s 中的字符保存到这个磁盘文件中。
仅在横线上填写所需要的若干表达式或语句,请勿改动函数中的其它任何内容。
注意:部分源程序给出如下。
#include<stdio.h>
#include<stdlib.h>
#define N 100
main()
{
 FILE*f;
 int i=0;
 char ch;
 char s[N]="Welcome!";
 if((f=fopen("file.dat","w"))==NULL)
 {
   printf("cannot open file.dat\n");
     exit(0);
 }
 while(s[i])
 {
   ch=s[i];
    fputc(ch,f);
     putchar(ch);
     i++;
 }
 fclose(f);
}
二、改错题
下列给定程序中,函数 fun 的功能是: 求三个数的最小公倍数。例如, 给变量 a、b、c 分别输入 15、11、2, 则输出结果应当是 330。
请修改程序中的错误,得出正确的结果。
注意:不要改动 main 函数,不能增行或删行,也不能更改程序的结构。
#include<stdio.h>
int fun(int x,int y,int z)
{
 int i,temp,n,m;
 i=0;
 temp=m=n=1;
 while(temp!=0||m!=0||n!=0)
 {
   i=i+1;
```

```
temp=i%x;
     m=i%y;
     n=i%z;
 }
 return i;
}
main()
{
 int a,b,c,i;
 printf("Input a b c: ");
 scanf("%d%d%d",&a,&b,&c);
 printf("a=%d,b=%d,c=%d\n",a,b,c);
 i=fun(a,b,c);printf("The minimal common multiple is:%d\n",i);
}
三、编程题
编写函数 fun,它的功能是:利用以下所示的简单迭代方法求方程 cos(y)-y=0 的一个实根。
yn+1=cos(yn)迭代步骤如下:
(1)取 y1 初值为 0.0。
(2)y0=y1,把 y1 的值赋给 y0。
(3)y1=cos(y0),求出一个新的 y1。
(4)若 y0-y1 的绝对值小于 0.000001, 则执行步骤 (5), 否则执行步骤 (2)。
(5)所求 y1 就是方程 cos(x)-y=0 的一个实根,作为函数值返回。
程序将输出结果 Result=0.739085。
请勿改动主函数 main 与其它函数中的任何内容,仅在函数 fun 的花括号中填入所编写的若干语句。
注意:部分源程序给出如下。
#include<conio.h>
#include<math.h>
#include<stdio.h>
float fun()
{
 float y1=0.0, y0;
 do
 {
  y0=y1;
     y1 = cos(y0);\}while(fabs(y0-y1)>=1e-6);
 return y1;
}
main()
{
 FILE*out;
 float cos=fun();
```

```
printf("Result=%f\n",cos);
 out=fopen("outfile.dat","w");
 fprintf(out,"%f",cos);
 fclose(out);
}
第 25 套 上机考试试题
一、填空题
请补充 main 函数, 该函数的功能是: 计算两个自然数 n1 和 n2(n2<100000)之间所有数的和,n1 和 n2 从键盘输入。
\mathcal{D}妙, 当 n1=1,n2=100 时, sum=5050。
仅在横线上填写所需的若干表达式或语句,请勿改动函数中的其它任何内容。
注意:部分源程序给出如下。
#include<stdio.h>
#include<conio.h>
main()
{
 int n1,n2;
 long sum;
 sum=0;
 printf("Please input two numbers n1,n2\n");
 scanf("%d,%d",&n1,&n2);
 while(n1<=n2){
   sum+=n1;
     n1++;
 }
 printf("sum=%ld\n",sum);
}
二、改错题
下列给定程序中,函数 fun 的功能是:将 str 所指字符串的正序和反序进行连接,形成一个新串放在 s 所指的数组中。例如,当 str 所指字符串为 abc
时,则 s 所指字符串中的内容应为 abccba。
请修改程序中的错误,得出正确的结果。
注意:不要改动 main 函数,不能增行或删行,也不能更改程序的结构。
#include<conio.h>
#include<stdio.h>
#include<string.h>
void fun(char*str,char*s)
{
 int i,n;
 n=strlen(str);
 for(i=0;i\leq n;i++)s[i]=str[i];
  for(i=0;i\leq n;i++)s[n+i]=str[n-1-i];
```

```
s[2*n]=\sqrt{0};
    }
    main()
    {
      char str[50],s[50];
      printf("\nPlease enter string S:");
      scanf("%s",str);
      fun(str,s);
      printf("\nThe result is:%s\n",s);
    }
    三、编程题
    请编写一个函数 fun,它的功能是:根据以下公式求π的值(要求满足精度 0.0005,即某项小于 0.0005 时停止迭代):
2
π
       =<sub>1+</sub> 3
       1
           3 + 3 \times 5 \times 71 \quad 1 \times 2 \times 35.3 \times 5 \times× ×
                             _{+...+} 3 × 5 × 7 × \cdots × (2n - 1)
                                 1 \times 2 \times 33 \times 5 \times 1 \times \cdots \times 12n -1 \times 2 \times 3 \times \cdots \timesn
                                                      n
                                      ⋯
                                          ⋯
    程序运后,如果输入精度 0.0005,则程序输出为 3.140578。
    请勿改动主函数 main 与其它函数中的任何内容,仅在函数 fun 的花括号中填入所编写的若干语句。
    注意:部分源程序给出如下。
    #include<stdio.h>
    #include<math.h>
    double fun(double e)
    {
      double s;
      float n,t,pi;
      t=1;pi=0;n=1.0;s=1.0;
      while((fabs(s))>=e)
      {
       pi+=s;
          t=n/(2*n+1);s^* = t;n++;
      }
      pi=pi*2;
      return pi;
    }
    main()
    {
      double y;
      FILE*out;
      printf("Input e:");
      scanf("%lf",&y);
      printf("\ne=%lf,PI=%lf\n",y,fun(y));
      out=fopen("outfile.dat","w");
      fprintf(out,"e=%lf,PI=%lf\n",0.00003,fun(0.00003));
```

```
fclose(out);
}
第 26 套 上机考试试题
一、填空题
请补充 fun 函数, 该函数的功能是把数组 a 中的数按从大到小排序。数组的值及元素个数从主函数中输入。
例如, 输入 2 1 3, 结果为 3 2 1。
请勿改动主函数 main 与其它函数中的任何内容,仅在 fun 函数的横线上填写所需的若干表达式或语句。
注意:部分源程序给出如下。
一、填空题
#include<stdio.h>
#define N 100
void fun(int a[], int n)
{
 int i,j,t;
 for(i=0;i\leq n;i++)for(j=0;j\leq n-1;j++)if(a[j]<a[j+1])\{t=a[j];
       a[j]=a[j+1];a[j+1]=t;}
}
main()
{
 int i=0, n=0;
 int a[N];
 printf("Please input number of data:");
 scanf("%d",&n);
 printf("Please input data:\n");
 while(i\leq n)
 {
   printf("a[%d]=",i);
     scanf("%d",&a[i]);
     i++;
 }
 fun(a,n);printf("The result is:");
 for(i=0;i\leq n;i++)printf("%4d ",a[i]);
 printf("\n");
```
}

```
二、改错题
下列给定程序中,函数 fun 的功能是:依次取出字符串中所有字母字符,形成新的字符串,并取代原字符串。
请修改函数 fun 的错误,得出正确的结果。
注意:不要改动 main 函数,不能增行或删行,也不能更改程序的结构。
#include<stdio.h>
#include<conio.h>
void fun(char*t)
{
 int m,n;
 for(m=0,n=0;t[m]!='\0';m++)
  if(t[n]>='0'&&t[m]>='a'&&t[m]<='z')
      t[n++]=t[m];t[n]='\0';
}
main()
{
 char a[40];
 printf("\nEnter a string:");
 gets(a);
 printf("\n\nThe string is:%s\n",a);
 fun(a);
 printf("\n\nThe string of changing is:%s\n",a);
}
三、编程题
请编写一个函数 fun,它的功能是:将 s 所指字符串中所有下标为奇数位置上的字母转换为小写(若该位置上下是字母,则不转换 )。
例如,若输入 ABC1bCABCabc,则应输出 AbC1bcAbCabc。
请勿改动主函数 main 与其它函数中的任何内容,仅在函数 fun 的花括号中填入所编写的若干语句。
注意:部分源程序给出如下。
#include<conio.h>
#include<stdio.h>
#include<string.h>
void fun(char*s)
{
 int i,n;
 n=strlen(s);
 for(i=1; i \le n; i+=2)
  if(s[i]>='A'\&&s[i]<='Z')
      s[i]=s[i]+32;
}
main()
{
 char str[101];
 FILE*out;
 printf("\nPlease enter an string within 100 characters:");
```

```
gets(str);
 printf("\n\nAfter changing,the string :%s\n",str);
 fun(str);
 printf("\nbecome:%s\n",str);
 out=fopen("outfile.dat","w");
 strcpy(str,"Please enter an string within 80 characters:");
 fun(str);
 fprintf(out,"%s",str);
 fclose(out);
}
第 27 套 上机考试试题
一、填空题
请补充 main 函数,该函数的功能是: 从键盘输入一组字符串, 以"0"结束输入, 并显示出这个字符串。
例如,输入 abcdef0,结果显示 abcdef。
仅在横线上填写所需的若干表达式或语句,请勿改动函数中的其它任何内容。
注意:部分源程序给出如下。
一、填空题
#include<stdio.h>
#define LEN 100
main()
{
 int i=-1,j=0;char s[LEN];
 printf("Input a string: ");
 do
  {
   i++;
     scanf("%c",&s[i]);
 \}while(s[i]!='0');
 printf("Display the string:\n");
 while(j\leq i){
   printf("%c",s[j]);
     j++;
 }
 printf("\n");
}
二、改错题
下列给定程序是建立一个带头结点的单向链表,并用随机函数为各结点赋值。函数 fun 的功能是将单向链表结点(不包括头结点)数据域为偶数的
值累加起来,并且作为函数值返回。
```

```
请修改函数 fun 中的错误,得出正确的结果。
注意:不要改动 main 函数,不能增行或删行,也不能更改程序的结构。
#include<stdio.h>
#include<conio.h>
#include<stdlib.h>
typedef struct a
{
 int data;
 struct a*next;
}NODE;
int fun(NODE*h)
{
 int sum=0;
 NODE*p;
 p=h->next;
  while(p!=NULL)
  {
   if(p->data%2==0)
      sum+=p->data;
      p=p->next;
  }
 return sum;
}
NODE*link(int n)
{
 NODE*h,*p,*s;
 int i;
 h=p=(NODE*)malloc(sizeof(NODE));
  for(i=1;i\leq n;i++){
   s=(NODE*)malloc(sizeof(NODE));
      s->data=rand()%16;
      s->next=p->next;
      p->next=s;
      p=p->next;
 }
 p->next=NULL;
 return h;
}
printlink(NODE*h)
{
 NODE*p;
 p=h->next;
 printf("\n\nTHE LIST:\n\n HEAD");
```

```
while(p)
 \left\{ \right.printf("->%d ",p->data);
     p=p->next;
 }
 printf("\n");
}
main()
{
 NODE*head;
 int sum;
 head=link(5);
 printlink(head);
 sum=fun(head);
 printf("\nThe result SUM=%d",sum);
 printf("\n");
}
三、编程题
请编写一个函数 fun, 它的功能是: 求出一个 2 × M 整型二维数组中最小元素的值, 并将最小值返回调用函数。
请勿改动主函数 main 与其他函数中的任何内容,仅在函数 fun 的花括号中填入所编写的若干语句。
注意:部分源程序给出如下。
#include<stdio.h>
#define N 3
fun(int a[][N])
{
 int i,j,min;
```

```
min=a[0][0];
```
for( $i=0; i<2; i++)$ 

 $for(j=0;j< N;j++)$ 

```
if(a[i][j]<min)
```

```
min=a[i][j];
```
return min;

```
}
```

```
main()
```
{

```
int arr[2][N]={5,8,3,-9,12,82};
```
FILE\*out;

printf("min=%d\n",fun(arr));

out=fopen("outfile.dat","w");

fprintf(out,"min=%d",fun(arr));

fclose(out);

}

第 28 套 上机考试试题

```
一、填空题
请补充 main 函数,该函数的功能是:把字符串 str1 中的非空格字符拷贝到字符串 str2 中。
例如,若字符串 str1= "nice to meet you!",则拷贝后的字符串 str2= "nicetomeetyou!"。
仅在横线上填写所需的若干表达式或语句,请勿改动函数中的其它任何内容。
注意:部分源程序给出如下。
#include<stdio.h>
#define LEN 80
main()
{
 static char s1[LEN]="Just a test!";
 char s2[LEN];
 int i=0, j=0;
 printf("s1:");
 puts(s1);while(s1[i])
 {
  if(s1[i] != '')s2[j++]=s1[i];i++;
 }
 printf("\ns2:");
 for(i=0;i< j; i++)printf("%c",s2[i]);
 printf("\n");
}
二、改错题
下列给定程序中,函数 fun 的功能是:将字符串 str 中位于奇数位置的字符或 ASCII 码为偶数的字符依次放入字符串 s 中。例如,字符串中的数据为
AABBCCDDEEFF,则输出应当是 ABBCDDEFF。
请修改函数 fun 中的错误,得出正确的结果。
注意:不要改动 main 函数,不能增行或删行,也不能更改程序的结构。
#include<conio.h>
#include<stdio.h>
#include<string.h>
#define N 100
```
void fun(char\*str,char s[])

```
{
```
int  $i,j=0$ ;

 $for(i=0;i<(int)strlen(str);i++)$ 

if(i%2||str[i]%2==0)

 $s[j++]=str[i];$ 

 $s[i]='\0';$ 

}

main()

```
{
 char str[N],s[N];
 printf("\nPlease enter string s:");
 gets(str);
 fun(str,s);
 printf("\nThe result is:%s\n",s);
}
三、编程题
请编写函数 fun,其功能是: 将两个两位数的正整数 x、y 合并成一个整数放在 z 中。合并的方式是: 将 x 数的十位和个位依次放在 z 的千位和十位上,
y 的十位和个位依次放在 z 的百位和个位上。
例如,当 x=12 y=34,调用该项函数后,z=1324。
请勿改动主函数 main 与其它函数中的任何内容,仅在函数 fun 的
花括号中填入所编写的若干语句。
注意:部分源程序给出如下。
#include<conio.h>
#include<stdio.h>
void fun(int x,int y,long*z)
{
 *_{Z}=(x/10)*1000+(y/10)*100+(x%10)*10+ y%10;}
main()
{
 int x,y;
 long z;
 FILE*out;
 printf("Input x,y:");
 scanf("%d%d",&x,&y);
 fun(x,y,\&z);printf("The result is:%d\n",z);
 out=fopen("outfile.dat","w");
 for(x=10;x<20;x++)
  {
   fun(x=10,109-x,&z);
   fprintf(out,"%d\n",z);
 }
 fclose(out);
}
第 29 套 上机考试试题
一、填空题
给定程序的功能是计算并输出下列级数的前 N 项之和 SN,直到 SN 大于 a 为止。
```
**65**

```
S_{\text{NN}} = 1 2 3 N
             N+13
      34
   2
   3
\sim 1
2 + 3 + 4 + \cdots + N^+
```
<sup>a</sup> 的值通过形参传入。

例如,若 <sup>a</sup> 的值为 10.0,则函数值为 10.717857。

请勿改动主函数 main 与其它函数中的任何内容,仅在 fun 函数的横线上填写所需的若干表达式或语句。

注意:部分源程序给出如下。

#include<stdio.h>

double fun(double a)

```
{
```
int i=2;

double num=2.0;

while(num <= a)

{

 $num = num + (double)(i+1)/i;$ 

i++;

}

printf("n=%d\n",i);

return num;

}

main()

{

```
printf("%f\n",fun(10));
```

```
}
```

```
二、改错题
```
下列给定程序中,函数 fun 的功能是: 从 num 个学生的成绩中统计出低于平均分的学生人数, 此人数由函数值返回, 平均分存放在形参 average 所 指的存储单元中。例如,若输入 10 名学生的成绩: 69.5 79.5 89 87 67 90 65 75 88 56 则高于平均分的学生人数为 <sup>5</sup>(平均分为 76.599998)。 请修改程序中的错误,使程序能统计出正确的结果。 注意:不要改动 main 函数,不能增行或删行,也不能更改程序的结构。 #include<conio.h>

#include<stdio.h>

#define M 100

int fun(float\*str,int n,float\*averager)

{

```
float average,temp=0.0;
```
int sum=0,k,j;

 $for(k=0;k\leq n;k++)$ 

temp+=str[k];

average=temp/n;

 $for(j=0;j < n;j++)$ 

if(str[j]<average)

```
sum++*averager=average;
   return sum;
}
main()
{
  float str[30],averager;
  int num,p;
 printf("\nInput num of students:");
  scanf("%d",&num);
  printf("\nInput mark of these %d students:\n",num);
  \mathop{\text{for}}\nolimits(\text{p=0};\text{p<num};\text{p++})scanf("%f",str+p);
  printf("\nThe number of students below the average is:%d\n",fun(str,num,&averager));
 printf("The average mark=%f\n",averager);
}
三、编程题
请编写函数 fun, 其功能是: 将 str 所指字符串中下标为偶数同时 ASCII 值为奇数的字符删除, str 中剩余的字符形成的新串放在 s 所指的数组中。
例如,若 str 所指字符串中的内容为 ABCDEFG12345,其中字符 C 的 ASCII 码值为奇数, 在数组中的下标为偶数, 因此必须删除; 而字符 1 的 ASCII
```
码值为奇数,在数组中的下标也为奇数,因此不应当删除,其它以此类推。最后 <sup>s</sup> 所指的数组中的内容应是 BDF12345。

请勿改动主函数 main 与其它函数中的任何内容,仅在函数 fun 的花括号中填入所编写的若干语句。

注意:部分源程序给出如下。 #include<conio.h>

#include<stdio.h>

#include<string.h>

void fun(char\*str,char s[])

 $\ell$ 

int i,j=0,n=strlen(str);

 $for(i=0;i\leq n;i++)$ 

if(i%2==0&&str[i]%2!=0);

```
else
```
{ s[j]=str[i];

j++;

}

s[j]='\0';

```
}
```

```
main()
```
{

```
char str[100],s[100];
```

```
FILE*out;
```

```
printf("\nPlease enter string:");
```

```
scanf("%s",str);
 fun(str,s);
 printf("\nThe result is:%s\n",s);
 out=fopen("outfile.dat","w");
 strcpy(str,"Please enter string:");
 fun(str,s);
 fprintf(out,"%s",s);
 fclose(out);
}
第 30 套 上机考试试题
一、填空题
给定程序中,函数 fun 的功能是:将形参指针所指结构体数组中的三个元素按 num 成员进行升序排列。
请勿改动主函数 main 与其他函数中的任何内容,仅在横线上填写所需的若干表达式或语句。
注意:部分源程序给出如下。
#include<stdio.h>
typedef struct
{
 int num;
 char name[10];
}PERSON;
void fun(PERSON*student)
{
 PERSON a;
 if(student[0].num>student[1].num)
  {
   a=student[0];
     student[0]=student[2];
     student[2]=a;
 }
 if(student[1].num>student[2].num)
 {
   a=student[1];
     student[1]=student[2];
     student[2]=a;
 }
}
main()
```

```
{
  PERSON student[]={5,"Rose",2,"Charl",6,"Kate"};
  int i;
  fun(student);
```

```
printf("\nTHe result is:\n");
```

```
for(i=0; i<3; i++)printf("%d,%s\n",student[i].num,student[i].name);
}
二、改错题
下列给定程序中,函数 fun 的功能是: 将 str 所指字符串中出现的 temp1 所指子串全部替换成 temp2 所指子字符串, 所形成的新串放在 result 所指的
数组中。在此处,要求 temp1 和 temp2 所指字符串的长度相同。例如,当 str 所指字符串中的内容为 sdfadijfsdfifdsdf,
temp1 所指子串中的内容为 sdf,temp2 所指子串中的内容为 000 时, 在 result 所指的数组中的内容应为 000adijf000ifd000。
请修改程序中的错误,得出正确的结果。
注意:不要改动 main 函数,不能增行或删行,也不能更改程序的结构。
#include<conio.h>
#include<stdio.h>
\#include<br/>-void fun(char*str,char*temp1,char*temp2,char*result)
{
 char*p,*r,*a;
 strcpy(result,str);
 while(*result)
  {
   p=result;
     r=temp1;
     while(*r)
     if(*r =*p)
     {
       r++;
       p_{++};
     }
     else
     {
       break;
     }
     if("r=0"){
       a=result;
       r=temp2;
       while(*r)
       {
         *_{a} = *_{r};
           a++;
           r++;
       }
       result+=strlen(temp2);
     }
     else
     {
```

```
result++;
      }
 }
}
main()
{
 char str[200],temp1[200],temp2[200],result[200];
 printf("\nInput the test string str:");
  scanf("%s",str);
 printf("\nInput the first substring temp1:");
  scanf("%s",temp1);
  printf("\nInput the second substring temp2:");
  scanf("%s",temp2);
  if(strlen(temp1)==strlen(temp2))
  {
   fun(str,temp1,temp2,result);
      printf("\nThe combin result is:%s\n",result);
 }
  else
  {
   printf("Error:strlen(temp1)!=strlen(temp2)\n");
 }
}
三、编程题
编写函数 fun, 它的功能是: 求 m 以内 (不包括 m)同时能被 3 与 7 整除的所有自然数之和的平方根 a, 并作为函数值返回。
例如,若 m 为 500 时, 函数值 a=76.131465。
请勿改动主函数 main 与其他函数中的任何内容,仅在函数 fun 的花括号中填入所编写的若干语句。
注意:部分源程序给出如下。
#include<conio.h>
#include<math.h>
#include<stdio.h>
double fun(int m)
{
```

```
double a=0.0;
```
int i;

```
for(i=1;i\leq m;i++)
```

```
if(i%3==0&&i%7==0)
```

```
a=a+i; \,
```

```
a=sqrt(a);
```

```
return a;
```

```
}
```
main() { FILE\*out; printf("s=%f\n",fun(500)); out=fopen("outfile.dat","w"); fprintf(out,"%f",fun(200)); fclose(out); } 第 31 套 上机考试试题 一、 填空题 请补充 main 函数, 该函数的功能是: 计算四个学生各科的平均分。例如, 当 score[N][M]={{83,65,63},{89,93,95},{90,63,80},{56,75,77}}时, 则平均 分为:79.5,74.0,78.8。 仅在横线上填写所需的若干表达式或语句,请勿改动函数中的其它任何内容。 注意:部分源程序给出如下。 #include<stdio.h> #define N 4 #define M 3 main() { int i,j; static float score[N][M]={{83,65,63},{89,93,95},{90,63,80},{56,75,77}}; static float a[N];  $for(i=0;i < M;i++)$ a[i]=0.0;  $for(i=0;i< N;i++)$  $for(j=0;j < M;j++)$ a[j]+=score[i][j];  $for(i=0;i < M;i++)$ printf("subject%d\taverage=%5.1f\n",i+1,a[i]/N); return 0; } 二、改错题 下列给定程序中,函数 fun 的功能是:实现两个整数的交换。例如, 给 x 和 y 分别输入 60 和 65, 输出为: x=65 y=60。 请修改程序中的错误,使程序能得出正确的结果。 注意:不要改动 main 函数,不能增行或删行,也不能更改程序的结构。 #include<stdio.h> #include<conio.h> void fun(int\*x,int\*y) { int t;  $t=$ \*y;\*y=\*x;\*x=t; }

```
main()
{
 int x,y;
 printf("Enter x,y:");
 scanf("%d%d",&x,&y);
 fun(xx, \&y);printf("x=%d,y=%d\n",x,y);
}
三、编程题
请编写函数 fun,其功能是:将 str 所指字符串中 ASCII 值为奇数的字符删除,串中剩余字符形成一个新串放在 s 所指的数组中。
例如,若 str 所指字符串中的内容为 asdf,则 s 所指的数组中的内容应是 df。
请勿改动主函数 main 与其它函数中的任何内容,仅在函数 fun 的花括号中填入所编写的若干语句。
注意:部分源程序给出如下。
#include<conio.h>
#include<stdio.h>
#include<string.h>
void fun(char*str,char s[])
{
 int i,j=0,n;
 n=strlen(str);
 for(i=0;i\leq n;i++)if(str[i]%2==0)
     \{s[j]=str[i];
       j++;
     }
 s[j]='\0';
}
main()
{
 char str[100],s[100],m[]="Please enter string:";
 FILE*out;
 printf(m);
 scanf("%s",str);
 fun(str, s);
 printf("\nThe result is:%s\n",s);
 out=fopen("ooutfile.dat","w");
 fun(m,s);
 fprintf(out,"%s",s);
 fclose(out);
}
```
第 32 套 上机考试试题
```
一、填空题
请补充 main 函数,该函数的功能是:输出一个 N×N 矩阵,要求非对角线上的元素赋值 1,对角线元素赋值 0。
仅在横线上填写所需的若干表达式或语句,请勿改动函数中的其它任何内容。
#include<stdio.h>
#define N 10
main()
{
 int a[N][N];
 int i,j,n;
 printf("\nInput n:");
  scanf("%d",&n);
 for(i=0;i\leq n;i++)for(j=0;j\leq n;j++){
       a[i][j]=1;if(i==j)a[i][j]=0;if(j == n-1-i)a[i][j]=0;
     }
     printf("the result:\n");
     for(i=0; i \le n; i++){
       printf("\n\n");
       for(j=0;j\leq n;j++)printf("%4d",a[i][j]);
       printf("\n");
     }
}
二、改错题
下列给定程序中函数 fun 的功能是: 从低位开始取出长整型变量 x 中偶数位上的数,依次构成一个新数放在 y 中。例如,当 x 中的数为 123456 时,
则 y 中的数应为 135。
请修改程序中的错误,得出正确的结果。
注意:不要改动 main 函数,不能增行或删行,也不能更改程序的结构。
#include<conio.h>
#include<stdio.h>
void fun(long x,long*y)
{
 long t=10;
 x/=10;
 *y=x%10;
 while(x>0){
   x=x/100;
```

```
*_{y=x\%10}*_{t+*y};
     t=t*10;}
}
main()
{
 long x,y;
 printf("\nPlease enter s:");
 scanf("%ld",&x);
 fun(x, \& y);printf("The result is:%ld\n",y);
}
三、编程题
请编写函数 fun, 其功能是: 将两个两位数的正整数 x、y 合并成一个整数放在 z 中。合并的方式是: 将 x 的十位和个位依次放在 z 的百位和个位上,
y 的十位和个位依次放在 z 的十位和千位上。
例如,当 x=12 y=34,调用该函数后,z=4132。
请勿改动主函数 main 与其他函数中的任何内容,仅在函数 fun 的花括号中填入所编写的若干语句。
注意:部分源程序给出如下。
#include<conio.h>
#include<stdio.h>
void fun(int x,int y,long*z)
{
 *_{Z}=(y\%10)*1000+(x/10)*100+(y/10)*10+xy/10;}
main()
{
 int x,y;
 long z;
 FILE*out;
 printf("Input x,y:");
 scanf("%d%d",&x,&y);
 fun(x,y,\&z);printf("The result is:%ld\n",z);
 out=fopen("outfile.dat","w");
 for(x=20;x < 50;x + = 3)
  {
   fun(x,109-x,&z);
     fprintf(out,"%ld\n",z);
 }
 fclose(out);
}
```

```
第 33 套上机考试试题
一、填空题
给定程序中,函数 fun 的功能是:将形参 student 所指结构体数组中年龄最小者的数据作为函数值返回,并在 main 函数中输出。
请勿改动主函数 main 与其它函数中的任何内容,仅在 fun 函数的横线上填写所需的若干表达式或语句。
注意:部分源程序给出如下。
#include<stdio.h>
typedef struct
{
 char name[10];
 int age;
}STUDENT;
STUDENT fun(STUDENT student[],int n)
{
 STUDENT min;
 int i;
 min=*student;
 for(i=1:i\leq n:i++)if(min.age>student[i].age)
     min=student[i];
  return min;
}
main()
{
 STUDENT student[3] = \{"alice", 17, "baren", 16, "caren", 18\};STUDENT min;
 min=fun(student,3);
 printf("\nThe min age result\n");
 printf("\nName:%s,Age:%d\n",min.name,min.age);
}
二、改错题
下列给定程序中,函数 fun 的功能是: 将 s 所指字符串中最后一次出现的 s1 所指子串替换成 s2 所指子串, 所形成的新串放在 str 所指的数据中。在
此处,要求 s1 和 s2 所指字符串的长度相同。例如,当 s 所指字符串中的内容为 abcdabfabc,s1 所指子串中的内容为 ab, s2 所指子串中的内容为 99
时, 则在 str 所指的数组中的内容为 abcdabf99c。
请修改程序中的错误,得出正确的结果。
注意:不要改动 main 函数,不能增行或删行,也不能更改程序的结构。
#include<conio.h>
#include<stdio.h>
#include<string.h>
void fun(char*s,char*s1,char*s2,char*str)
{
 char*p,*r,*a;
 strcpy(str,s);
 while(*str)
 {
```

```
p=str;
       r=s1;
       while(*r)
       if(*r==*p)\{r++;
         p_{++};
       }
       else
       \{break;
       }
       if(*r==' \0')a=str;
       str++;}
  r=s2;
  while(*r)
  \{*a=*r;a++;r++;
  }
}
main()
{
  char s[100],s1[100],s2[100],str[100];
  printf("\nPlease enter string S:");
  scanf("%s",s);
  printf("\nPlease enter substring s1:");
  scanf("%s",s1);
  printf("\nPlease enter substring s2:");
  scanf("%s",s2);
  if(strlen(s1)==strlen(s2))
  {
   fun(s,s1,s2,str);
       printf("\nThe result is:%s\n",str);
  }
  else
  \{printf("\nError:strlen(s1)!=strlen(s2)\n");
  }
}
三、编程题
```

```
学生的记录由学号和成绩组成, M 名学生的数据已在主函数中放入结构体数组 stu 中, 请编写函数 fun, 它的功能是: 函数返回指定学号的学生数据,
指定的学号在主函数中输入。若没找到指定学号,在结构体变量中给学号置空串,给成绩置-1,作为函数值返回(用于字符串比较的函数是 strcmp)。
请勿改动主函数 main 与其他函数中的任何内容,仅在函数 fun 的花括号中填入所编写的若干语句。
注意:部分源程序给出如下。
\#include<br/>-\#include#include<string.h>
#define M 10
#define M 10
typedef struct
{
 char num[10];
 int s;
}SCORE;
SCORE fun(SCORE*p,char*q)
{
 int i;
 SCORE t;
 for(i=0;i < M;i++)if(strcmp(p[i].num,q)==0)
 {
   t=p[i];
     break;
 }
 else
 {
   strcpy(t.num,"");
     t.s=-1;
 }
 return t;
}
main()
{
 SCORE stu[M]={{"G002",69},{"G004",85},{"G001",96},{"G007",72},{"G008",64},{"G006",87},{"G015",85},{"G013",94},{"G012",64},{"G014",91}};
 SCORE t;
 char m[10];
 int i;
 FILE*out;
 printf("The original data:\n");
 for(i=0;i < M;i++){
   if(i%4==0)
     printf("\n");
     printf("%s %3d\n",stu[i].num,stu[i].s);
 }
```
- printf("\n\nEnter the number:");
- gets(m);

t=fun(stu,m);

printf("The data :");

printf("\n%s %4d\n",t.num,t.s);

printf("\n");

out=fopen("outfile.dat","w");

 $t=fun(stu,"G013")$ ;

fprintf(out,"%s %4d\n",t.num,t.s);

fclose(out);

}

```
第 34 套 上机考试试题
一、填空题
请补充 main 函数, 该函数的功能是求 1+2!+3!+ ... +N!的和。
例如,1+2!+3!+…+9!的和为 409113。
仅在横线上填写所需的若干表达式或语句,请勿改动函数中的其他任何内容。
注意:部分源程序给出如下。
#include<stdio.h>
main()
{
 int i,n;
 long sum=0,temp=1;
 printf("\nInput n:\n");
 scanf("%d",&n);
 for(i=1;i\leq n;i++){
  temp=temp*i;
    sum=sum+temp;
 }
 printf("1!+...+%d!=%ld\n",n,sum);
}
二、改错题
下列给定程序中,函数 fun 的功能是: 求出数组中最大数和次最大数, 并把最大数和 b[0]中的数对调、次最大数和 b[1]中的数对调。
请修改程序中的错误,得出正确的结果。
注意:不要改动 main 函数,不能增行或删行,也不能更改程序的结构。
#include<conio.h>
#include<stdio.h>
```
#define N 10

void fun(int\*b,int n)

```
{
  int i,m,t,j;
 for(i=0; i<2; i++){
   m=i;
      \mathop{\hbox{for}}\nolimits(j=i+1;j\leq n;j++)if(b[j]>b[m])m=j;
      t=b[i];
      b[i]=b[m];
      b[m]=t;}
}
main()
{
 int a[N]={5,12,9,7,10},n=5,i;
 for(i=0; i \le n; i++)printf("%d ",a[i]);
 printf("\n");
 fun(a, n);for(i=0;i\leq n;i++)printf("%d ",a[i]);
 printf("\n");
}
三、编程题
请编写函数 fun,其功能是计算并输出下列多项式的值:
Fn = 1+1/1!+1/2!+1/3!+1/4!+...+1/m!例如,若主函数从键盘给 m 输入 5, 则输出为 F=2.716667。
请勿改动主函数 main 与其它函数中的任何内容,仅在函数 fun 的花括号中填入所编写的若干语句。
注意:m 的值要求大于 1 但不大于 100。部分源程序给出如下。
#include<stdio.h>
double fun(int m)
{
 double t,s=1.0;
 int i,j;
  for(i=1;i\leq m;i++){
   t=1.0;
     for(j=1;j\leq i,j++)t^*=j;
   s+=1.0/t;
 }
  return s;
}
```

```
main()
{
 int m;
 double f;
 FILE*out;
 printf("Input m:");
 scanf("%d",&m);
 f=fun(m);printf("F = \%f\n", f);
 out=fopen("outfile.dat","w");
 for(m=10;m<10;m++)
 fprintf(out,"%f\n",fun(m));
 fclose(out);
}
第 35 套 上机考试试题
一、填空题
请补充 fun 函数,该函数的功能是: 把字符串 s 中的字符按字符的 ASCII 码升序排列,处理后的字符串仍然保存在原串中,字符串及其长度作为函
数参数传入。
例如,若干输入 "edcba",则输出为 "abcde"。
请勿改动主函数 main 与其它函数中的任何内容,仅在 fun 函数的横线上填写所需的若干表达式或语句。
#include<stdio.h>
#define N 100
void fun(char p[], int n)
{
 int i,j;
 char t;
 for(i=0;i\leq n;i++)for(j=i;j\leq n;j++)if(p[i]>p[j])
       {
         t=p[j];
            p[j]=p[i];
            p[i]=t;
       }
}
main()
{
 int i=0, strlen=0;
 char s[N];
 printf("Please intput a string:\n");
 gets(s);
 while(s[i]!='\0')
  {
```

```
strlen++;
     i++;
 }
 fun(s,strlen);
 printf("Display string:\n");
 puts(s);
}
二、改错题
下列给定程序中,函数 fun 的功能是:从 N 个字符串中找出最长的字符串,并将其地址作为函数值返回。各字符串在主函数中输入,并放入一个字
符串数组中。
请修改程序中的错误,得出正确的结果。
注意:不要改动 main 函数,不能增行或删行,也不能更改程序的结构。
#include<stdio.h>
#include<string.h>
#define N 5
#define M 81
char*fun(char(*q)[M])
{
 int i;
 char*p;
 p=q[0];
 for(i=0;i< N;i++)if(strlen(p)<strlen(q[i]))
 p=q[i];
 return p;
}
main()
{
 char s[N][M],*longest;
 int i;
 printf("Enter %d line:\n",N);
 for(i=0;i< N;i++)gets(s[i]);
 printf("\nThe N string:\n",N);
 for(i=0;i< N;i++)puts(s[i]);
 longest=fun(s);
 printf("\nThe longest string:\n");
 puts(longest);
}
三、编程题
请编写函数 fun, 该函数的功能是: 统计一行字符串中单词的个数, 作为函数值返回。一行字符串在主函数中输入, 规定所有单词由小写字母组成,
```

```
单词之间由若干个空格隔开,一行的开始和结尾都没有空格。
请勿改动主函数 main 与其它函数中的任何内容,仅在函数 fun 的花括号中填入所编写的若干语句。
注意:部分源程序给出如下。
#include<stdio.h>
#include<string.h>
#define M 100
int fun(char*str)
{
  int i,n=0;
  for(i=0;i<strlen(str);i++){
   \label{eq:3.1} \text{if}(\text{str}[i]{\text{:=}\text{a}'\&\&\text{str}[i]{\text{:=}\text{z}'\&\&\text{str}[i{+}1]{\text{:=}\text{``}}\|\text{str}[i{+}1]{\text{:=}\text{``}}\text{0''})}n++;}
 return n;
}
main()
{
 char s[M];
  int sum=0;
 FILE*out;
 char*test[]={"Welcome","this is a test string"};
  printf("Enter a string:\n");
  gets(s);
  sum=fun(s);
 printf("The number of word is:%d\n\n",sum);
 out=fopen("outfile.dat","w");
  for(sum=0;sum\leq2;sum++)
  fprintf(out,"%d\n",fun(test[sum]));
  fclose(out);
}
第 36 套 上机考试试题
一、填空题
请补充 main 函数, 该函数的功能是: 如果数组 a 的前一个元素比后一个元素大, 则把它保存在数组 b 中并输出。
例如,输入{33,49,56,12,66,52,78,95,80,73},则输出 56 66 95 80。
仅在横线上填写所需的若干表达式或语句,请勿改动函数中的其它任何内容。
注意:部分源程序给出如下。
#include<stdio.h>
#define N 10
main()
{
  int i,n=0;
 int a[N]={33,49,56,12,66,52,78,95,80,73};
```

```
int b[N];
 for(i=0;i< N-1;i++)if(a[i]\text{>a}[i+1])b[n++]=a[i];printf("The result is\n");
 for(i=0;i\leq n;i++)printf("b[%d]=%2d\n",i,b[i]);
}
二、改错题
下列给定程序中,函数的功能是:对 N 名学生的学习成绩,按从高到低的顺序找出前 m(m≤10)名学生,并将这些学生数据存放在一个动态分配的
连续存储区中,将此存储区的首地址作为函数值返回。
请修改函数 fun 中的错误,得出正确的结果。
注意:不要改动 main 函数,不能增行或删行,也不能更改程序的结构。
#include<stdio.h>
#include<string.h>
#include<conio.h>
#define N 10
typedef struct s
{
 char num[10];
 int s;
}STUDENT;
STUDENT*fun(STUDENT a[],int m)
{
 STUDENT b[N],*t;
 int i, j, k;
 t=(STUDENT*)malloc(sizeof(STUDENT)*m);
 for(i=0;i< N;i++)b[i]=a[i];
 for(k=0; k < m; k++){
   for(i=j=0;i< N;i++)if(b[i].s>b[j].s)j=i;
     strcpy(t[k].num,b[j].num);
   t[k].s=b[j].s;b[j].s=0;
 }
 return t;
}
printresult(STUDENT a[],FILE*pf)
```
{

```
int i;
  for(i=0;i< N;i++)fprintf(pf,"No=%s Mark=%d\n",a[i].num,a[i].s);
  fprintf(pf,"\n\n");
}
main()
{
 STUDENT a[N]={{"01",81},{"02",89},{"03",66},{"04",87},{"05",77},{"06",90},{"07",79},{"08",61},{"09",80},{"10",71}};
 STUDENT*Order;
  int i,m;
  printf("*****The Original data*****\n");
  printresult(a,stdout);
 printf("\nGive the number of the students who have better score:");
  scanf("%d",&m);
  while(m>10){
   printf("\nGive the number of the students who have better score:");
   scanf("%d",&m);
  }
  Order=fun(a,m);
  printf("*****THE RESULT*****\n");
 printf("The top:\n");
  for(i=0;i\leq m;i++)printf("%s %d\n",Order[i].num,Order[i].s);
  free(Order);
}
三、编程题
请编写函数 fun, 其功能是:将两个两位正整数 x、y 合并成一个整数放在 z 中。合并的方式是: 将 x 的十位和个位依次放在 z 的十位和千位上, y 十
位和个位依次放在 z 的百位和个位上。
例如,当 x=12,y=34,调用该函数后,z=2314。
请勿改动主函数 main 与其它函数中的任何内容,仅在函数 fun 的花括号中填入所编写的若干语句。
注意: 部分源程序给出如下。
#include<conio.h>
#include<stdio.h>
void fun(int x,int y,long*z)
{
  *z=(x%10)*1000+(y/10)*100+(x/10)*10+y%10;
}
main()
{
 int x,y;
  long z;
```

```
FILE*out;
```

```
printf("Input x,y: ");
  scanf("%d%d",&x,&y);
  fun(x,y,\&z);printf("The result is:%ld\n",z);
  out=fopen("outfile.dat","w");
  for(x=21;x 51;x + = 3)
  {
   fun(x,109-x, \&z);fprintf(out,"%ld\n",z);
 }
  fclose(out);
}
第 37 套 上机考试试题
一、填空题
请补充 fun 函数,该函数的功能是把数组 a 中的奇数元素按原来的先后顺序放在原数组后面。
例如,输入 "5,7,2,42,35,32,28,37,68,13",则输出 "2,42,32,28,68,5,7,35,37,13"。
请勿改动主函数 main 与其它函数中的任何内容,仅在 fun 函数横线上填写所需的若干表达式或语句。
注意:部分源程序给出如下。
#include<stdio.h>
#define N 10
void fun(int a[])
{
 int i,j=0,k=0;
 int b[N];
  for(i=0;i< N;i++)if(a[i]%2!=0)
        \mathbf{b}[\mathbf{k}{\small++}] = \mathbf{a}[\mathbf{i}];else
        a[j++]=a[i];for(i=0;i< k;i++,j++)a[j]=b[i];}
main()
{
 int i;
 int a[N]={5,7,2,42,35,32,28,37,68,13};
  printf("The original list is\n");
  for(i=0;i< N;i++)printf("%4d",a[i]);
  fun(a);printf("\nThe result list is\n");
  for(i=0;i< N;i++)printf("%4d",a[i]);
 printf("\n");
```

```
}
二、改错题
下列给定程序中,函数 fun 的功能是:将 n(1≤n≤10)个字符串连接起来,组成一个新串,放在 s 所指字符串中。
例如, 把 2 个字符串 as、df 连接起来, 结果是 asdf。
请修改程序中的错误,使它能计算出正确的结果。
注意:不要改动 main 函数,不能增行或删行,也不能更改程序的结构。
#include<conio.h>
#include<stdio.h>
#include<string.h>
void fun(char str[][10], int m, char*s)
{
 int j,q,i;
 for(j=0;j < m;j++){
   q=strlen(str[j]);
     for(i=0; i \leq q; i++)s[i]=str[j][i];s+=q;
     s[0]=0;
 }
}
main()
{
 int n,t;
 char s[10][10],p[120];
 printf("\nPlease enter n:");
 scanf("%d",&n);
 gets(s[0]);
 printf("\nPlease enter %d string:\n",n);
 for(t=0;t=n;t++)gets(s[t]);
 fun(s,n,p);
 printf("\nThe result is :%s\n",p);
\lambda三、编程题
请编写函数 fun,其功能是:将 str 所指字符串中下标为偶数的字符删除,字符串中剩余字符形成的新串放在 s 所指数组中。
例如,当 str 所指字符串中的内容为 12345678,则在 s 所指数组中的内容应是 2468。
请勿改动主函数 main 与其它函数中的任何内容,仅在函数 fun 的花括号中填入所编写的若干语句。
注意:部分源程序给出如下。
#include<conio.h>
#include<stdio.h>
#include<string.h>
void fun(char*str,char s[])
```

```
{
 int i,j=0,n=strlen(str);
 for(i=0;i\leq n;i++)if(i%2!=0)
 {
  s[j]=str[i];
     j++;
 }
 s[j]='\0';}
main()
{
 char str[100],s[100],m[]="\nPlease enter string:";
 FILE*out;
 printf(m);
 scanf("%s",str);
 fun(str.s);
 printf("\nThe result is:%s\n",s);
 out=fopen("outfile.dat","w");
 fun(m,s);
 fprintf(out,"%s",s);
 fclose(out);
}
第 38 套 上机考试试题
一、填空题
请补充 main 函数,该函数的功能是:打印出满足个位上的数字、十位上的数字和百位上的数字都相等的所有三位数。
本题的结果为:111 222 333 444 555 666 777 888 999。
仅在横线上填写所需要的若干表达式或语句,请勿改动函数中的其它任何内容。
注意:部分源程序给出如下。
#include<stdio.h>
main()
{
 int x,y,z;
 for(x=1; x<10; x++)for(y=1;y<10;y++)
       for(z=1;z<10;z++)
          if(x==y&&y==z)
           printf("%5d",x+y*10+z*100);
}
二、改错题
下列给定程序中,函数 fun 的功能是:比较两个字符串,将长的字符串的首地址作为函数值返回。
请修改函数 fun 中的错误,得出正确的结果。
注意:不要改动 main 函数,不能增行或删行,也不能更改程序的结构。
```

```
#include<conio.h>
#include<stdio.h>
char*fun(char*s,char*t)
{
 int s1=0,t1=0;
 char*str1,*str2;
 str1=s;
 str2 = t;
 while(*str1)
 \{s1++;str1++;}
 while(*str2)
 {
   t1++;str2++;}
 if(t1>s1)return t;
 else
  return s;
}
main()
{
 char p[80],q[80];
 printf("\nEnter a string: ");
 gets(p);
 printf("\nEnter another string:");
 gets(q);
 printf("\nThe longer is:%s\n",fun(p,q));
}
三、编程题
N 名学生的成绩已在主函数中放入一个带头结点的链表结构中,a 指向链表的头结点。请编写函数 fun,它的功能是:找出学生的最高分,由函数返
回。
请勿改动主函数 main 与其他函数中的任何内容,仅在函数 fun 的花括号中填入所编写的若干语句。
注意:部分源程序给出如下。
#include<stdio.h>
#include<stdlib.h>
#define N 5
struct list
{
 double s;
```

```
struct list*next;
};
typedef struct list STR;
double fun(STR*a)
\{double max;
  STR*q=a;
  max=a->s;
  do
  \{if(q->s>max)
      max=q->s;q=q->next;
  \}while(q!=0);
  return max;
}
STR*creat(double*s)
{
  STR*a,*p,*q;
  int i=0;
  a=p=(STR*)malloc(sizeof(STR));
  p->s=0;
  while(i<N)
  {
   q=(STR*)malloc(sizeof(STR));
      q \rightarrow s = s[i];i++;
      p->next=q;
      p=q;
  }
  p->next=0;
  return a;
}
printlist(STR*a)
\{STR*p;
  p=a->next;
  printf("head");
  do
  {
    printf("->%2.0f",p->s);
      p=p->next;
  }
  while(p!=0);
```

```
printf("\n\n");
}
main()
{
 double s[N]={69,72,85,80,68},max;
 STR*a;
 FILE*out;
 a=creat(s);
 printlist(a);
 max=fun(a);
 printf("max=%6.1f\n",max);
 out=fopen("oufile.dat","w");
 fprintf(out,"max=%6.1f",max);
 fclose(out);
}
第 39 套 上机考试试题
一、填空题
请补充 main 函数, 该函数的功能是: 把一维数组中的元素逆置, 结果仍然保存在原数组中。
仅在横线上填写所需的若干表达式或语句,请勿改动函数中的其它任何内容。
注意:部分源程序给出如下。
#include<stdio.h>
#define N 10
main()
{
 int i,j,temp;
 int b[N];
 for(i=0;i< N;i++)b[i]=i;printf("The original list:");
 for(i=0;i< N;i++)printf("%4d",b[i]);
 for(j=0,-i;j<=i;j++,i-){
   temp=b[j];
     b[j]=b[i];b[i]=temp;
 }
 printf("\n\n\nThe New list is:");
 for(i=0;i< N;i++)printf("%4d",b[i]);
 printf("\n");
}
二、改错题
下列给定程序中,函数 fun 的的功能是:为一个偶数寻找两个素数,这两个素数之和等于该偶数,并将这两个素数通过形参指针传回主函数。
```

```
请修改函数 fun 中的错误,得出正确的结果。
注意:不要改动 main 函数,不能增行或删行,也不能更改程序的结构。
#include<stdio.h>
#include<math.h>
void fun(int x,int*y,int*z)
{
 int i,j,d,t;
 for(i=3; i \leq x/2; i=i+2)
  {
   t=1;
      for(j=2;j\leq sqrt((double)i);j++)if(i%j==0)
        t=0;
      if(t=1){
       d=x-i;for(j=2;j\leq=sqrt((double)i);j++)if(d\%j==0)t=0;
        if(t==1){
          *_{y=i};
            *z=d;}
      }
 }
}
main()
{
  int x,y,z;
  do
  {
   printf("\nInput x: ");
      scanf("%d",&x);
 \}while(x%2);
 fun(x, \& y, \& z);\text{printf}(\text{"}\texttt{n}\texttt{M}\texttt{6}d\texttt{=}\texttt{6}d\texttt{6}d\texttt{6}d\texttt{7}, x, y, z);}
三、编程题
请编写函数 fun, 该函数的功能是: 判断字符串是否为回文?若是则函数返回 1,主函数中输出 YES, 否则返回 0, 主函数中输出 NO。回文是指顺
读和倒读都一样的字符串。
例如,字符串 LEVEL,而字符串 123312 就不是回文。
请勿改动主函数 main 与其它函数中的任何内容,仅在函数 fun 的花括号中填入所编写的若干语句。
注意:部分源程序给出如下。
```

```
#include<stdio.h>
#define MAX 100
int fun(char*s)
{
  \,int\,i,n=0,flag=1;
  char*p=s;
  while(*p)
  {
    n_{++};
      \mathbf{p}++;}
  for(i=0;i\leq n/2;i++)if(s[i] == s[n-1-i]);else
  \{flag=0;
       break;
  }
  return flag;
}
main()
{
  char str[MAX];
  FILE*out;
  char*t[]={"121","123","asa","abc"};
  int i;
  printf("Enter a string: ");
  gets(str);
  printf("\n\n");
  puts(str);
  if(fun(str))
       printf(" YES\n");
  else
       printf(" NO\n");
  out=fopen("outfile.dat","w");
  for(i=0; i<4; i++)if(fun(t[i]))fprintf(out,"YES\n");
       else
        fprintf(out,"NO\n");
  fclose(out);
}
第 40 套 上机考试试题
一、填空题
```

```
请补充 main 函数, 该函数的功能是: 打印出 1~99 中满足个位数字的平方等于其本身的所有数。本题的结果为: 1 25 36。
仅在横线上填写所需的若干表达式或语句,请勿改动函数中的其它任何内容。
注意:部分源程序给出如下。
#include<stdio.h>
main()
{
 int i,n;
 for(i=1; i<99; i++){
  n=i%10;
    if(n*n == i)printf("%4d",i);
 }
 printf("\n");
}
二、改错题
下列给定程序中,函数 fun 的功能是:用冒泡法对 5 个字符串按由小到大的顺序进行排序。
请修改程序中的错误,得出正确的结果。
注意:不要改动 main 函数,不能增行或删行,也不能更改程序的结构。
#include<stdio.h>
#include<string.h>
#define MAX 20
void fun(char*str[5])
{
 int i,j;
 char*p;
 for(i=0; i<5; i++){
   for(j=i+1;j<5;j++)
    \{if(strcmp(*(str+i),*(str+j))>0)
      {
        p=*(str+i);*(str+i)=*(str+j);*(str+j)=p;
      }
     }
 }
}
main()
{
 int i;
 char*str[5],s[5][MAX];
```

```
for(i=0;i<5;i++)
```

```
str[i]=s[i];
 printf("\nEnter 5 sting(1 sting at each line):\n");
 for(i=0; i<5; i++)scanf("%s",str[i]);
  fun(str);
 printf("The strings after sorting:\n");
 for(i=0; i<5; i++)printf("%s ",str[i]);
 printf("\n");
}
三、编程题
请编写一个函数,用来删除字符串中的所有空格。
例如,输入 we l come,则输出为 welcome。
请勿改动主函数 main 与其它函数中的任何内容,仅在函数 fun 的花括号中填入所编写的若干语句。
注意:部分源程序给出如下。
#include<stdio.h>
#include<ctype.h>
#include<conio.h>
void fun(char*s)
{
 int i=0;
 char*p=s;
 while(*p)
  \{if(*p!='')
      \{s[i]=*p;
        i++;
      }
      p_{++};
 }
  s[i]='\0';
}
main()
{
 char s[81];
 char message[]="Input a string:";
 int n;
 FILE*out;
 printf(message);
 gets(s);
 puts(s);
```
 $fun(s)$ ;

```
printf("***string:%s\n",s);
 out=fopen("outfile.dat","w");
 fun(message);
 fprintf(out,"%s",message);
 fclose(out);
}
第 41 套 上机考试试题
一、填空题
请补充 main 函数,该函数的功能是:从键盘输入一个字符串,即一个指定,然后把这个字符及其后面的所有字符全部删除,结果仍然保存在原串
中。
例如:输入"1234567",
指定字符为 "4",则输出 "123"。
仅在横线上填写所需的若干表达式或语句,请勿改动函数中的其它任何内容。
注意:部分源程序给出如下。
#include<stdio.h>
#define N 100
main()
{
 int i=0;
 char s[N];
 char ch;
 printf("Please input a string:");
 gets(s);
 printf("Please input a charater:");
 scanf("%c",&ch);
 while(s[i]!='\0')
 {
  if(s[i]==ch)
    break;
    i^{++};
 }
 s[i]='\0';
 printf("The result is:\n");
 puts(s);
}
二、改错题
下列给定程序中,函数 fun 的功能是:首先把 y 所指字符串中的字符按逆序存放,然后将 x 所指字符串中的字符和 y 所指字符串中的字符,按排序
的顺序交叉合并到 z 所指数组中,过长的剩余字符接在 z 所指数组的尾部。例如,当 x 所指字符串中的内容为 1234,y 所指字符串中的内容为 abcdefg
时, z 所指数组中的内容应该为 1g2f3e4dcba;而当 x 所指字符串中的内容为 abcdef,y 所指字符串中的内容为 1234 时, z 所指数组中内容应该为
```

```
a4b3c2dlef。
请修改程序中的错误,得出正确的结果。
注意:不要改动 main 函数,不能增行或删行,也不能更改程序的结构。
#include<conio.h>
\#include<br/>-\#include#include<string.h>
void fun(char*x,char*y,char*z)
{
  int i,j;
  char ch;
  i=0;
  j=strlen(y)-1;
  while(i\le j)
  {
   ch=y[i];
      y[i]=y[j];
      y[j]=ch;
      i++;
      j--;
  }
  while(*x||*y)
  {
    if(*x)
      \{*_{Z} = *_{X};
        z++;
        x^{++};
      }
      if(*y)
       {
         *_{Z}=*_{Y};
        z++;
        \, y++;
      }
  }
  *_{Z=0};
}
main()
{
  char s1[100],s2[100],s3[200];
  printf("\nEnter s1 string:");
  scanf("%s",s1);
  printf("\nEnter s2 steing: ");
  scanf("%s",s2);
```

```
fun(s1, s2, s3);printf("\nThe result is:%s\n",s3);
}
三、编程题
假定输入的字符串只包含字母和"#"号。请编写函数 fun,它的功能是:将字符串中的前导"#"号全部移到字符串的尾部。
例如,若字符串中的内容为 "###a#b#c#d###",
移动后,字符串中的内容应当是 "a#b#c#d######"。
在编写函数时,不得使用 C 语言提供的字符串函数。
请勿改动主函数 main 与其它函数中的任何内容,仅在函数 fun 的花括号中填入所编写的若干语句。
注意:部分源程序给出如下。
#include<stdio.h>
#include<conio.h>
void fun(char*s)
{
 int i=0, n=0;
 char*p;
 p = s ;
 while(*p=='#')
 {
  n_{++};
     p++;
 }
 while(*p)
 {
  s[i] = *p;i++;
     p++;
 }
 while(n!=0)\{s[i]=';
     i++;
     n--;
 }
 s[i]='\lozenge';
}
main()
\{char str[81],*p;
 FILE*out;
 char test[2][80]={"###A###B#CD######","###a#b#c#d###"};
```
**97**

```
int i;
 printf("Enter a string:");
 gets(str);
 fun(str);
 printf("The string after moveing:");
 puts(str);
 out=fopen("outfile.dat","w");
 for(i=0; i<4; i++){
   fun(test[i]);
     fprintf(out,"%s\n",test[i]);
 }
 fclose(out);
}
第 42 套 上机考试试题
一、填空题
请补充 main 函数, 该函数的功能是:输出方程组 a+b=52,a+2b=60 的一组正整数解。本题的结果是 a=44,b=8。
仅在横线上填写所需的若干表达式或语句,请勿改动函数中的其它任何内容。
注意:部分源程序给出如下。
#include<stdio.h>
main()
{
 int i,j;
 for(i=0; i<100; i++)for(j=0;j<100;j++)
       if(i+j==52&&i+2*j==60)
           printf("The answer a=%2d,b=%2d\n",i,j);
}
二、改错题
下列给定程序中,函数 fun 的功能是:找出一个大于给定整数 n 且紧随 n 的素数,并作为函数值返回。
请修改程序中的错误,得出正确的结果。
注意:不要改动 main 函数,不能增行或删行,也不能更改程序的结构。
#include<stdio.h>
#include<conio.h>
int fun(int n)
{
 int i, j;for(i=n+1;;i++){
   for(j=2;j < i;j++)if(i\%j==0)
```

```
break;
        if(j>=i)return(i);
 }
}
main()
{
 int m;
 printf("\nPlease enter data: ");
 scanf("%d",&m);
 printf("%d\n",fun(m));
}
三、编程题
某学生的记录由学号、5 门课程成绩和平均分组成,学号和 5 门课程的成绩已在主函数中给出。请编写函数 fun,它的功能是:求出该学生的平均分,
并放在记录的 ave 成员中。请自己定义正确的形参。
例如,若学生的成绩是 72、83、90、68.5、71.5,
则他的平均分应当是 77.000。
请勿 改动主函数 main 与其它函数中的任何内容,仅在函数 fun 的花括号中填入所编写的若干语句。
注意:部分源程序给出如下。
#include<stdio.h>
#define M 5
typedef struct
{
 char num[10];
 double s[M];
 double ave;
}SCORE;
void fun(SCORE*p)
{
 double t=0.0;
 int i;
 for(i=0;i < M;i++)t+=p>>s[i];t=M;
 p->ave=t;
}
main()
{
 SCORE s={"GA005",72,83,90,68.5,71.5};
 int i;
 FILE*out;
 fun(\&s);
 printf("The %s's student data:\n",s.num);
```

```
for(i=0;i < M;i++)printf("%4.1f\n",s.s[i]);
       printf("\nave=%7.3f\n",s.ave);
       out=fopen("outfile.dat","w");
       fprintf(out,"The %s's student data:\n",s.num);
       for(i=0;i < M;i++)fprintf(out,"%4.1f\n",s.s[i]);
       fprintf(out,"\nave=%7.3f\n",s.ave);
       fclose(out);
    }
    第 43 套 上机考试试题
    一、填空题
    请补充 fun 函数,该函数的功能是:返回字符数组中指定字符的个数,指定字符从键盘输入。
    请勿改动主函数 main 和其它函数中的任何内容,仅在 fun 函数的横线上填写所需的若干表达式或语句。
    注意:部分源程序给出如下。
    #include<stdio.h>
    #define N 100
    int fun(char s[],char ch)
    {
       int i=0, sum=0;
       while(s[i]){
         if(s[i]=ch)sum++;
             i++;
      }
      return sum;
    }
    main()
    {
       int sum;
      char str[N],ch;
      printf("Input a string:\n");
       gets(str);
      printf("Input a character:\n");
       scanf("%c",&ch);
       sum=fun(str,ch);
      printf("Number of %c:%d\n",ch,sum);
    }
    二、改错题
    下列给定的程序中,函数 fun 的功能是根据整型形参 n,计算如下公式的值:
                          +
              100\times=\frac{1}{100 \times 100}x = \frac{1}{100 \times 100} + \frac{1}{200 \times 200} +1
                                                                                             n × n
                                                                               - + \cdots +300 ×
                                                                                                 1
                                                                300 \times 300\frac{1}{\sqrt{1-\frac{1}{2}}}\cdot\frac{1}{\sqrt{1-\frac{1}{2}}}\cdot\frac{1}{\sqrt{1-\frac{1}{2}}}\cdot\frac{1}{\sqrt{1-\frac{1}{2}}}\cdot\frac{1}{\sqrt{1-\frac{1}{2}}}\cdot\frac{1}{\sqrt{1-\frac{1}{2}}}\cdot\frac{1}{\sqrt{1-\frac{1}{2}}}\cdot\frac{1}{\sqrt{1-\frac{1}{2}}}\cdot\frac{1}{\sqrt{1-\frac{1}{2}}}\cdot\frac{1}{\sqrt{1-\frac{1}{2}}}\cdot\frac{1}{\sqrt{1-\frac{1}{2}}}\cdot\frac{1}{\sqrt{1-\frac{1}{2}}}\cdot\frac{1
```

```
例如,若 n=1000,则应输出 0.000155。
请修改程序中的错误,得出正确的结果。
注意:不要改动 main 函数,不能增行或删行,也不能更改程序的结构。
#include<conio.h>
#include<stdio.h>
double fun(int n)
{
 double x=0,d;
 int i;
 for(i=100;i\le=n;i+=100)
 \{d=(double)i*(double)i;
     x+=1.0/d;}
 return(x);}
main()
{
 int m=1000;
 printf("\nThe result is %lf\n",fun(m));
}
三、编程题
请编写函数 fun, 它的功能是: 求出 str 所指字符串中指定字符的个数, 并返回此值。
例如,若输入字符串 asdfasdf,输入字符 a,则输出 2。
请勿改动主函数 main 与其它函数中的任何内容,仅在函数 fun 的花括号中填入所编写的若干语句。
注意:部分源程序给出如下。
#include<conio.h>
#include<stdio.h>
#include<string.h>
#define N 100
int fun(char*str,char c)
{
 int n=0;
 while(*str)
 {
   if(*str==c)
     n_{++};
     str++;
 }
 return n;
}
main()
{
```

```
char s[N],ch;
 FILE*out;
 printf("\nPlease enter a string:");
  gets(s);
  printf("\nPlease enter a char:");
 ch=getchar();
 printf("\nThe number of the char is:%d\n", fun(s,ch));
 out=fopen("outfile.dat","w");
  strcpy(s,"The number of the char is:");
  fprintf(out,"%d",fun(s,'a'));
  fclose(out);
}
第 44 套 上机考试试题
一、填空题
从键盘输入一组小写字母, 保存在字符数组 str 中,请补充 fun 函数, 该函数的功能是: 把字符数组 str 中字符下标为偶数的小写字母转换成对应的
大写字母,结果仍保存在原数组中。
例如,输入 "asdfghj",则输出 "AsDfGhJ"。
请勿改动主函数 main 与其它函数中的任何内容,仅在 fun 函数的横线上填写所需的若干表达式或语句。
注意:部分源程序给出如下。
#include<stdio.h>
#define N 100
void fun(char s[])
{
  int j=0;
 while(s[j]!='\0')
  {
   if(j\%2 == 0)s[j]-=32;
      j++;
 }
}
main()
{
 char str[N];
 printf("Please input a string:\n");
  gets(str);
 printf("The original string:\n");
 puts(str);
 fun(str);
 printf("The new string:\n");
 puts(str);
}
```

```
二、改错题
下列给定程序中,函数 fun 的功能是: 将字符串 p 中的所有字符复制到字符串 a 中, 要求每复制三个字符之后插入一个空格。例如, 在调用 fun 函
数之前给字符串 s 输入asdf,调用函数之后,字符串 a 中的内容则为 asd f。
请修改程序中的错误,得出正确的结果。
注意:不要改动 main 函数,不能增行或删行,也不能更改程序的结构。
#include<stdio.h>
void fun(char*p,char*a)
{
 int i, j=0;
 while(*p)
 {
   i=0;
     while(i<3&&*p)
     {
      a[j]=*p;j++;
      p_{++};
      i++;
     }
     if(*p)
     a[j++]=' ';
 }
 a[j]='\0';
}
main()
{
 char s[80],a[80];
 printf("Enter a string: ");
 gets(s);
 printf("The original string: ");
 puts(s);
 fun(s,a);
 printf("\nThe string after insertspace: ");
 puts(a);
 printf("\n\n");
}
三、编程题
请编写函数 fun,该函数的功能是: 移动一维数组中的内容: 若数组中有 m 个整数,要求把下标从 0 到 t(t≤m-1)的数组元素平移到数组的最后。
例如,一维数组中的原始内容为: 1, 2, 3, 4, 5, 6, 7, 8, 9, 10; t的值为 3 。移动后, 一维数组中的内容为: 5, 6, 7, 8, 9, 10, 1, 2, 3, 4。
请勿改动主函数 main 与其它函数中的任何内容,仅在函数 fun 的花括号中填入所编写的若干语句。
注意:部分源程序给出如下。
#include<stdio.h>
#define M 100
```

```
void fun(int*s,int t,int m)
{
 int a[M], i,j=0;for(i=0;i\leq t; i++)a[i]=s[i];for(i=t+1;i \leq m;i++){
   s[j]=s[i];j++;
 }
  for(i=0;i\leq t; i++)\{s[j]=a[i];
      j++;
 }
}
main()
{
 int str[M]={1,2,3,4,5,6,7,8,9,10};
  int i,t,n=10;
 FILE*out;
  int test[M]={1,1,2,3,5,8,13,21,34,55,89,144};
 printf("The original data:\n");
  for(i=0;i\leq n;i++)printf("%3d",str[i]);
 printf("\n\nEnter t: ");
  scanf("%d",&t);
  fun(str,t,n);printf("\nThe data after moving:\n");
  for(i=0;i\leq n;i++)printf("%3d",str[i]);
  printf("\n\n");
 out=fopen("outfile.dat","w");
  fun(test,6,12);
 for(i=0; i<12; i++)fprintf(out,"%d\n",test[i]);
 fclose(out);
}
第 45 套 上机考试试题
一、填空题
请补充 fun 函数,该函数的功能是:把字符下标能被 2 和 3 同时整除的字符从字符串 s 中删除, 把剩余的字符重新保存在字符串 s 中。字符串 s 从
键盘输入,其长度作为参数传入 fun 函数。
例如,输入 "abcdefghijk",则输出 "bcdefhijk"。
```

```
请勿改动主函数 main 与其它函数中的任何内容,仅在 fun 函数的横线上填写所需的若干表达式或语句。
注意:部分源程序给出如下。
#include<stdio.h>
#define N 100
void fun(char\operatorname{p}[\,] ,<br/>int n)
{
 int i,k;
 k=0;
 for(i=0;i\leq n;i++){
  p[k++]=p[i];if((i%2==0)&&(i%3==0))
     k--;
 }
 p[k]='\0';
}
main()
{
 int i=0, strlen=0;
 char s[N];
 printf("Please input a string:\n");
 gets(s);
 while(s[i]!='\0')
 {
   strlen++;
     i++;
 }
 fun(s,strlen);
 printf("The new string:\n");
 puts(s);
}
二、改错题
下列给定程序中函数 fun 的功能是:从低位开始取出长整型变量 a 中奇数位上的数,依次构成一个新数放在 b 中, 例如, 当 a 中的数为 7654321 时,
则 b 中的数为 7531。
请修改程序中的错误,得出正确的结果。
注意:不要改动 main 函数,不能增行或删行,也不能更改程序的结构。
#include<conio.h>
#include<stdio.h>
void fun(long a,long*b)
{
 long s1=10;
 *b=a%10;
 while(a>0)
```

```
{
   a=a/100;
     b=a\%10*s1+*b;s1 = s1 * 10;
 }
}
main()
{
 long a,b;
 printf("\nPlease enter data:");
 scanf("%ld",&a);
 fun(a,&b);
 printf("The result is:%ld\n",b);
}
三、编程题
请编写函数 fun,该函数的功能是:移动字符串中的内容,移动的规则如下: 把第 1 到第 n 个字符,平移到字符串的最后, 把第 n+1 到最后的字符
移到字符串的前部。
例如,字符串中原有的内容为 asdfgh,n 的值为 2,移动后,字符串中的内容应该是 dfghas。
请勿改动主函数 main 与其它函数中的任何内容,仅在函数 fun 的花括号中填入所编写的若干语句。
注意:部分源程序给出如下。
#include<stdio.h>
#include<string.h>
#define M 100
void fun(char*str,int n)
{
 char b[M];
 int i,j=0;
 for(i=0;i\leq n;i++){
   b[j]=str[i];
     j++;
 }
 for(i=0;i<strlen(str)-n;i++)
 str[i]=str[i+n];
 for(j=0;j < n;j++){
   str[i]=b[j];
     i++;
 }
 str[i]=\n\sqrt{0};
}
main()
{
 char s[M]="asdfgh";
```
int n; FILE\*out;

puts(s);

printf("The original string:\n");

printf("\n\nEnter n: "); scanf("%d",&n);  $fun(s, n);$ printf("\nThe string after moving:\n"); puts(s); printf("\n\n"); out=fopen("outfile.dat","w"); fun(s,strlen(s)-n);  $fun(s,3);$ fprintf(out,"%s",s); fclose(out); } 第 46 套 上机考试试题 一、填空题 请补充 fun 函数,该函数的功能是: 求 100 (不包括 100) 以内能被 2 或 3 整除, 但不能同时被 2 和 3 整除的自然数。结果保存在数组 a 中, fun 函 数返回数组 <sup>a</sup> 元素的个数。 请勿改动主函数 main 与其它函数中的任何内容,仅在 fun 函数的横线上填写所需的若干表达式或语句。 注意:部分源程序给出如下。 #include<stdio.h> #define N 100 int fun(int  $a$ []) { int i,j; for(i=1,j=0;i<100;i++) if((i%2!=0&&i%3==0)||(i%2==0&&i%3!=0))  $a[j++]=i;$ return j; } main() { int i,n; int a[N];  $n=fun(a);$  $for(i=0;i\leq n;i++)$ { if(i%10==0) printf("\n");

```
printf("%4d",a[i]);
 }
}
二、改错题
下列给定程序中,函数 fun 的功能是: 求 n! (n<20),所求阶乘的值作为函数值返回。例如, 若 n=5,则应输出 120。
请修改程序中的错误,得出正确的结果。
注意:不要改动 main 函数,不能增行或删行,也不能更改程序的结构。
#include<conio.h>
#include<stdio.h>
long fun(int n)
{
 if(n>1)return(n*fun(n-1));return 1;
}
main()
{
 int n=5;
 printf("%d!=%ld\n",n,fun(n));
}
三、编程题
请编写函数 fun, 其功能是: 将 str 所指字符串中除了小标为奇数、ASCII 值也为奇数的字符之外, 其余的所有字符都删除, 串中剩余字符所形成的
一个新串放在 s 所指的数组中。
例如,若 str 所指字符串中的内容为 ABCDEFG12345,其中字符 A 的 ASCII 码值虽为奇数,但所在元素的下标为偶数,因此必须删除;而字符 1 的
ASCII 码值为奇数,所在数组中的下标也为奇数,因此不应当删除,其他以此类推。最后 s 所指的数组中的内容应是 135。
请勿改动主函数 main 与其他函数中的任何内容,仅在函数 fun 的花括号中填入所编写的若干语句。
注意:部分源程序给出如下。
#include<conio.h>
#include<stdio.h>
#include<string.h>
void fun(char*str,char s[])
{
 int i,j=0,n;
 n=strlen(str);
 for(i=0;i\leq n;i++)if(i%2!=0&&str[i]%2!=0)
 {
  s[j]=str[i];
    j++;
 }
 s[i]='\0}
main()
```
```
{
 char str[100],s[100];
 FILE*out;
 printf("\nPlease enter string:");
 scanf("%s",str);
 fun(str,s);
 printf("\nThe result is:%s\n",s);
 out=fopen("outfile.dat","w");
 strcpy(str,"Please enter string:");
 fun(str,s);
 fprintf(out,"%s",s);
 fclose(out);
}
第 47 套 上机考试试题
一、填空题
请补充 fun 函数,该函数的功能是:交换数组 a 中最大和最小两个元素的位置,结果重新保存在原数组中,其它元素位置不变。注意数组 a 中没有
相同元素。
例如,输入 "20,40,78,60,52",则输出结果为 "78,40,20,60,52"。
请勿改动主函数 main 与其它函数中的任何内容,仅在 fun 函数的横线上填写所需的若干表达式或语句。
注意:部分源程序给出如下。
#include<stdio.h>
#define N 5
void fun(int a[])
{
 int i,temp;
 int max=0,min=0;
 for(i=0;i< N;i++){
   if(a[max]{\leq}a[i])max=i;
     if(a[min]>a[i])
       min=i;
 }
 temp=a[max];
 a[max]=a[min];
 a[min]=temp;
}
main()
{
 int i;
 int a[N]={20,40,78,60,52};
```

```
printf("The original array:");
```

```
for(i=0;i< N;i++)printf("%4d",a[i]);
 fun(a);
 printf("\nThe new array:");
 for(i=0;i<\mathrm{N};i++)printf("%4d",a[i]);
 printf("\n");
}
二、改错题
下列给定程序中,函数 fun 的功能是:利用插入排序法对字符串中的字符按从小到大的顺序进行排序。插入法的基本算法是:先对字符串中的头两
个元素进行排序;然后把第三字符插入到前两个字符中,插入后前三个字符依然有序;再把第四个字符插入到前三个字符中 ……待排序的字符串已
在主函数中赋予。
请修改程序中的错误,得出正确的结果。
注意:不要改动 main 函数,不能增行或删行,也不能更改程序的结构。
#include<stdio.h>
#include<string.h>
#define N 100
void getin(char*str)
{
 int i,j,n;
 char ch;
 n=strlen(str);
 for(i=1;i\leq n;i++){
   ch=str[i];
     j=i-1;
     while((j>=0)&&(ch<str[j]))
     \{str[j+1]=str[j];j--;
     }
     str[j+1]=ch;
 }
}
main()
{
 char\rm s[N]="asdfsdfsdf";
 printf("The original string:%s\n",s);
 getin(s);
 printf("The string after sorting:%s\n\n",s);
}
三、编程题
已知学生的记录由学号和学习成绩构成,M 名学生的数据已存入 a 结构体数组中。请编写函数 fun,该函数的功能是:找出成绩最高的学生记录,
```

```
通过形参返回主函数(规定只有一个最高分)。已给出函数的首部,请完成该函数。
请勿改动主函数 main 与其它函数中的任何内容,仅在函数 fun 的花括号中填入所编写的若干语句。
注意:部分源程序给出如下。
#include<stdio.h>
#include<string.h>
#include<conio.h>
#define M 10
typedef struct ss
{
 char num[10];
 int s;
}SCORE;
void fun(SCORE a[],SCORE*s)
{
 int i,max;
 max=a[0].s;
 for(i=0;i < M;i++)if(a[i].s>max)
  {
   max=a[i].s;
     *s=a[i];
 }
}
main()
{
 SCORE stu[M]={{"02",69},{"04",85},{"01",91},{"08",64},{"06",87},{"015",85},{"013",91},{"012",64},{"011",92},{"017",64}},n;
 int i;
 FILE*out;
 printf("The original data:\n");
 for(i=0;i< M;i++)printf("N0=%s Mark=%d\n",stu[i].num,stu[i].s);
 fun(stu,&n);
 printf("THE RESULT:\n");
 printf("The high:%s,%d\n",n.num,n.s);
 out=fopen("outfile.dat","w");
 fprintf(out,"%s\n%d",n.num,n.s);
 fclose(out);
}
第 48 套 上机考试试题
一、填空题
请补充 fun 函数, 该函数的功能是: 删除字符数组中比指定字符小的字符, 指定字符从键盘输入, 结果仍保存在原数组中。
例如,输入 "asdfghj",指定字符为 "f",则结果输出 "sfghj"。
请勿改动主函数 main 与其它函数中的任何内容,仅在 fun 函数的横线上填写所需的若干表达式或语句。
注意:部分源程序给出如下。
```

```
#include<stdio.h>
#define N 100
void fun(char s[],char ch)
{
 int i=0, j=0;
 while(s[i])
 {
   if(s[i]<ch){
       i++;
     }
     else
     \{s[j++]=s[i];i++;
     }
 }
 s[j]='\0';
}
main()
{
 char str[N],ch;
 printf("Please input a string:");
 gets(str);
 printf("\nThe original string:");
 puts(str);
 printf("\nPlease input a character:");
 scanf("%c",&ch);
 fun(str,ch);
 printf("\nThe new string:");
 puts(str);
}
二、改错题
下列给定程序中函数 fun 的功能是: 判断一个整数 m 是否是素数,若是返回 1,否则返回 0。在 main()函数中,若 fun 返回 1, 则输出 "YES",若
fun 返回 0,则输出 "NO!"。
请修改程序中的错误,得出正确的结果。
注意:不要改动 main 函数,不能增行或删行,也不能更改程序的结构。
#include<conio.h>
#include<stdio.h>
int fun(int n)
{
 int i=2;
```
while( $i \le n \& \& (n\%i)$ )

```
i++;if(n=1)return 1;
  else
       return 0;
}
main()
\{int a;
  printf("\nPlease enter data:");
  scanf("%d",&a);
  \mathrm{if}(\mathrm{fun}(\mathrm{a}))printf("YES\n");
  else
      printf("NO!\n");
}
```
三、编程题

请编写函数 fun, 该函数的功能是: 实现 D=B+B′,即把矩阵 B 加上 B 的转置, 存放在矩阵 D 中。计算结果在 main 函数中输出。 例如,输入下面的矩阵:其转置矩阵为:  $1 \quad 2 \quad 3 \qquad 1 \quad 4 \quad 7$ 

4 5 6 2 5 8 7 8 9 3 6 9

```
则程序输出:
2 6 10
6 10 14
10 14 18
请勿改动主函数 main 与其它函数中的任何内容,仅在函数 fun 的花括号中填入所编写的若干语句。
#include<conio.h>
#include<stdio.h>
void fun(int b[3][3],int d[3][3])
{
 int i,j,t[3][3];
 for(i=0; i \le 2; i++)for(j=0;j<=2;j++)t[i][j]=b[j][i];
 for(i=0; i<3; i++)for(j=0;j<3;j++)
        d[i][j]=b[i][j]+t[i][j];}
main()
{
 int b[3][3]={{1,2,3},{4,5,6},{7,8,9}},c[3][3];
 int i,j;
 FILE*out;
 fun(b,c);
 out=fopen("outfile.dat","w");
  for(i=0;i<3;i++)\{for(j=0;j<3;j++)\{printf("%7d",c[i][j]);
        fprintf(out,"%7d",c[i][j]);
      }
      printf("\n");
      fprint(out, "\\n");}
 fclose(out);
}
```

```
第 49 套 上机考试试题
一、填空题
请补充 main 函数,该函数的功能是:求 1~100(不包括 100)以内所有素数的平均值。
仅在横线上填写所需的若干表达式或语句,请勿改动函数中的其它任何内容。
注意:部分源程序给出如下。
#include<stdio.h>
main()
{
 int i,n,sum=0,flag;
 float aver=0;
 for(n=2;n<100;n++)
 {
  flag=1;
    for(i=2; i \le n; i++)if(n\%i==0)\{flag=0;
    break;
    }
    if(flag==1)
    \{sum++;
     aver+=n;
    }
 }
 printf("The average is %4.2f\n",aver/sum);
}
二、改错题
下列给定程序中函数 fun 的功能是: 删除字符串 s 中的所有空白字符 (包括 Tab 字符、回车符及换行符)。输入字符串时用 "#"结束输入。
请修改程序中的错误,得出正确的结果。
注意:不要改动 main 函数,不能增行或删行,也不能更改程序的结构。
```
#include<string.h>

```
#include<stdio.h>
#include<ctype.h>
void fun(char*s)
{
 int i,j;
 char ch[80];
 for(i=0,j=0;s[i];i++)if(!isspace(*(s+i)))
 ch[j++]=s[i];ch[j]='\0';
 strcpy(s,ch);
}
main()
{
 char ch,str[80];
 int i=0;
 printf("Input a string with # as end:");
 ch=getchar();
 while(ch!='#')
 \{str[i]=ch;
      i++;
      ch=getchar();
 }
 str[i]='\0';
 fun(str);
 puts(str);
}
二、改错题
下列给定程序中函数 fun 的功能是:删除字符串 s 中的所有空白字符 (包括 Tab 字符、回车符及换行符)。输入字符串时用 "#"结束输入。
```

```
请修改程序中的错误,得出正确的结果。
```
注意:不要改动 main 函数,不能增行或删行,也不能更改程序的结构。

#include<string.h>

```
#include<stdio.h>
```
#include<ctype.h>

```
void fun(char*s)
```

```
int i,j;
 char ch[80];
 for(i=0,j=0;s[i];i++)if(!isspace(*(s+i)))
 ch[j++]=s[i];/***found***/ch[j] = "0";strcpy(s,ch);
}
main()
{
 char ch,str[80];
 int i=0;
 printf("Input a string with # as end:");
 ch=getchar();
 while(ch!='#')
 {
   str[i]=ch;
     i++;
     ch=getchar();
 }
 str[i]='\0';
 fun(str);
 puts(str);
}
三、编程题
假定输入的字符串中只包含字母和'#'号。请编写函数 fun,它的功能是:使字符串中尾部的'#'号不得多于 m 个'#'号,若多于 m 个, 则删除
多余的 "#"号;若少于或等于 m 个,则什么也不做,字符串中间和前面的'#'
号不删除。
例如: 字符串中的内容为 "####a#bc#def#g########",若 m 的值为 4, 删除后, 字符串中的内容则应当是 "####a#bc#def#g####";若 m 的值为 7, 则
字符串中的内容仍为 "####a#bc#def#g#######"。m 的值在主函数中输入。在编写函数时,不得使用 C 语言提供的字符串函数。
请勿改动主函数 main 与其他函数中的任何内容,仅在函数 fun 的花括号中填入所编写的若干语句。
注意:部分源程序给出如下。
#include<stdio.h>
#include<conio.h>
#include<string.h>
void fun(char*s,int m)
```
int  $i=0,j=0$ ; char\*p,\*t;  $p=$ t=s; while(\*t) t++; t--; while( $*t = -'$ #')  $\{$ j++; t--; } t++; if(j>m) { while(\*p&&p<t+m)  $\{$  $s[i]$ =\*p; i++;  $\mathbf{p}++;$ }  $s[i]='\0$ '; } } main() { char str[81]; int m; FILE\*out; printf("Enter <sup>a</sup> string:"); gets(str); printf("Enter m:"); scanf("%d",&m); fun(str,m); printf("The string after deleted:"); puts(str); out=fopen("outfile.dat","w"); strcpy(str,"####a#bc#def#g########");  $fun(str, 3);$ 

```
fprintf(out,"%s",str);
 fclose(out);
}
第 50 套 上机考试试题
一、填空题
请补充 main 函数, 该函数的功能是: 求 n!。
例如,5!=120。
仅在横线上填写所需的若干表达式或语句,请勿改动函数中的其它任何内容。
注意:部分源程序给出如下。
#include<stdio.h>
#include<conio.h>
main()
{
 int i,n;
 long r=1;
 printf("Please input n: ");
 scanf("%d",&n);
 for(i=1;i\leq n;i++)r*=i;
 printf("The result %d!=%ld\n",n,r);
}
二、改错题
下列给定程序中,函数 fun 的功能是: 统计一个无符合整数中各位数字值为 0 的个数, 通过形参传回主函数, 并把该整数中各位上最大的数字值作
为函数值返回。例如。若输入无符号整数 10080, 则数字值为 0 的个数为 3, 各位上数字值最大的是 8。
请修改函数 fun 中的错误,得出正确的结果。
注意:不要改动 main 函数,不能增行或删行,也不能更改程序的结构。
#include<stdio.h>
int fun(unsigned m,int*z)
{
 int n=0,max=0,t;
 do
 \{t=m%10;
    if(t==0)n++;
  if(max<t)
```
max=t;

```
m=m/10;
  }while(m);
  *_{z=n};
  return max;
}
main()
{
  unsigned m;
  int z,max;
  printf("\nInput m(unsigned):");
  scanf("%d",&m);
  max=fun(m,&z);
  printf("\nThe result:max=%d z=%d\n",max,z);
}
```

```
三、编程题
```

```
学生的记录由学号和成绩组成,M名学生的数据已在主函数中放入结构体数组 student
```

```
中,请编写函数 fun,它的功能是: 把高于平均分的学生数据放在 c 所指的数组中,高于平均分的学生人数通过形参 n 传回,平均分通过函数值返
```
回。

请勿改动主函数 main 与其他函数中的任何内容,仅在函数 fun 的花括号中填入所编写的若干语句。

注意:部分源程序给出如下。

#include<stdio.h>

#define M 5

typedef struct

{

char num[10];

double s;

}SCORE;

double fun(SCORE\*a,SCORE\*c,int\*n)

```
{
```
double aver=0.0;

int i,j=0;

 $*_{n=0}$ ;

```
for(i=0;i < M;i++)aver+=a[i].s;
  aver/=M;
  for(i=0;i < M;i++)if(a[i].s>aver)
  {
    c[j]=a[i];(*n)++;
       j++;
  }
  return aver;
}
main()
{
  SCORE student[M]={{"01",91},{"02",69},{"03",76},{"04",85},{"05",85}};
  SCORE high[M],t;
  FILE*out;
  int i,j,n;
  double ave;
  ave=fun(student,high,&n);
  printf("The %d student data which is higher than %7.3f:\n",n,ave);
  for(i=0;i\leq n;i++)printf("%s %4.1f\n",high[i].num,high[i].s);
  printf("\n");
  out=fopen("outfile.dat","w");
  fprintf(out,"%d\n%7.3f\n",n,ave);
  for(i=0;i\leq n;i++)for(j=i+1;j\leq n;j++)if(high[i].s>high[j].s)
          {
            t=high[i];
               high[i]=high[j];
               \text{high}[j]{=}t;}
  for(i=0;i\leq n;i++)fprintf(out,"%4.1f\n",high[i].s);
  fclose(out);
```
}

```
第 51 套 上机考试试题
一、填空题
请补充 fun 函数,该函数的功能是判断一个数是否为素数。该数是素数时,函数返回字符串 "yes!",否则函数返回字符串 "no!",并在主函数中
输出。例如,输入 13,返回 yes!;
输入 8, 返回 no!
请勿改动主函数 main 与其他函数中的任何内容,仅在 fun 函数的横线上填写所需的若干表达式或语句。
注意:部分源程序给出如下。
#include<conio.h>
#include<stdio.h>
char*fun(int m)
{
 int i,j;
 j=1;
 for(i=2;i<m;i++)
 if(m\%i=0){
  j=0;
    break;
 }
 if(j==1&&m>1)
  return("yes!");
 else
    return("no!");
}
main()
{
 int n=0;
 printf("Please input a integer:");
 scanf("%d",&n);
 printf("%s\n",fun(n));
}
二、改错题
下列给定程序中函数 fun 的功能是: 先将在字符串 str 中的字符按逆序存放到 s 串中, 然后把 str 中的字符按正序连接到 s 串的后面。例如, str 中的
字符串为 ABCDE 时, 则 s 中的字符串应为 EDCBAABCDE。
```
请修改程序中的错误,得出正确的结果。

注意:不要改动 main 函数,不能增行或删行,也不能更改程序的结构。

```
#include<conio.h>
#include<stdio.h>
#include<string.h>
void fun(char*str,char*s)
{
 int s1,i;
 s1=strlen(str);
 for(i=0;i\leq s1;i++)s[i]=str[s1-i-1];for(i=0;i\leq s1;i++)s[s1+i]=str[i];s[2*s1]='\0';
}
main()
{
 char str[100],s[100];
 printf("\nPlease enter string str:");
 scanf("%s",str);
 fun(str,s);
 printf("The result is:%s\n",s);
}
三、编程题
假定输入的字符串中只包含字母和 "#"号。请编写函数 fun,它的功能是:除了尾部的"#"号之外,将字符串中其他"#"号全部删除。形参 p 已
指向字符串中的最后一个字母。在编写函数时,不得使用 C 语言提供的字符串函数。
例如: 若字符串中的内容为 "###a#b#c#d#e###",删除后, 字符串中的内容则应当是 "abcde###"。
请勿改动主函数 main 与其他函数中的任何内容,仅在函数 fun 的花括号中填入所编写的若干语句。
注意:部分源程序给出如下。
#include<stdio.h>
#include<conio.h>
#include<string.h>
void fun(char*s,char*p)
{
 int i=0;
 char*q=s;
 while(q<=p){
```
 $if(*q!='#')$ 

```
{
         s[i]=*q;i++;
       }
       q++;
  }
  while(*q)
  \{s[i]=*q;i++;
       q++;
  }
  s[i]='\0';
}
main()
{
  char str[81],*t;
  FILE*out;
  printf("Enter a string:\n");
  gets(str);
  t=str;
  while(*t)
  t_{++};
  t--;
  while(*t=='#')
  t--;
  fun(str,t);
  printf("The string after deleted:\n");
  puts(str);
  out=fopen("outfile.dat","w");
  strcpy(str,"###W#e#l#c#o#m#e####");
  fun(str, str+14);fprintf(out,"%s",str);
  fclose(out);
}
第 52 套 上机考试试题
一、填空题
```
给定程序的功能是将 m 个人的考试成绩进行分段统计,考试成绩放在 score 数组中, 各分段的人数存到 a 数组中:成绩为 60~69 的人数存到 a[0]

```
中,成绩为 70~79 的人数存到 a[1]中,成绩为 80~89 的人数存到 a[2]中, 成绩为 90~99 的人数存到 a[3]中, 成绩为 100 的人数存到 a[4]中, 成绩
为 60 分以下的人数存到 a[5]中。
例如, 当 score 数组中的数据是: 90, 54, 90, 77, 68, 88, 59, 94, 75, 98, 调用该函数后, a 数组中存放的数据应是: 1 2 1 4 0 2。
请勿改动主函数 main 与其他函数中的任何内容,仅在横线上填写所需的若干表达式或语句。
注意:部分源程序给出如下。
#include<stdio.h>
void fun(int score[], int a[], int m)
{
 int i;
 for(i=0; i<6; i++)a[i]=0;for(i=0;i\leq m;i++)if(score[i]<60)
   a[5]+;
 else
      a[(score[i]-60)/10]++;
}
main()
{
 int i,score[100]={90,54,90,77,68,88,59,94,75,98},a[6];
 fun(score, a, 10);
 printf("the result is:");
 for(i=0; i<6; i++)printf("%d ",a[i]);
 printf("\n");
}
```

```
二、改错题
```
下列给定程序中,函数 fun 的功能是:给定 n 个实数,输出平均值,并统计在平均值以上 (含平均值) 的实数个数。例如, n=8 时,输入 193.199、 195.673、195.757、196.051、196.092、196.596、196.579、196.763,所得平均值为 195.838750,在平均值以上的实数个数应为 5。 请修改程序中的错误,使程序能得出正确的结果。 注意:不要改动 main 函数,不能增行或删行,也不能更改程序的结构。

#include<conio.h>

```
#include<stdio.h>
int fun(double a[],int n)
{
 int j, b=0;
 double sum=0;
 for(j=0;j < n;j++)sum+=a[j]/n;
 printf("ave=%f\n",sum);
 for(j=0;j\leq n;j++)if(a[j]>=sum)
       b++;return b;
}
main()
{
 double a[10]={193.199,195.673,195.757,196.051,196.092,196.596,196.579,196.763};
 printf("%d\n",fun(a,8));
}
三、编程题
学生的记录由学号和成绩组成,M名学生的数据已在主函数中放入结构体数组 STU,请编写函数 fun,它的功能是:把指定分数范围
内的学生数据放在 q 所指的数组中,指定分数范围内的学生人数由函数值返回。
例如,输入的分数是 70 和 80, 则应当把分数在 70 到 80 的学生数据输出, 包含分数为 70 和 80 的学生数据。
请勿改动主函数 main 与其他函数中的任何内容,仅在函数 fun 的花括号中填入所编写的若干语句。
注意:部分源程序给出如下。
#include<stdio.h>
#define M 10
typedef struct
{
 char num[10];
 int s;
}SCORE;
int fun(SCORE*p,SCORE*q,int ll,int hh)
{
 int i,j=0;
 for(i=0;i< M;i++)if(p[i].s>=ll&&p[i].s<=hh)
```

```
q[j]=p[i];j++;
        }
        return j;
}
main()
{
  \text{SCORE} \ \text{stu}[\text{M}] {=} \{ \{ "G002", 69 \}, \{ "G004", 85 \}, \{ "G001", 96 \},{"G007",72},{"G008",64},{"G006",87},{"G015",85},
   \{ "G013", 94\}, \{ "G012", 64\}, \{ "G014", 91\} \};SCORE h[M],t;
  FILE*out;
  int i,j,n,low,heigh,k;
  printf("Enter 2 integer number low & heigh: ");
  scanf("%d%d",&low,&heigh);
  if(heigh<low)
  {
     k=heigh;
        heigh=low;
        low=k;
   }
  n=fun(stu,h,low,heigh);
  printf("The student's data between %d----%d:\n",low,heigh);
  for(i=0;i\leq n;i++)printf("%s %4d\n",h[i].num,h[i].s);
  \text{printf}(\text{``\!n''});out=fopen("outfile.dat","w");
  n=fun(stu,h,80,98);
  fprintf(out,"%d\n",n);
  for(i=0;i < n-1;i++)\mathop{\hbox{for}}(j=i+1;j\leq n;j++)if(h[i].s>h[j].s)\{t=h[i];h[i]=h[j];h[j]=t;}
  for(i=0;i\leq n;i++)
```
**127**

```
fprintf(out,"%4d\n",h[i].s);
 fprintf(out,"\n");
 fclose(out);
}
第 53 套 上机考试试题
一、填空题
s 为一个字符序列,请补充 fun 函数,该函数的功能是:查找 s 中值为 a 的元素,返回找到值为 a 的元素个数,并把这些值为 a 的元素下标依次保
存在数组 str 中。
例如,在 "testtest"中查找 "e",结果为 2,下标依次为 1、5。
请勿改动主函数 main 与其他函数中的任何内容,仅在 fun 函数的横线上填写所需的若干表达式或语句。
注意:部分源程序给出如下。
#include<stdio.h>
#include<conio.h>
#define M 100
int str[M];
int fun(char*s,char ch)
{
 int i=0, n=0;char t=ch;
 char*p=s;
 while(*p)
 \{if(*p==t)str[n++]=i;p_{++};
     i++;
 }
 return n;
}
main()
{
 char s[M];
 char ch;
 int i,n;
 printf("Please Input the original string:");
 gets(s);
 printf("\nThe original string is:");
```
puts(s); printf("\nInput character:"); scanf("%c",&ch); n=fun(s,ch); printf("\nThe number of character is:%d\n",n); printf("\nThe position of character:");  $for(i=0;i\leq n;i++)$ printf(" %d ",str[i]); printf("\n"); } 二、改错题 下列给定程序中,函数 fun 的功能是: 用递归算法计算斐波拉契级数数列中第 n 项的值。从第 1 项起, 斐波拉契级数序列为 1、1、2、3、5、8、... 例如,若给 n 输入 7, 则该项的斐波拉契级数值为 13。 请修改程序中的错误,得出正确的结果。 注意:不要改动 main 函数,不能增行或删行,也不能更改程序的结构。 #include<stdio.h> long fun(int m) { switch(m) { case 0: return 0; case 1: case 2: return 1; }  $return(fun(m-1)+fun(m-2));$ } main() { long a; int n; printf("Input n: "); scanf("%d",&n); printf("n=%d\n",n);  $a=fun(n);$ printf("a=%d\n\n",a);

}

```
三、编程题
请编写函数 fun,该函数的的功能是:删除一维数组中所有相同的数,使之只剩一个。数组中的数已按由小到大的顺序排列,函数返回删除后数组
中数据的个数。
例如,若一维数组中的数据是:
1,1,1,2,2,3,3,3,3,4
删除后,数组中的内容应该是:
1,2,3,4
请勿改动主函数 main 与其他函数中的任何内容,仅在函数 fun 的花括号中填入所编写的若干语句。
注意:部分源程序给出如下。
#include<stdio.h>
#define M 100
int fun(int b[],int m)
{
 int i,t,j=0,*p=b;
 t=p[0];
 for(i=0;i<=m;i++)if(t= p[i])\ddotselse
 {
  b[j]=t;t=p[i];j++;
 }
 if(i>=m)\mathbf{b}[j]{=}t;return j;
}
main()
{
 int b[M]={1,1,1,2,2,3,3,3,3,4},i,m=10;
 FILE*out;
 printf("The original data:\n");
 for(i=0;i\leq m;i++)printf("%3d",b[i]);
 m=fun(b,m);printf("\nThe data after deleted:\n");
 out=fopen("outfile.dat","w");
```

```
for(i=0; i \le m; i++){
   printf("%3d",b[i]);
     fprintf(out,"%d\n",b[i]);
 }
 fclose(out);
 printf("\n");
}
第 54 套 上机考试试题
一、填空题
给定程序中,函数 fun 的功能是:将 s 所指字符串中的所有非数字字符移到所有数字字符之后,并保持数字字符串和非数字字符串原有的先后次序。
例如,形参 s 所指的字符串为:asf34fgrt5657gngjh78。
则执行结果为:34565778asffgrtgngjh。
请勿改动主函数 main 与其他函数中的任何内容,仅在 fun 函数的横线上填写所需的若干表达式或语句。
注意:部分源程序给出如下。
#include<stdio.h>
void fun(char*str)
{
 int i, j=0, k=0;
 char temp1[80], temp2[80];
 for(i=0;str[i]!=\!\!'\!\setminus\!\!0';i++)if(str[i]>='a'&&str[i]<='z')
  {
   temp2[j]=str[i];
     j++;
 }
 else
  {
   temp1[k++]=str[i];}
 temp2[j]=0;
 temp1[k]=0;
 for(i=0;i\leq k;i++)str[i]=temp1[i];
 for(i=0;i\leq j;i++)
```

```
str[k+i]=temp2[i];
}
main()
{
 char str[100]="asf34fgrt5657gngjh78";
 printf("\nThe original string is:%s\n",str);
 fun(str);
 printf("\nThe result is:%s\n",str);
}
二、改错题
下列给定程序中,函数 fun 的功能是: 计算并输出 max 以内最大的 10 个素数之和。high 由主函数传给 fun 函数。若 max 的值为 50, 则函数的值为
300。
请修改程序中的错误,使程序能得出正确的结果。
注意:不要改动 main 函数,不能增行或删行,也不能更改程序的结构。
#include<conio.h>
#include<stdio.h>
#include<math.h>
int fun(int max)
{
 int sum=0,n=0,j,flag;
 while((max>2)&&(n<10))
 {
   flag=1;
     for(j=2;j \leq max/2;j + +)
     if(max%j==0)
      {
       flag=0;
       break;
     }
     if(flag)
     \{sum+=max;
       n^{++};
      }
     max--;
 }
 return sum;
```
}

```
main()
{
 printf("%d\n",fun(50));
}
三、编程题
请编写函数 fun, 该函数的功能是: 将放在字符串数组中的 M 个字符串 (每串的长度不超过 N ),按顺序合并组成一个新的字符串。
例如,若字符串数组中的 M 个字符串为:
1 1 1 1
2 2 2 2 2 2 2
3 3
4 4 4 4
则合并后的字符串的内容应是 11112 2 2 2 2 2 23 34 4 4 4
请勿改动主函数 main 与其他函数中的任何内容,仅在函数 fun 的花括号中填入所编写的若干语句。
注意:部分源程序给出如下。
#include<stdio.h>
#define M 4
#define N 20
void fun(char str[M][N],char*a)
{
 int i,j,k=0;
  for(i=0;i < M;i++)\{for(j=0; j<N; j++)if(*(*(str+i)+j))\{a[k] = *(*(str+i)+j);k++;}
       else
        break;
       a[k]='\0';
 }
}
main()
{
 char matrix[M][N]={"1111","2222222","33","4444"},i;
 char str[100]={"****************"};
```

```
FILE*out;
  printf("The string:\n");
  for(i=0;i < M;i++)puts(matrix[i]);
  printf("\n");
  fun(matrix,str);
  printf("The string:\n");
  printf("%s",str);
  printf("\n\n");
  out=fopen("outfile.dat","w");
  fprintf(out,"%s",str);
  fclose(out);
}
第 55 套 上机考试试题
一、填空题
给定程序中, 函数 fun 的功能是: 在形参 s 所指字符串中的每个非数字字符之后插入一个"*"号。
例如,形参 s 所指的字符串为:albc45sdtg56f,则执行结果为:
a*1b*c*45s*d*t*g*56f*。
请勿改动主函数 main 与其他函数中的任何内容,仅在 fun 函数的横线上填写所需的若干表达式或语句。
注意:部分源程序给出如下。
#include<stdio.h>
void fun(char*str)
{
  int i,j,n;
  for(i=0;str[i]!=\n'0';i++)\label{eq:1} \begin{split} \mathrm{if}(\mathrm{str}[i]{\hspace{.3mm}>\hspace{.3mm} =}\mathrm{'a}'\&\&\mathrm{str}[i]{\hspace{.3mm} <}=\mathrm{z}') \end{split}{
    n=0;
       while(str[i+1+n]!=0)
         n^{++};
       for(j=i+n+1;j>i,j--)str[j+1]=str[j];str[j+1]='*';
       i=i+1;
   }
}
main()
```

```
char str[100]="a1bc45sdtg56f";
 printf("\nThe original string is:%s\n",str);
 fun(str);
 printf("\nThe result is:%s\n",str);
}
二、改错题
下列程序中, 函数 fun 的功能是:将大写字母转换为对应小写字母之后的第五个字母,若为小写字母为 v~z, 使小写字母的值减 21,转换后的小写
字母作为函数值返回。例如,若形参是字母 A,则转换为小写字母 f; 若形参是字母 W, 则转换为小写字母 b。
请修改函数 fun 中的错误,得到正确的结果。
注意:不要改动 main 函数,不能增行或删行,也不能更改程序的结构。
#include<stdio.h>
#include<ctype.h>
char fun(char ch)
{
 if(ch>='A'&&ch<='Z')
   ch=ch+32;
 if(ch>='a'&&ch<='u')
   ch=ch+5;
 else if(ch>='v'&&ch<='z')
   ch=ch-21;
 return ch;
}
main()
{
 char ch1,ch2;
 printf("\nEnter a letter(A-Z):");
 ch1=getchar();
 if(isupper(ch1))
  {
   ch2=fun(ch1);printf("\n\nThe letter %c change to %c\n",ch1,ch2);
 }
 else
  {
   printf("\nEnter(A-Z)!\n");
 }
}
```

```
三、编程题
编写一个函数 fun, 它的功能是:实现两个字符串的连接 (不使用库函数 strcat), 即把 str2 所指的字符串连接到 str1 所指的字符串后。
例如,分别输入下面两个字符串:
just--
test-
则程序输出:just--test
请勿改动主函数 main 与其他函数中的任何内容,仅在函数 fun 的花括号中填入所编写的若干语句。
#include<stdio.h>
#include<conio.h>
void fun(char str1[],char str2[])
{
 int i=0, n=0;char*p=str1,*q=str2;
 while(*p)
 \{p++;
     n++;
 }
 i=n;
 while(*q)
 \{str1[i]=*q;
     q++;
     i++;
 }
 str1[i]='\0';
}
main()
{
 char s1[100],s2[50];
 FILE*out;
 printf("Enter s1 and s2:\n");
 scanf("%s%s",s1,s2);
 printf("s1=%s\n",s1);
 printf("s2=%s\n",s2);
 fun(s1,s2);printf("After invoking:\n");
 printf("%s\n",s1);
```

```
out=fopen("outfile.dat","w");
 strcpy(s1,"This");
 fun(s1,"is ");
 fun(s1,"a ");
 fun(s1,"test");
 fun(s1,"string.");
 fprintf(out,"%s\n",s1);
 fclose(out);
}
第 56 套 上机考试试题
一、填空题
函数 fun 的功能是: 逆置数组元素中的值,形参 m 给出数组中数据的个数。
例如,若 x 所指数组中的数据依次为:9、8、7、6、5,
则逆置后依次为:5、6、7、8、9。
请勿改动主函数 main 与其他函数中的任何内容,仅在 fun 函数的横线上填写所需的若干表达式或语句。
注意:部分源程序给出如下。
#include<stdio.h>
void fun(int a[],int m)
{
 int i,temp;
 for(i=0;i<m/2;i++)
 \{temp=a[i];
     a[i]=a[m-1-i];
     a[m-i-1]=temp;
 }
}
main()
{
 int x[9]={9,8,7,6,5,},i;
 printf("\nThe original data:\n");
 for(i=0;i<5;i++)printf("%4d",x[i]);
 printf("\n");
 fun(x,5);printf("\nThe data after invert:\n");
 for(i=0; i<5; i++)
```

```
printf("%4d",x[i]);
 printf("\n");
}
二、改错题
下列给定程序中,函数 fun 的功能是:根据输入的三个边长 (整型值),判断能否构成三角形;构成的是等边三角形,还是等腰三角形。若能构成
等边三角形函数返回 3,若能构成等腰三角形函数返回 2,若能构成三角形函数返回 1,若不能构成三角形函数返回 0。
请修改函数 fun 中的错误,得出正确结果。
注意:不要改动 main 函数,不能增行或删行,也不能更改程序的结构。
#include<stdio.h>
int fun(int x,int y,int z)
{
 if(x+y>z&&y+z>x&&x+z>y)
 {
  if(x=y&gy=y)return 3;
    else if(x==y||y==z||x==z)
      return 2;
    else
      return 1;
 }
 else
    return 0;
}
main()
{
 int x,y,z,shape;
 printf("\nInput x,y,z: ");
 scanf("%d%d%d",&x,&y,&z);
 printf("\nx=%d,y=%d,z=%d\n",x,y,z);
 shape=fun(x,y,z);
 printf("\n\nThe shape:%d\n",shape);
}
三、编程题
假定输入的字符串中只包含字母和"#"号, 请编写函数 fun, 它的功能是: 删除字符串中所有的"#", 在编写函数时, 不得使用 C 语言提供的字
符串函数。
例如,若字符串中的内容"##w#el##come###",删除后,字符串中的内容则应当是"welcome"。
请勿改动主函数 main 与其他函数中的任何内容,仅在函数 fun 的花括号中填入所编写的若干语句。
```
#include<stdio.h>

```
#include<conio.h>
void fun(char*s)
{
 int i=0;
 char*p=s;
 while(*p)
  {
   if(*p!='#')
      {
        s[i]=*p;
        i++;
      }
      p++;
 }
 s[i]='\lozenge';
}
main()
{
 char str[81];
 FILE*out;
 printf("Enter a string:\n");
 gets(str);
 fun(str);
 printf("Enter string after deleted:\n");
 puts(str);
 out=fopen("outfile.dat","w");
 strcpy(str,"###T#ES#T########");
 fun(str);
 fprintf(out,"%s",str);
 fclose(out);
}
第 57 套 上机考试试题
一、填空题
请补充 fun 函数, 该函数的功能是求能整除 k 且是偶数的数, 把这些数保存在数组 a,并按从大到小输出。
```
例如,当 k=40,依次输出 40 20 10 8 4 2。

请勿改动主函数 main 与其他函数中的任何内容,仅在 fun 函数的横线上填写所需的若干表达式或语句。

```
注意:部分源程序给出如下。
#include<conio.h>
#include<stdio.h>
void fun(int k,int a[])
\{int i;
 int j=0;
 for(i=1;i\leq x;i++)if(k%i==0&&i%2==0)
      a[j++]=i;printf("\n\n");
 for(i=-j;i>=0;i-)printf("%d ",a[i]);
}
main()
{
 int k=1:
 int a[100];
 printf("\nPlease input k\n");
 scanf("%d",&k);
 fun(k,a);
}
二、改错题
下列给定程序的功能是:读入一个英文文本行,将其中每个单词的第一个字母改成大写,然后输出此文本行(这里的 "单词"是指由空格隔开的
字符串)。
例如,若输入 "good luck!",则应输出"Good Luck!"。
请修改程序中的错误,使程序能得出正确的结果。
注意:不要改动 main 函数,不能增行或删行,也不能更改程序的结构。
#include<ctype.h>
#include<string.h>
#include<stdio.h>
void top(char*s)
{
 int i=0;
 for(:,*s;s++)if(i)
  {
   if(*s="")
```

```
i=0;
  }
  else
  \{if(*s!='')\{i=1;
         *s=toupper(*s);
       }
  }
}
main()
{
  char str[81];
  printf("\nPlease enter an English text line: ");
  gets(str);
  printf("\n\nBefore changing:%s",str);
  top(str);
  printf("\n\nAfter changing:%s\n",str);
}
```

```
三、编程题
```

```
假定输入的字符串中只包含字母和"#"号。请编写函数 fun,它的功能是:除了字符串前导和尾部的"#"号之外,将串中其他 "#"号全部删除。形
参 r 已指向字符串中第一个字母,形参 v 已指向字符串中最后一个字母。在编写函数时,不得使用 C 语言提供的字符串函数。
例如,若字符串中的内容 "####a#bc#def##g#####",删除后,字符串中的内容则应当是 "####abcdefg#####"。
请勿改动主函数 main 与其他函数中的任何内容,仅在函数 fun 的花括号中填入所编写的若干语句。
注意:部分源程序给出如下。
#include<stdio.h>
#include<conio.h>
#include<string.h>
void fun(char*s,char*r,char*v)
{
 int i=0;
 char*q=s;
 while(q< r){
```

```
s[i] = *q;
```

```
q++;
       i++;
  }
  while(q<v)
  \{\mathrm{if}(*\mathbf{q}!='\#')\{s[i] = *q;i++;
       }
       q++;
  }
  while(*q)
  \{s[i]=*q;i++;
       q++;
  }
  s[i]='\!\setminus\!0';}
main()
{
  char str[100],*p,*q;
  FILE*out;
  printf("Enter a string:\n");
  gets(str);
  p=q=str;
  while(*p)
  p^{++};
  p--;
  while(*p=='#')
  p--;
  while(*q=='#')
  q^+;
  fun(str,q,p);printf("The string after deleted:\n");
  puts(str);
  out=fopen("outfile.dat","w");
```

```
strcpy(str,"#####a#b#c#d#######");
 fun(str, str+4, str+13);fprintf(out,"%s",str);
 fclose(out);
}
第 58 套 上机考试试题
一、填空题
请补充函数 fun,该函数的功能是:统计所有小于等于 x(x>2)的素数的个数,素数的个数作为函数值返回。例如,输入 x=20,结果: 2,3,5,7,11,
13,17,19。
请勿改动主函数 main 与其他函数中的任何内容,仅在 fun 函数的横线上填写所需的若干表达式或语句。
注意:部分源程序给出如下。
#include<stdio.h>
int fun(int x)
{
 int i,j,count=0;
 printf("\nThe prime number between 2 to %d\n",x);
 for(i=2;i\leq x;i++){
   for(j=2;j < i;j++)if(i%j==0)
       break;
     if(j>=i){
       count++;
       printf(count%15?"%5d":"\n%5d",i);
     }
 }
 return count;
}
main()
{
 int x=20,result;
 result=fun(x);printf("\nThe number of prime is:%d\n",result);
}
二、改错题
```

```
下列给定程序中函数 fun 的功能是: 计算 m!。例如, 给 m 输入 3, 则输出 6.000000。
```

```
请修改程序中的错误,使程序能输出正确的结果。
注意:不要改动 main 函数,不能增行或删行,也不能更改程序的结构。
#include<stdio.h>
#include<conio.h>
double fun(int m)
{
 double result=1.0;
 if(m==0)return 1.0;
 while(m>1&&m<170)
 result*=m--;
 return result;
}
main()
{
 int m;
 printf("Input m:");
 scanf("%d",&m);
 printf("\n\n%d!=%lf\n\n",m,fun(m));
}
三、编程题
学生的记录由学生和成绩组成,M 名学生的数据已在主函数中放入结构体数组 stu 中, 请编写函数 fun,它的功能是:把分数最高的学生数据放在
high 所指的数组中,注意:分数最高的学生可能不止一个,函数返回分数最高的学生的人数。
请勿改动主函数 main 与其他函数中的任何内容,仅在函数 fun 的花括号中填入所编写的若干语句。
注意:部分源程序给出如下。
#include<stdio.h>
#define M 10
typedef struct
{
 char num[10];
 int s;
}SCORE;
int fun(SCORE*p,SCORE*q)
{
 int i,j=0,n=0,max;
```
```
max=p[0].s;
  for(i=0;i < M;i++)if(p[i].s>max)
        max=p[i].s;
  for(i=0;i< M;i++)if(p[i].s==max){
        *(q+j)=p[i];j++;
        n^{++};
      }
  return n;
}
main()
{
  SCORE stu[M]={{"02",69},{"04",85},{"01",91},{"08",64},{"06",87},{"015",85},{"013",91},{"012",64},{"011",91},{"017",64}};
 SCORE high[M];
  int i,n;
 FILE*out;
 n=fun(stu,high);
 printf("The %d high score:\n",n);
  for(i=0;i\leq n;i++)printf("%s %4d\n",high[i].num,high[i].s);
 printf("\n");
 out=fopen("outflie.dat","w");
  fprint(out, "%d\n', n);for(i=0;i\leq n;i++)fprintf(out,"%4d\n",high[i].s);
  fclose(out);
}
第 59 套 上机考试试题
一、填空题
程序的功能是计算 s = 例如,输入参数 3,结果为 10。
请勿改动主函数 main 与其他函数中的任何内容,仅在横线上填写所需的若干表达式或语句。
∑
=
注意:部分源程序给出如下。
#include<stdio.h>
                                    、参<mark>类3,</mark><br>(何西睿,
                                             !
```
long fun(int n)  $\left\{ \right.$ int i; long f; f=1;  $for(i=1;i\leq n;i++)$  $f=f^*i$ : return f; } main() { long s; int k,n; printf("Please input the data:"); scanf("%d",&n); s=0; for(k=0;k $\leq$ =n;k $\pm$ ++)  $s=s+fun(k);$ printf("the result is:%ld\n",s); } 二、改错题 下列给定程序中函数 fun 的功能是:统计子字符串 substr 在字符串 str 中出现的次数。 例如,若字符串为 aaaskkaaas,子字符串为 as,则应输出 <sup>2</sup>。 请修改程序中的错误,得出正确的结果。 注意:不要改动 main 函数,不能增行或删行,也不能更改程序的结构。 #include<stdio.h> int fun(char\*s,char\*str) { int i,j,k,num=0;  $for(i=0;s[i];i++)$  $for (j=i,k=0; str[k] == s[j]; k++, j++)$  $if(str[k+1] == '0')$  $\{$ num++; break; } return num; }

main()

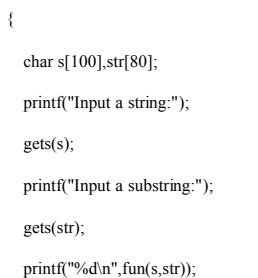

}

三、编程题

请编写函数 fun,其功能是:计算并输出当 x<0.97 时下列多项式的值,直到|Fn-Fn-1|<0.000001 为止。

$$
\frac{0.5(0.5-1)}{2!}_{x^{2+}}
$$

$$
\frac{0.5(0.5-1)(0.5-2)}{3!}
$$

$$
\frac{0.5(0.5-1)(0.5-2)\cdots(0.5-n+1)}{n!}
$$

 $x^{3}$ +...

例如,若主函数从键盘给 <sup>x</sup> 输入 0.33 后,则输出为 f=1.153256。

请勿改动主函数 main 与其他函数中的任何内容,仅在函数 fun 的花括号中填入所编写的若干语句。

注意:部分源程序给出如下。

#include<stdio.h>

#include<math.h>

double fun(double x)

```
{
```
double f1=1.0,p=1.0,sum=0.0,f0,t=1.0;

int n=1;

do

 $\{$ 

```
f0=f1;sum+=f0;
```
 $t^* = n$ ;

 $p^*=(0.5-n+1)*x;$ 

f1=p/t;

```
n_{++};
 \}while(fabs(f1-f0)>=1e-6);
 return sum;
}
main()
{
 int i;
 double x,f;
 FILE*out;
 printf("INput x: ");
 scanf("%lf",&x);
 f=fun(x);printf("f=%f\n",f);
 out=fopen("outfile.dat","w");
 for(i=20; i<30; i++)fprintf(out,"%f\n",fun(i/100.0));
 fclose(out);
}
第 60 套 上机考试试题
一、填空题
请补充 fun 函数, 该函数的功能是: 把从主函数中输入的字符串 s2 接在字符串 s1 后面。
例如,输入:s1= "Hi,",s2= "Welcome",结果输出:"Hi,Welcome!"。
请勿改动主函数 main 与其他函数中的任何内容,仅在 fun 函数的横线上填写所需的若干表达式或语句。
注意:部分源程序给出如下。
#include<stdio.h>
#include<conio.h>
#define LEN 100
void fun(char*s1,char*s2)
{
 int i=0;
 char*p1=s1;
 char*p2=s2;
 while(*(p1+i))
 i++;
 for(:, *p2; i++)*(p1+i)=*p2++;*(p1+i)='\0';
```
}

main() {

char s1[LEN],s2[LEN]; printf("Please input the string s1 and s2:\n"); printf("\ns1:"); gets(s1); printf("\ns2:");  $gets(s2);$ printf("The string s1 and s2:\n"); puts(s1); puts(s2); fun(s1,s2); printf("The new string is:\n"); puts(s1);

## }

二、改错题 下列给定程序中函数 fun 的功能是: 将长整型数中每一位上为偶数的数依次取出,构构成一个新数放在 b 中。高位仍在高位,低位仍在低位。例如,

当  $a + b$ 数为 123456 时, 则 b 中的数为 246。

请修改程序中的错误,得出正确的结果。

注意:不要改动 main 函数,不能增行或删行,也不能更改程序的结构。

#include<conio.h>

#include<stdio.h>

void fun(long a,long\*b)

{

int d; long s1=1;

 $b=0$ ;

while( $a>0$ )

{

d=a%10;

 $if(d\%2 == 0)$ 

 $\{$ 

 $*b=d*s1+*b;$ 

 $s1*=10$ ;

}

 $a=10;$ 

}

```
}
main()
{
 long a,b;
 printf("\nPlease enter data:");
 scanf("%ld",&a);
 fun(a, & b);printf("The result is:%ld\n",b);
}
三、编程题
请编写函数 fun , 其功能是: 将 str 所指字符串中 ASCII 值为偶数的字符删除。串中剩余字符形成一个新串放入 s 所指的数组中。
例如,若 str 所指字符串中的内容为 12345678,其中字符 2 的 ASCII 码值为偶数、字符 4 的 ASCII 码值为偶数...都应当删除,其他以此类推。最后
s 所指的数组中的内容应是 1357。
请勿改动主函数 main 与其他函数中的任何内容,仅在函数 fun 的花括号中填入所编写的若干语句。
注意:部分源程序给出如下。
#include<conio.h>
#include<stdio.h>
#include<string.h>
void fun(char*str,char s[])
{
 int i,j=0,n=strlen(str);
 for(i=0;i\leq n;i++)if(str[i]%2!=0)
     {
       s[j]=str[i];
       j++;
     }
 s[j]='\lozenge';
}
main()
{
 char str[100],s[100],m[]="\nPlease enter string:";
 FILE*out;
 printf(m);
 scanf("%s",str);
 fun(str,s);
 printf("\nThe result is:%s\n",s);
```
out=fopen("outfile.dat","w");

```
fun(m,s);fprintf(out,"%s",s);
 fclose(out);
}
第 61 套 上机考试试题
一、填空题
函数 fun 的功能是:将形参 b 所指数组中的前
半部分元素的值和后半部分元素的值对换。
形参 n 中存放数组中数据的个数,若 n 为奇数,则中间的元素不动。例如,若 a 所指数组中的数据依次为: 11 22 33 1 44 55 66,则调换后为: 44 55 66
1 11 22 33。
请勿改动主函数 main 与其他函数中的任何内容,仅在 fun 函数的横线上填写所需的若干表达式或语句。
注意:部分源程序给出如下。
#include<stdio.h>
#define M 7
void fun(int b[], int n)
{
 int j,temp,p;
 p=(n%2==0)?n/2:n/2+1;
 for(j=0;j < n/2;j++){
   temp=b[j];
     b[j]=b[p+j];b[p+j]=temp;
 }
}
main()
{
 int x[M]={11,22,33,1,44,55,66},i;
 printf("\nThe original data:\n");
 \mathop{\hbox{for}}\nolimits(i=0;i< M;i++)printf("%4d",x[i]);
 printf("\n");
 fun(x,M);printf("\nThe data after moving:\n");
 for(i=0;i< M;i++)printf("%4d ",x[i]);
```

```
printf("\n");
```

```
}
```

```
二、改错题
下列给定程序中函数 fun 的功能是: 将字符串中的内容按逆序输出, 但不改变字符串中的内容。例如, 若字符串为 asdf,则应输出 fdsa。
请修改程序中的错误,得出正确的结果。
注意:不要改动 main 函数,不能增行或删行,也不能更改程序的结构。
#include<stdio.h>
void fun(char*s)
{
 if(*s)
 \left\{ \right.fun(s+1);printf("%c",*s);
 }
}
main()
{
 char str[10]="asdf";
 printf("do string=%s\n after=",str);
 fun(str);
 printf("\n");
}
三、编程题
已知学生的记录由学号和学习成绩组成,M 名学生的数据已存入 stu 结构体数组中。请编写函数 fun,该函数的功能是:找出成绩最高的学生记录,
通过形参返回主函数(规定只有一个最高分)。已给出函数的首部,请完成该函数。
请勿改动主函数 main 与其他函数中的任何内容,仅在函数 fun 的花括号中填入所编写的若干语句。
注意:部分源程序给出如下。
#include<stdio.h>
#include<string.h>
#include<conio.h>
#define M 10
typedef struct ss
{
 char num[10];
```
int s;

```
}SCORE;
void fun(SCORE stu[], SCORE*s)
{
 int i,max;
 max=stu[0].s;
 for(i=0;i < M;i++)if(stu[i].s>max)
     {
       max=stu[i].s;
       *s=stu[i];
     }
}
main()
{
 SCORE stu[M]={{"02",69},{"04",85},
  {"01",91},{"08",64},{"06",87},
  {"015",85},{"013",91},{"012",64},
  {"011",91},{"017",64}},m;
 int i;
 FILE*out;
 printf("The original data:\n");
 for(i=0;i < M;i++)printf("NO=%s Mark=%d\n",stu[i].num,stu[i].s);
 fun(stu,&m);
 printf("THE RESULT:\n");
 printf(" The hight:%s,%d\n",m.num,m.s);
 out=fopen("outfile.dat","w");
 fprintf(out,"%s\n%d",m.num,m.s);
 fclose(out);
}
第 62 套 上机考试试题
一、填空题
请补充 fun 函数,该函数的功能是判断一个数的个位数字和百位数字之和是否等于其十位上的数字,是则返回"yes!",否则返回 "no!"。
请勿改动主函数 main 与其他函数中的任何内容,仅在 fun 函数的横线上填写所需的若干表达式或语句。
注意:部分源程序给出如下。
#include<stdio.h>
#include<conio.h>
```
char\*fun(int n)

{ int t,s,a; t=n%10; s=n/10%10; a=n/100%10;  $if((t+a) == s)$ return"yes!"; else

return"NO!";

}

main()

 $\{$ 

int len=0;

printf("Please input <sup>a</sup> data:");

scanf("%d",&len);

printf("The result is: ");

printf("%s\n",fun(len));

}

二、改错题

下列给定程序中函数 fun 的功能是求出以下分数列的前 <sup>m</sup> 项之和,

## . . .  $\frac{1}{2}, \frac{1}{2}, \frac{1}{3}, \frac{1}{5}, \frac{1}{8}, \frac{1}{13}$ 3 3 5 8 13 21

和值通过函数值返回 main 函数。例如,若 m=10,则应输出 16.479905。

请修改程序中的错误,得出正确的结果。

注意:不要改动 main 函数,不能增行或删行,也不能更改程序的结构。

#include<conio.h>

#include<stdio.h>

double fun(int m)

{

int x,y,z,i;

double s;

s=0.0;

 $x=2$ ;

y=1;

 $for(i=1;i<=m;i++)$ 

{

s=s+(double)x/y;

 $z=x$ ;

```
x=x+y;
     y=z;
 }
 return s;
}
main()
{
 int m=10;
 printf("\nThe value of fun is:%lf\n",fun(m));
}
三、编程题
请编写函数 fun,其功能是:将所有大于 1 且
小于整数 n 的非素数存入 a 所指数组中,非素数的个数通过 m 传回。
例如,若输入 11,则应输出 4 6 8 9 10
请勿改动主函数 main 与其他函数中的任何内容,仅在函数 fun 的花括号中填入所编写的若干语句。
注意:部分源程序给出如下。
#include<conio.h>
#include<stdio.h>
void fun(int n,int*m,int a[])
{
 int i,j;
 int t=0;
 for(i=2; i \leq n; i++)\{j=2;
     while(j\leq i)
    \{if(i%j==0)
       \{a[t]=i;t_{++};
          break;
       }
       j++;
     }
     *m=t;
 }
```
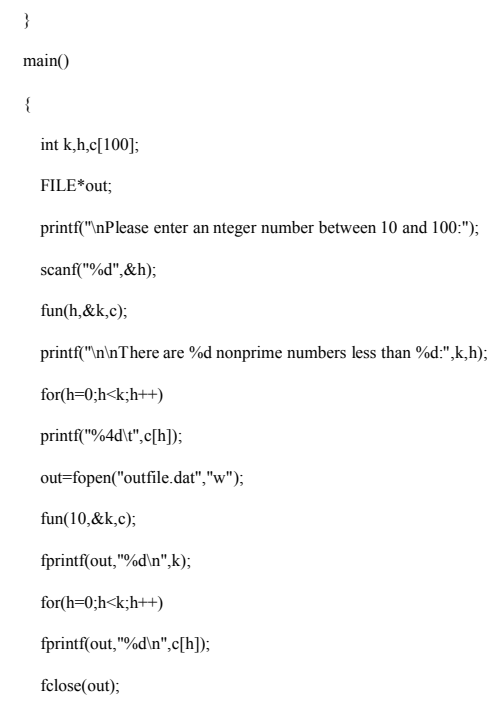

}

```
第 63 套 上机考试试题
一、填空题
请补充 main 函数,该函数的功能是:从键盘输入一个字符串并保存在字符 s1 中, 把字符串 s1 中下标为奇数的字符保存在字符串 s2 中并输出。例
\psi, 当 s1= "asdfgh"时, 则 s2= "sfh"。
仅在横线上填写所需的若干表达式或语句,请勿改动函数中的其他任何内容。
注意:部分源程序给出如下。
#include<stdio.h>
#include<conio.h>
#define N 80
main()
\{char s1[N],s2[N];
```
**156**

```
char*temp1=s1,*temp2=s2;
 int i=0,j=0;
 printf("Please Enter the string:");
 scanf("%s",s1);
 printf("\nThe original string is:");
 while(*(temp1+j))
 {
   printf("%c",*(temp1+j));
     j++;
 }
 for(i=1;i < j;i+=2)*temp2++=*(s1+i);
 *temp2='\0';
 printf("\n\nThe new string is:%s\n",s2);
}
二、改错题
在主函数中从键盘输入若干个数放入数组中,用 0 结束输入并放在最后一个元素中。下列给定程序中,函数 fun 的功能是:计算数组元素中值为正
数的平均值 (不包括 0)。
例如, 数组中元素的值依次为-2 43 56-9 0, 则程序的运行结果为 49.500000。
请修改程序中的错误,得出正确的结果。
注意:不要改动 main 函数,不能增行或删行,也不能更改程序的结构。
#include<conio.h>
#include<stdio.h>
double fun(int a[])
{
 double sum=0.0;
 int t=0, i=0;
 while(a[i]!=0)
 {
   if(a[i]>0)
    \{sum+=a[i];
       t++;
     }
     i^{++};
 }
 sum/=t;
```
return sum;

```
}
main()
{
 int a[500];
 int i=0;
 printf("\nPlease enter some data(end with 0):");
 do
 {
  scanf("%d",&a[i]);
 \}while(a[i++]!=0);
 printf("%lf\n",fun(a));
}
三、编程题
假定输入的字符串中只包含字母和 "#"号,
请编写函数 fun,它的功能是:将字符串尾部的 "#"号全部删除,前面和中间的 "#"号不删除。
例如,若字符串中的内容为 "###a#b###c##d####",删除后,字符串中的内容则应当是 "###a#b###c##d"。在编写函数时,不得使用 C 语言提供的
字符串函数。
请勿改动主函数 main 与其他函数中的任何内容,仅在函数 fun 的花括号中填入所编写的若干语句。
注意:部分源程序给出如下。
#include<stdio.h>
#include<conio.h>
#include<string.h>
void fun(char*s)
{
 int i=0;
 char*p,*q;
 p=q=s;
 while(*p)
 p++;p--;
 while(*p=='#')
 p--;
 while<br>(q\leq=p)
 {
  s[i]=*q;i++;
     q++;
 }
```

```
s[i]='\0';}
main()
{
 char str[100];
 FILE*out;
 printf("Enter a string:\n");
 gets(str);
 fun(str);
 printf("The string after deleted:\n");
 puts(str);
 out=fopen("outfile.dat","w");
 strcpy(str,"###A#BC#DE#F#G######");
 fun(str);
 fprintf(out,"%s",str);
 fclose(out);
}
第 64 套 上机考试试题
一、填空题
请补充 fun 函数, 该函数的功能是: 按 "0"到 "9"统计一个字符串中的奇数数字字符各自出现的次数, 结果保存在数组 num 中。注意: 不能使
用字符串库函数。
例如: 输入: glters4543123564879fgfd,结果为: 1=2, 3=2, 5=2, 7=1, 9=1。
请勿改动主函数 main 与其他函数中的任何内容,仅在 fun 函数的横线上填写所需的若干表达式或语句。
注意:部分源程序给出如下。
#include<conio.h>
#include<stdio.h>
#define N 500
void fun(char*t,int count[])
{
 int i,j;
 int a[10];
 char*p=t;
 for(i=0;i<10;i++){
   count[i]=0;
     a[i]=0;
```

```
}
```
while(\*p)

```
{
   if(*p>='0'&&*p<='9')
   a[*p-'0']++;
      p++;
 }
  for(i=1,j=0;i<10;i=i+2,j++)count[j]=a[i];
}
main()
{
 char s[N];
 int count[10],i;
 printf("\nPlease enter a char string:");
  gets(s);
 printf("\nThe original string:");
 puts(s);
 fun(s,count);
 printf("\nThe countber of leter:\n");
 for(i=0; i<5; i++){
   printf("\n");
      printf("%d=%d",2*i+1,count[i]);
 }
 printf("\n");
}
二、改错题
下列给定程序中,函数 fun 的功能是:从字符串 s 中删除所有小写字母 "c"。
请修改程序中错误,使它能计算出正确的结果。
注意:不要改动 main 函数,不能增行或删行,也不能更改程序的结构。
#include<stdio.h>
void fun(char*str)
{
 int i,j;
 for(i=j=0;str[i]!=\!\!'\vee\!\!0';i++)if(str[i] != c')str[j++]=str[i];str[j]='\0';
```
}

```
main()
{
 char str[100];
 printf("Enter a string with'c':");
 gets(str);
 printf("The original string:");
 puts(str);
 fun(str);
 printf("The string after deleted:");
 puts(str);
 printf("\n\n");
}
三、编程题
M 名学生的成绩已在主函数中放入一个带头结点的链表结构中,a 指向链表的头结点。请编写函数 fun,它的功能是:求出平均分,由函数值返回。
例如,若学生的成绩是 69、85、91、72、64,则平均分应当是 76.200。
请勿改动主函数 main 与其他函数中的任何内容,仅在函数 fun 的花括号中填入所编写的若干语句。
注意:部分源程序给出如下。
#include<stdio.h>
#include<stdlib.h>
#define M 5
struct list
{
 double s;
 struct list*next;
};
typedef struct list SCORE;
double fun(SCORE*a)
{
 double aver=0.0;
 while(a!=NULL)
 {
   aver+=a->s;
     a=a->next;
 }
 aver/=M;
 return aver;
}
```
SCORE\*creat(double\*stu)

```
{
  SCORE*a,*p,*q;
  int i=0;
  a=p=(SCORE*)malloc(sizeof(SCORE));
  p->s=0;
  while(i<M)
  {
   q=(SCORE*)malloc(sizeof(SCORE));
      q->s=stu[i];
      \mathrm{i}++;p->next=q;
      p=q;
  }
  p->next=0;
  return a;
}
outlist(SCORE*a)
{
  SCORE*p;
  p=a->next;
  printf(" a ");
  do
  {
    printf("->%4.1f",p->s);
      p=p->next;
  }
  while(p!=0);
  printf("\n\n");
}
main()
{
  double stu[M]={69,85,91,72,64},ave;
  SCORE*a;
  FILE*out;
  a=creat(stu);
  outlist(a);
  ave=fun(a);
  printf("ave=%6.3f\n",ave);
```

```
out=fopen("outfile.dat","w");
 fprintf(out,"%6.3f",ave);
 fclose(out);
}
第 65 套 上机考试试题
一、填空题
请补充 fun 函数, 该函数的功能是在字符串的最前端加入 num 个 "*"号, 形成新串且覆盖原串。注意: 字符串的长度最长允许为 49。
请勿改动主函数 main 与其他函数中的任何内容,仅在 fun 函数的横线上填写所需的若干表达式或语句。
注意:部分源程序给出如下。
#include<stdio.h>
#include<string.h>
#include<conio.h>
void fun(char str[],int num)
{
 char s[50],*p;
 int i;
 p=str;
 for(i=0;i<num;i++)s[i] = '*.do
  {
   s[i]=*p++;i++;}while(*p);
 s[i]=0;
 strcpy(str,s);
}
main()
{
 int num;
 char str[50];
 printf("\nEnter a string:");
 gets(str);
 printf("\nThe string:\"%s\"\n",str);
 printf("\nEnter number of*:");
 scanf("%d",&num);
 fun(str,num);
 printf("\nThe result String:\"%s\"\n",str);
```

```
}
   三、 改错题
   下列给定程序中, fun 函数的功能是: 求出以下分数序列的前 n 项之和:
                         . . .
1^{\prime}2^{\prime}3^{\prime}5^{\prime}8^{\prime}132 3 5 8 13 21
   和值通过函数值返回 main 函数。例如:若 n=5,则应输出 8.391667。
  请修改程序中的错误,得出正确的结果。
  注意:不要改动 main 函数,不能增行或删行,也不能更改程序的结构。
  #include<conio.h>
  #include<stdio.h>
   double fun(int n)
   {
    int x=2,y=1,z,i;
    double result=0.0;
    for(i=1;i\leq n;i++){
     result=result+1.0*x/y;
       z=x;
       x+=y;y=z;
    }
    return result;
  }
  main()
  {
    int n=5;
    printf("\nThe value of fun is:%lf\n",fun(n));
  }
  三、编程题
  请编写函数 fun, 其功能是将两个两位数的正整数 x、y 合并成一个整数放在 z 中。合并的方式是: 将 x 的十位和个位数依次放在 z 的个位和百位上,
  y 的十位和个位依次放在 z 的十位和千位上。
  例如,当 x=12,y=34,调用该函数后,z=4231。
  请勿改动主函数 main 与其他函数中的任何内容,仅在函数 fun 的花括号中填入所编写的若干语句。
  注意:部分源程序给出如下。
  #include<conio.h>
  #include<stdio.h>
```
void fun(int x,int y,long\*z)

```
{
 *z=(y%10)*1000+(x%10)*100+(y/10)*10+x/10;
}
main()
\{int x,y;
 long z;
 FILE*out;
 printf("Input x,y:");
 scanf("%d%d",&x,&y);
 fun(x,y,\&z);printf("The result is:%ld\n",z);
 out=fopen("outfile.dat","w");
 for(x=22;x < 52;x + = 3)
 {
   fun(x,109-x, &z);fprintf(out,"%ld\n",z);
 }
 fclose(out);
}
第 66 套 上机考试试题
一、填空题
请补充 fun 函数,该函数的功能是:寻找两个整数之间的所有素数 (包括这两个整数), 把结果保存在数组 a 中, 函数返回素数的个数。
例如,输入 3 和 18,则输出 3 5 7 11 13 17。
请勿改动主函数 main 与其他函数中的任何内容,仅在 fun 函数的横线上填写所需的若干表达式或语句。
注意:部分源程序给出如下。
#include<conio.h>
#include<stdio.h>
#define N 500
int fun(int n,int m,int a[N])
{
 int i,j,k=0,flag;
 for(j=n;j<=m;j++){
   flag=1;
    for(i=2;i\leq j;i++)
```
 $if(j\%i==0)$ 

```
{
          flag=0;
          break;
        }
        \, if(flag==1) \,\mathbf{a}[\mathbf{k}++\mathbf{j}=\mathbf{j};}
  return k;
}
main()
{
  int n=0,m=0,i,k;
  int a[N];
  printf("Input n:");
  scanf("%d",&n);
  printf("Input m:");
  scanf("%d",&m);
  for(i=0;i \le m-n;i++)a[i]=0;
  k=fun(n,m,a);for(i=0;i< k;i++)printf("%4d",a[i]);
  printf("\n");
}
```
二、改错题

下列 给定程序中函数 fun 的功能是: 传入一个整数 n, 计算如下公式的值:

$$
\frac{1}{2} - \frac{1}{3} - \frac{1}{n}
$$

例如,若输入 5,则应输出-0.283333。

请修改函数 fun 中的错误或在横线处填上适当的内容并把横线删除,使它能计算出正确的结果。

注意:不要改动 main 函数,不能增行或删行,也不能更改程序的结构。

#include<conio.h>

#include<stdio.h>

double fun(int n)

{

```
double s=1.0;
 int i;
 for(i=2;i\leq n;i++)s=s-1.0/i;
 return s;
}
main()
{
 int n;
 printf("\nPlease enter 1 integer numbers:\n");
 scanf("%d",&n);
 printf("\n\nThe result is %lf\n",fun(n));
}
三、编程题
请编写函数 fun, 其功能是: 将两个两位数的正整数 a、b 合并成一个整数放在 c 中。合并的方式是: 将 a 的十位和个位依次放在 c 的百位和个位上,
b 的十位和个位依次放在 c 的千位和十位上。
例如,当 a=45,b=12,调用该函数后,c=1425。
请勿改动主函数 main 与其他函数中的任何内容,仅在函数 fun 的花括号中填入所编写的若干语句。
注意:部分源程序给出如下。
#include<conio.h>
#include<stdio.h>
void fun(int a,int b,long*c)
{
 *c=(b/10)*1000+(a/10)*100+(b%10)*10+a%10;
}
main()
{
 int a,b;
 long c;
 FILE*out;
 printf("Input a,b:");
 scanf("%d%d",&a,&b);
 fun(a,b,\&c);printf("The result is:%ld\n",c);
 out=fopen("outfile.dat","w");
 for(a=0;a<10;a++)
  {
   fun(a+28,a+82,&c);
```

```
fprintf(out,"%ld\n",c);
 }
 fclose(out);
}
第 67 套 上机考试试题
一、填空题
请补充 fun 函数,该函数的功能是计算并输出下列多项式的值:
s=1+ 1+ 2 1+2+3 1+2+3+\cdots+501
1+2+3\frac{1}{-} + \frac{1}{-}1 + 2 + 3 + \cdots +-----+
 \frac{1}{1+2} + \frac{1}{1+2+3} + \cdots + \frac{1}{1+2+3+\cdots}例如:若主函数从键盘给 n 输入 50 后,则输出为 s=1.960784。
请勿改动主函数 main 与其他函数中的任何内容,仅在 fun 函数的横线上填写所需的若干表达式或语句。
注意:部分源程序给出如下。
#include<stdio.h>
double fun(int n)
{
 int i,j;
 double sum=0.0,temp;
 for(i=1;i\leq n;i++){
  temp=0.0;
     for (j=1; j<=i; j++)temp+=j;
     sum+=1.0/temp;
 }
 return sum;
}
main()
{
 int n;
 double s;
 printf("Please input n:");
 scanf("%d",&n);
 s=fun(n);
 printf("The result is:%f\n\n",s);
}
二、改错题
```
下列给定程序中函数 fun 的功能是: 输出 N 行 N 列正方阵, 然后求两条对角线上各元素之和, 返回此和数。

```
请修改程序中的错误,得出正确的结果。
注意:不要改动 main 函数,不能增行或删行,也不能更改程序的结构。
#include<conio.h>
#include<stdio.h>
#define N 5
int fun(int n,int a[][N])
{
 int i,j,sum=0;
 printf("\nThe %dx%d matrix:\n",N,N);
 for(i=0;i\leq n;i++){
   for(j=0;j\leq n;j++)printf("%4d",a[i][j]);
     printf("\n");
 }
 for(i=0;i\leq n;i++)sum+=a[i][i]+a[i][n-i-1];if(n%2!=0)
     sum-=a[n/2][n/2];
 return(sum);
}
main()
{
 int x[N][N]={{1,2,3,4,5},{2,3,4,5,1},{3,4,5,1,2},{4,5,1,2,3},{5,4,3,2,1}};
 printf("\nThe sum of all elements on 2 diagnal is %d\n", fun(N,x));
}
三、编程题
请编写一个函数 fun,它的功能是:计算 n 门课程的平均分,计算结果作为函数值返回。
例如,若有 5 门课程的成绩是 88、92、80、61.5、55;则函数的值为 75.30。
请勿改动主函数 main 与其他函数中的任何内容,仅在函数 fun 的花括号中填入所编写的若干语句。
注意:部分源程序给出如下。
#include<stdio.h>
float fun(float*b,int m)
{
 float ave=0.0;
 int i;
 for(i=0;i\leq m;i++)ave+=b[i];
```

```
ave/=m;
 return ave;
}
main()
{
 float s[10]={88,92,80,61.5,55},aver;
 FILE*out;
 aver=fun(s,5);printf("\nAverage is:%5.2f\n",aver);
 out=fopen("outfile.dat","w");
  fprintf(out,"%5.2f",aver);
 fclose(out);
}
第 68 套 上机考试试题
一、填空题
请补充 main 函数,该函数的功能是:计算每个学生科目的平均分,并把结果保存在数组 a 中。例如,当
score[N][M]={{89,78,90,71,61},{78.5,84,83,65,63},{88,91.5,89,93,95},{72.5,65,56,75,77}}时,四个学生的平均分为:77.8 74.9 91.3 69.1。
仅在横线上填写所需的若干表达式或语句,请勿改动函数中的其他任何内容。
注意:部分源程序给出如下。
#include<stdio.h>
#define N 4
#define M 5
main()
{
  int i,j;
 static float score[N][M]={{89,78,90,71,61},{78.5,84,83,65,63},{88,91.5,89,93,95},{72.5,65,56,75,77}};
  float a[N];
 for(i=0;i< N;i++)a[i]=0;
  for(i=0;i< N;i++){
   for(j=0;j < M;j++)a[i]+=score[i][j];
   a[i]/=M;}
  for(i=0;i< M;i++)printf("\n Student%d\taverage=%5.1f\n",i+1,a[i]);
```
}

## 二、改错题

下列给定程序中函数 fun 的功能是: 先将在字符串 str 中的字符按正序存放到 s 串中,然后把 str 中的字符按逆序连接到 s 串的后面。例如,当 str 中 的字符串为 asd 时,则 <sup>s</sup> 中的字符串应为 asddsa。 请修改程序中的错误,得出正确的结果。 注意:不要改动 main 函数,不能增行或删行,也不能更改程序的结构。 #include<conio.h> #include<stdio.h> #include<string.h> void fun(char\*str,char\*s) { int i,s1; s1=strlen(str);  $for(i=0;i\leq s1;i++)$ s[i]=str[i];  $for(i=0;i\leq s1;i++)$  $s[s1+i]=str[s1-i-1];$  $s[2*s1]=\sqrt{0}$ ; } main() { char str[100],s[100]; printf("\nPlease enter string:"); scanf("%s",str); fun(str,s); printf("The result is:%s\n",s); } 三、编程题 请编写函数 fun, 其功能是: 将两个两位数的正整数 x、y 合并成一个整数放在 z 中。合并的方式是: 将 x 的十位和个位依次放在 z 的个位和百位上, <sup>y</sup> 的十位和个位数依次在 <sup>z</sup> 的千位和十位上。 例如,当 x=12,y=34,调用该函数后,z=3241。 请勿改动主函数 main 与其他函数中的任何内容,仅在函数 fun 的花括号中填入所编写的若干语句。 注意:部分源程序给出如下。 #include<conio.h> #include<stdio.h> void fun(int x,int y,long\*z) { \*z=(y/10)\*1000+(x%10)\*100+(y%10)\*10+x/10;

```
}
```
main() { int x,y; long z; FILE\*out; printf("Input x,y:"); scanf("%d%d",&x,&y);  $fun(x,y,\&z);$ printf("The result is:%ld\n",z); out=fopen("outfile.dat","w"); for(x=0;x $<10;$ x++)  $\{$ fun(x+77,x+66,&z); fprintf(out,"%ld\n",z); } fclose(out); } 第 69 套 上机考试试题 一、填空题 已知学生的记录由学号和学习成绩组成,N 名学生的数据已存入 student 结构体中, 给定程序的功能是找出成绩最高的学生记录, 通过形参返回主函 数。 请勿改动主函数 main 与其他函数中的任何内容,仅在 fun 函数的横线上填写所需的若干表达式或语句。 注意:部分源程序给出如下。 #include<stdio.h> #include<string.h> #define N 10 typedef struct <sup>s</sup>  $\{$ char num[10]; int s; }student; fun(student STU[],student\*s) { student a; int i; a=STU[0];  $for(i=1;i< N;i++)$ 

if(STU[i].s>a.s)

```
a=STU[i];
 *s=a;
}
main()
{
 student STU[N]={{"01",81},{"02",89},{"03",66},{"04",87},{"05",77},{"06",90},{"07",79},{"08",61},{"09",80},{"10",71}},m;
 int i;
 printf("The original data:\n");
 for(i=0;i< N;i++)printf("NO=%s Mark=%d\n",STU[i].num,STU[i].s);
 fun(STU,&m);
 printf("The highst:%s,%d\n",m.num,m.s);
}
二、改错题
下列给定程序中,函数 fun 的功能是:计算整数 m 的阶乘。
请修改程序中的错误或在横线处填上适当的内容并把横线删除,使它能计算出正确的结果。
注意:不要改动 main 函数,不能增行或删行,也不能更改程序的结构。
#include<stdio.h>
double fun(int m)
{
 double result=1.0;
 while(m>1&&m<100)
 result*=m--;
 return result;
}
main()
{
 int m;
 printf("Enter an integer<100:");
 scanf("%d",&m);
 printf("\n\n%d!=%lg\n\n",m,fun(m));
}
三、编程题
请编写函数 fun, 其功能是: 将两个丙位数的正整数 x、y 合并成一个整数放在 z 中。合并的方式是: 将 x 的十位和个位依次放在 z 的千位和十位上,
y 的十位和个位依次放在 z 的个位和百位上。
例如,当 x=12,y=34,调用该函数后,z=1423。
请勿改动主函数 main 与其他函数中的任何内容,仅在函数 fun 的花括号中填入所编写的若干语句。
注意:部分源程序给出如下。
```

```
#include<conio.h>
#include<stdio.h>
void fun(int x,int y,long*z)
{
  *_Z=(x/10)*1000+(x\%10)*10+(y\%10)*100+ y/10;}
main()
\{int x,y;
  long z;
  FILE*out;
  printf("Input x,y:");
  scanf("%d%d",&x,&y);
  fun(x,y,\&z);printf("The result is:%ld\n",z);
  out=fopen("outfile.dat","w");
  for(x=0;x < 10;x + +)
  {
    fun(x+44,x+55,&z);
      fprintf(out,"%ld",z);
  }
  fclose(out);
}
第 70 套 上机考试试题
一、填空题
```
请补充 main 函数, 该函数的功能是: 输出一个 N × N 矩阵, 要求周边元素赋值 0, 非周边元素赋值 1。

仅在横线上填写所需的若干表达式或语句,请勿改动函数中的其他任何内容。

#include<stdio.h>

#define N 10

main()

```
{
 int a[N][N];
 int i,j,n;
 printf("Please input n:");
 scanf("%d",&n);
 for(i=0;i\leq n;i++)for(j=0;j\leq n;j++)\{if(i==0||i==n-1||j==0||j==n-1)
         a[i][j]=0;
    else
            a[i][j]=1;}
 printf("The result is:\n");
 for(i=0;i\leq n;i++){
   printf("\n");
     for(j=0;j\leq n;j++)printf("%4d",a[i][j]);
     printf("\n");
 }
}
二、改错题
下列给定程序中,函数 fun 的功能是: 交换主函数中两个变量的值。例如,若变量 x 中的值为 1, y 中的值为 2, 则程序运行后 x 中的值为 2, y 中
的值为 1。
请修改程序中的错误,得出正确的结果。
注意:不要改动 main 函数,不能增行或删行,也不能更改程序的结构。
#include<stdio.h>
void fun(int*a,int*b)
{
 int t;
 t=*a;*a=*b;*b=t;
}
main()
\{int x,y;
 x=1;
 y=2;
```

```
fun(\&x,\&y);printf("the result is %d,%d\n",x,y);
}
三、编程题
学生的记录由学号和成绩组成,M名学生的数据已在主函数中放入结构体数组 stu 中,请编写函数 fun,它的功能是: 把小于等于平均分的学生数据
放在 1 所指的数组中,大于等于平均分的学生人数通过形参 n 传回,平均分通过函数值返回。
请勿改动主函数 main 与其他函数中的任何内容,仅在函数 fun 的花括号中填入所编写的若干语句。
注意:部分源程序给出如下。
#include<stdio.h>
#define M 10
typedef struct
{
 char num[10];
 double s;
}SCORE;
double fun(SCORE*C,SCORE*l,int*n)
{
 double aver=0.0;
 int i,j=0;
 for(i=0;i < M;i++)aver+=C[i].s;aver/=M;
 for(i=0;i < M;i++)if(C[i].s<=aver)
  {
   *(1+j)=C[i];j++;
 }
 *n=j;
 return aver;
}
main()
{
 SCORE stu[M]={{"03",76},{"02",69},
 {"04",85},{"01",91},{"07",72},
  {^{\prime\prime}08",}64\}, {^{\prime\prime}06",}87\}, {^{\prime\prime}09",}60\},{"11",79},{"12",73}};
```

```
SCORE low[M],t;
 FILE*out;
  int i,j,n;
  double ave;
  ave=fun(stu,low,&n);
 printf("The %d student data which is lower than %7.3f:\n",n,ave);
  for(i=0;i\leq n;i++)printf("%s %4.1f\n",low[i].num,low[i].s);
 printf("\n");
  out=fopen("outfile.dat","w");
  fprintf(out,"%d\n%7.3f\n",n,ave);
  for(i=0;i< n-1;i++)for(j=i+1;j\leq n;j++)if(low[i].s<low[j].s)
        {
          t=low[i];
            low[i]=low[j];
             low[j]=t;
        }
  for(i=0;i\leq n;i++)fprintf(out,"%4.1f\n",low[i].s);
  fclose(out);
}
第 71 套 上机考试试题
一、填空题
请补充 main 函数, 该函数的功能是: 把一个整数插入到一个已经按从小到大顺序排列的数组中, 插入后, 数组仍然有序。
例如: 在数组 a[N]={1,2,3,4,5,6,7,11,15,16}中插入 17, 结果为 a[N]={1,2,3,4,5,6,7,11,15,16,17}。
仅在横线上填写所需的若干表达式或语句,请勿改动函数中的其他任何内容。
注意:部分源程序给出如下。
#include<stdio.h>
#define N 10
main()
{
  int i,j;
 int n;
 int a[N]={1,2,3,4,5,6,7,11,15,16};
 printf("Please input n:");
```
scanf("%d",&n);

printf("\nn=%d\n",n); printf("The original list is:\n");  $for(i=0;i< N;i++)$ printf("%4d ",a[i]);  $for(i=0;i<\mathrm{N};i++)$  $if(n \le a[i])$ {  $for(j=N;j>i,j-)$  $a[j]=a[j-1]$ ;  $a[j]=n;$ break; }  $if(i=N)$ a[i]=n; printf("\nThe New list is:\n");  $for(i=0;i< N+1;i++)$ printf("%4d ",a[i]); printf("\n"); } 二、改错题 下列给定程序中,函数 fun 的功能是:将十进制正整数 n 转换成 i(2≤i≤9)进制数,并按位输出。例如,若输入 8 和 2,则应输出 1000 ( 即十进制数 8 转换成二进制表示是 1000)。 请修改 fun 函数中的错误,得出正确的结果。 注意:不要改动 main 函数,不能增行或删行,也不能更改程序的结构。 #include<conio.h> #include<stdio.h> void fun(int n,int i) { int a[20],j;  $for(j=0; n; j++)$ { a[j]=n%i;  $n$  $i;$ }  $for(j,j-)$ printf("%d",a[j-1]); }

main()

{ int x,num; printf("\nPlease enter a number and a base:\n"); scanf("%d%d",&num,&x); fun(num,x); printf("\n"); } 三、编程题 请编写函数 fun,其功能是计算并输出下列多项式的值:  $_{\rm{F}_n=(1-}$  2 1  $_{\rm{0}}$ <sub>+(</sub> 3 4  $\frac{1}{2}$   $\frac{1}{3}$  -  $\frac{1}{4}$ 1 )<sup>+</sup>…+( *<sup>m</sup>* <sup>2</sup>*<sup>m</sup>* 1  $(2m-1)$  $\frac{1}{(2m-1)} - \frac{1}{2m}$ 例如:若主函数从键盘给 <sup>m</sup> 输入 8 后,则输出为 F=0.662872。 注意:<sup>m</sup> 的值要求大于 1 但不大于 100。 请勿改动主函数 main 与其他函数中的任何内容,仅在函数 fun 的花括号中填入所编写的若干语句。 部分源程序给出如下。 #include<stdio.h> double fun(int m) { int i; double fn=0.0; for( $i=1; i \le m; i++)$ fn+= $(1.0/(2 * i-1) - 1.0/(2 * i));$ return fn; } main() { int m; double f; FILE\*out; printf("\nInput <sup>m</sup> :"); scanf("%d",&m);  $f=fun(m);$ printf("\nF=%f\n",f); out=fopen("outfile.dat","w"); for(m=5;m<10;m++) fprintf(out,"%f\n",fun(m)); fclose(out);

```
}
第 72 套 上机考试试题
一、填空题
请补充 main 函数, 该函数的功能是: 把一个二维字符数组每行字符串最大的字符拷贝到字符数组 str 中。
例如: 如果 s[4]={"abt", "aec", "ghs" "irt"},则 str= "test"。
仅在横线上填写所需的若干表达式或语句,请勿改动函数中的其他任何内容。
注意:部分源程序给出如下。
#include<stdio.h>
main()
{
 int i=0;
 char^*{\bf s}[4]{=}\{'"abt",\``acc",\``ghs",\``irt"\};char**p;
 char str[4];
 p=s;
 for(i=0;i<4;i++){
   str[i]=*p[i];
     while(*p[i])
     \{if(str[i] < *p[i])str[i]=*p[i];
      p[i]++;}
 }
 \text{str}[i]{=}\text{``0''};printf("The new string\n");
 puts(str);
}
二、改错题
下列给定程序中,函数 fun 的功能是: 把主函数中输入的 3 个数, 最大的放在 x 中, 最小的放在 z 中。例如,输入的数为: 1 2 3,输出的结果应当
\&x=3.0,y=2.0,z=1.0请修改程序中错误,得出正确的结果。
注意:不要改动 main 函数,不能增行或删行,也不能更改程序的结构。
#include<stdio.h>
void fun(float*p,float*q,float*s)
{
 float a;
```
**180**
```
if (*p<^*q)\{a=p;
       *_{p=*q};
       *q=a;
  }
  if(*s<sup>*</sup>p)\{a=*s;*_{s}=*_{p};
       *p=a;
  }
  if(*q<*s)\{a=*q;*_{q=}*_{S};*s=a;
  }
}
main()
\{float x,y,z;
  printf("Input x y z:");
  \text{scanf}(\text{``%f%f%f''}, \text{\&x}\text{,\&y}\text{,\&z});printf("x=%4.1f,y=%4.1f,z=%4.1f\n\n",x,y,z);
  fun(\&x,\&y,\&z);printf("x=%4.1f,y=%4.1f,z=%4.1f\n\n",x,y,z);
}
```
三、编程题

```
第 73 套 上机考试试题
一、填空题
请补充 main 函数,该函数的功能是:从键盘输入若干字符放到一个字符数组中,当按回车键时结束输入,最后输出这个字符数组中的所有字符。
仅在横线上填写所需的若干表达式或语句,请勿改动函数中的其他任何内容。
注意:部分源程序给出如下。
#include<stdio.h>
#include<ctype.h>
main()
{
 int i=0;
 char str[81];
 char*p=str;
 printf("Input a string:");
 for(i=0; i<100; i++){
  str[i]=getchar();
    if(str[i]='\nbreak;
 }
 str[i]='\0';
 printf("\n\nThe string is:");
 while(*p)
 putchar(*p++);
 printf("\n");
}
二、改错题
下列给定程序中, 函数 fun 的功能是: 给一维数组 b 输入任意 3 个整数, 并按如下的规律输出。
例如输入 1、2、3,程序运行后将输出以下方阵:
3 1 2
2 3 1
1 2 3
请修改函数 fun 中的错误,得出正确的结果。
注意:不要改动 main 函数,不能增行或删行,也不能更改程序的结构。
```

```
#include<stdio.h>
#define N 3
void fun(int*b)
{
 int i,j,k,n;
 printf("Enter 3 number:");
 for(i=0;i< N;i++)scanf("%d",&b[i]);
 printf("\n\nThe result:\n\n");
 for(i=N;i>0;i-){
   k=b[N-1];
     for(j=N-1;j>0;j--)
   b[j]=b[j-1];
     b[0]=k;for(n=0;n<N;n++)
     printf("%d ",b[n]);
     printf("\n");
 }
}
main()
{
 int b[N];
 fun(b);
 printf("\n\n");
}
三、编程题
请编写函数 fun,它的功能是计算: F= \sqrt{In(1) + In(2) + In(3) \cdots + In(n)} ,F 作为函数值返回。
在 C 语言中可调用 log(n)函数求 In(n),log 函数的引用说明是:double log(double x)。
例如,若 n 的值为 10,则 fun 函数值为 3.886440。
请勿改动主函数 main 与其他函数中的任何内容,仅在函数 fun 的花括号中填入所编写的若干语句。
注意:部分源程序给出如下。
#include<conio.h>
#include<math.h>
#include<stdio.h>
```
double fun(int n)

```
{
 int i;
 double f=0.0,log(double x);
 for(i=1;i\leq n;i++)f=f+log(i);f=sqrt(f);return f;
}
main()
{
 int i;
 FILE*out;
 printf("%f\n",fun(10));
 out=fopen("outfile.dat","w");
 for(i=0; i<10; i++)fprintf(out,"%f\n",fun(i+15));
 fclose(out);
}
第 74 套 上机考试试题
一、填空题
请补充 main 函数,该函数的功能是:从键盘输入两个字符串并分别保存在字符数组 s1 和 s2 中,用字符串 s2 替换字符串 s1 前面的所有字符,注意:
s2 的长度不大于 s1,否则需要重新输入。
例如:如果输入 s1= "cdef",s2= "aa",则输出 "aaef"。
仅在横线上填写所需的若干表达式或语句,请勿改动函数中的其他任何内容。
注意:部分源程序给出如下。
#include<stdio.h>
#include<string.h>
main()
{
 char s1[81],s2[81];
 char*p1=s1,*p2=s2;
 do
  {
   printf("Please input the first string s1:");
     gets(s1);printf("\nPlease input the second string s2:");
     gets(s2);
```
}while(strlen(s1)<strlen(s2));

while(\*p2)

 $*_{p1++-*p2++}$ ;

printf("\nThe result s1 is:");

puts(s1);

}

二、改错题

下列给定程序中,函数 fun 的功能是用下面的公式π的近似值,直到最后一项的绝对值小于指定的数(参数 <sup>r</sup>)为止:

$$
\frac{\pi}{4} \approx 1 - \frac{1}{3} + \frac{1}{5} - \frac{1}{7} + \cdots
$$

例如:程序运行后,输入 0.0001,则程序输出 3.1414。

请修改程序中的错误,使它能输出正确的结果。

注意:不要改动 main 函数,不能增行或删行,也不能更改程序的结构。

#include<math.h>

#include<stdio.h>

float fun(float r)

{

int s;

float n,t,pi;  $t=1$ ;

pi=0;

 $n=1$ ;

 $s=1$ ;

while( $fabs(t)$ )=r)

 $\{$ 

pi=pi+t;

n=n+2;

s=-s;

t=s/n;

}

pi=pi\*4;

return pi;

}

main()

{ float x1,x2;

printf("Enter <sup>a</sup> float number:");

scanf("%f",&x1);

```
x2=fun(x1);printf("%6.4f\n",x2);
 }
 三、编程题
 请编写函数 fun, 该函数的功能是: 将 M 行 N 列的二维数组中的字符数据, 按列的顺序依次放到一个字符串中。
 例如:若二维数组中的数据为:
* * * *
 @ @ @ @
 # \# # #
 则字符串中的内容应是:
 *@#*@#*@#。
 请勿改动主函数 main 与其他函数中的任何内容,仅在函数 fun 的花括号中填入所编写的若干语句。
 注意:部分源程序给出如下。
 #include<stdio.h>
 #define M 3
 #define N 4
 void fun(char(*a)[N],char*c)
 {
   int i,j,k=0;
   for(j=0;j<N;j++)
       for(i=0;i < M;i++)\left\{ \right.c[k] = *(*(a+i)+j);k++;}
   c[k]='\0';
 }
 main()
  {
   char s[100],str[M][N]={{'*','*','*'},{'@','@','@','@'},{'#',#',#',#'}};
   int i,j;
   FILE*out;
   printf("The matrix:\n");
   for(i=0;i< M;i++){
     for(j=0; j< N; j++)printf("%3c",str[i][j]);
       printf("\n");
```

```
}
 fun(str,s);
 printf("The A string:");
 puts(s);
 printf("\n\n");
 out=fopen("outfile.dat","w");
 fprintf(out,"%s",s);
 fclose(out);
}
第 75 套 上机考试试题
一、填空题
请补充 fun 函数,该函数的功能是:把字符的 ASCII 码为奇数的字符从字符串 str 中删除,结果仍然保存在字符串 str 中。字符串 str 从键盘输入,
其长度作为参数传入 fun 函数。
例如,输入 "abcdef",则输出 "bdf"。
请勿改动主函数 main 与其他函数中的任何内容,仅在 fun 函数的横线上填写所需的若干表达式或语句。
注意:部分源程序给出如下。
#include<stdio.h>
#define N 100
void fun(char s[], int n)
{
 int i,j;
 j=0;
 for(i=0;i\leq n;i++)if(s[i]%2==0)
      s[j\text{++}] = s[i];s[j]='\0';
}
main()
{
 int i=0, len=0;
 char str[N];
 printf("Please input a string:");
 gets(str);
 while(str[i]!='\0')
 {
   len++;
     i++;
```

```
}
 fun(str,len);
 printf("\nThe result string:");
 puts(str);
}
二、改错题
下列给定程序中,函数 fun 的功能是: 计算函数 F(x,y,z)=(x+y)/(x-y)+(z+y)/(z-y)的值。其中 x 和 y 的值不等, z 和 y 的值不相等。例如, 当 x 的值为
1, y 的值为 2, z 的值为 3 时, 函数值为 2.00。
请修改程序中的错误,得出正确的结果。
注意:不要改动 main 函数,不能增行或删行,也不能更改程序的结构。
#include<stdio.h>
#include<stdlib.h>
#define F(m,n) (m/n)
float fun(float a,float b,float c)
{
 float s;
 s = F((a+b),(a-b)) + F((c+b),(c-b));return(s);
}
main()
{
 float x,y,z,sum;
 printf("Input a y z: ");
 scanf("%f%f%f",&x,&y,&z);
 printf("x=%f,y=%f,z=%f\n",x,y,z);
 if(x=y||y=z){
   printf("Data error!\n");
     exit(0);}
 sum=fun(x,y,z);printf("The result is:%5.2f\n",sum);
}
三、编程题
编写一个函数,从传入的 num 个字符串中找出最短的一个字符串,传回该串地址(用 "*"作为结束输入的标志)。
请勿改动主函数 main 与其他函数中的任何内容,仅在函数 fun 的花括号中填入所编写的若干语句。
#include<stdio.h>
#include<string.h>
```

```
#include<conio.h>
char*fun(char(*s)[100],int num)
{
  int i;
  char*min;
  min=s[0];
  for(i=0;i \leq num;i++)if(strlen(min)>strlen(s[i]))
  min=s[i];
  return min;
}
main()
{
  char str[10][100],*min;
  int n,i=0;
  FILE*out;
  printf("input string with '*' as end:\n");
  gets(str[i]);
  puts(str[i]);
  while(!strcmp(str[i],"*")==0)
  {
       i++;
    gets(str[i]);
       puts(str[i]);
  }
  n=i;
  min=fun(str,n);
  printf("\nmin=%s\n",min);
  out=fopen("outfile.dat","w");
  strcpy(str[0],"just,");
  strcpy(str[1],"a");
  strcpy(str[2],"test");
  strcpy(str[3],"some");
  strcpy(str[4],"too?!?");
  fprintf(out,"%s",fun(str,5));
  fclose(out);
}
```

```
第 76 套 上机考试试题
```

```
一、填空题
人员的记录由编号和出生年、月、日组成,N 名人员的数据已在主函数中存入结构体数组 student 中,且编号唯一。函数 fun 的功能是:找出指定编
号人员的数据,作为函数值返回,由主函数输出,若指定编号不存在,返回数据中的编号为空串。
请勿改动主函数 main 与其他函数中的任何内容,仅在 fun 函数的横线上填写所需的若干表达式或语句。
注意:部分源程序给出如下。
#include<stdio.h>
#include<string.h>
#define N 8
typedef struct
{
 char num[10];
 int year,month,day;
}STUDENT;
STUDENT fun(STUDENT*student,char*num)
{
 int i;
 STUDENT a={"000003",1979,9,1};
 for(i=0;i< N;i++)if(strcmp(student[i].num,num)==0)
       return student[i];
 return a;
}
main()
{
 STUDENT student[N]={
     {"000001",1978,2,15},
     {"000002",1981,9,21},
     {"000003",1979,9,1},
     {"000004",1982,7,15},
     {"000005",1980,9,28},
     {"000006",1983,11,15},
     {"000007",1983,6,22},
     {"000008",1984,8,19},
     };
 STUDENT s;
 char n[10]="666666";
 s=fun(student,n);
```
 $if(s.num[0] == 0)$ 

```
190
```

```
{
   printf("\nNot found!\n");
 }
 else
 \{printf("\nSucceed!\n");
     printf("%s %d-%d-%d\n",s.num,s.year,s.month,s.day);
 }
}
二、改错题
下列给定程序中,函数 fun 的功能是:找出 100 至 n(不大于 500)之间三个位上的数字都相等的所有整数, 把这些整数放在 str 所指数组中, 个数作
为函数值返回。
请修改函数 fun 中的错误,得出正确的结果。
注意:不要改动 main 函数,不能增行或删行,也不能更改程序的结构。
#include<stdio.h>
#define N 100
int fun(int*str,int n)
{
 int i,j,k,x,y,z;
 j=0;
 for(i=100; i\leq n; i++){
   k=i;
     x=k\%10;k=10;
     y=k%10;
     z=k/10;
     if(x=y&x=-z)str[j++]=i;}
 return j;
}
main()
{
 int b[N],n,a=0,i;
 do
 {
   printf("\nEnter n(500>n>100):");
```

```
scanf("%d",&n);
 }while(n>500);
 a=fun(b,n);printf("\n\nThe result:");
 \mathop{\hbox{for}}(i=0;i< a;i++)printf("%5d",b[i]);
 printf("\n\n");
}
三、编程题
编写一个函数,该函数可以统计一个长度为 3 的字符串在另一个字符串中出现的次数。
例如,输入的字符串为 asd asasdfg asd as zx67 asd mklo,子字符串为 asd,则应输出 4。
请勿改动主函数 main 与其他函数中的任何内容,仅在函数 fun 的花括号中填入所编写的若干语句。
注意:部分源程序给出如下。
#include<stdio.h>
#include<string.h>
#include<conio.h>
int fun(char*s,char*s1)
{
 int n;
 char*p,*r;
 n=0;
 while(*s)
  {
   p=s;
     r=s1;
     while(*r)
     if(*r=*){
       r++;
       p^{++};
     }
     else
     break;
     if(*r==' \0')n++;
     s++;
 }
 return n;
```

```
}
main()
{
 char s[81],s1[4];
 int n;
 FILE*out;
 printf("input main string:");
 gets(s);
 printf("input sub string:");
 gets(s1);
 puts(s);
 puts(s1);
 n=fun(s,s1);printf("n=%d\n",n);
 out=fopen("outfile.dat","w");
 strcpy(s,"asd asasdfg asd as zx67 asd mklo");
 strcpy(s1,"as");
 fprintf(out,"%d",fun(s,s1));
 fclose(out);
}
第 77 套 上机考试试题
一、填空题
请补充 main 函数,该函数的功能是:把字符串 s 中的字符向前移动一位,原来的第一个字符移动到字符串尾,结果仍然保存在原字符串中。
例如:输入 "Welcome!",则结果输出 "elcome!W"。
仅在横线上填写所需的若干表达式或语句,请勿改动函数中的其他任何内容。
注意:部分源程序给出如下。
#include<stdio.h>
#define N 80
main()
{
 char s[N],ch;
 int i;
 printf("Please Input a string:");
 gets(s);
 printf("\nThe original string:");
 puts(s);
 ch=s[0];
```
 $for(i=0; s[i+1]; i++)$ 

```
s[i]=s[i+1];s[i]=ch;
 printf("\nThe new string:");
 puts(s);
}
二、改错题
下列给定程序中的函数 link 的功能是:创建带头结点的单向链表,并为各结点数据域赋 0 到 max-1 的值。
请修改函数 link 中的错误,得出正确的结果。
注意:不要改动 main 函数,不能增行或删行,也不能更改程序的结构。
#include<stdio.h>
#include<conio.h>
#include<stdlib.h>
typedef struct a
{
 int data;
 struct a *next;
}NODE;
NODE*link(int n,int max)
{
 NODE*h=NULL,*p,*s;
 int i;
 s=(NODE*)malloc(sizeof(NODE));
 h=s;
 p=s;
 for(i=1;i\leq n;i++){
   s=(NODE*)malloc(sizeof(NODE));
     s->data=rand()%(max-1);
     s->next=p->next;
     p->next=s;
     p=p->next;
 }
 s->next=NULL;
 return h;
}
printlink(NODE*h)
{
```

```
NODE*p;
 p=h->next;
 printf("\n\nTHE LIST:\n\nHEAD");
 while(p)
 \{\text{print}rintf("->%d",p->data);
     p=p->next;
 }
 printf("\n");
}
main()
\{NODE*head;
 head=link(10,20);
 printlink(head);
}
三、编程题
假定输入的字符串中只包含字母和"#"号,请编写函数 fun,它的功能是:除了字符串前导的 "#"号之外,将串中其他"#"号全部删除。在编写函
数时,不得使用 C 语言提供的字符串函数。
例如: 若字符串中的内容为 "####as#df##ds#af####",删除后, 字符串中的内容则应当是 "####asdfdsaf"。
请勿改动主函数 main 与其他函数中的任何内容,仅在函数 fun 的花括号中填入所编写的若干语句。
注意:部分源程序给出如下。
#include<string.h>
#include<stdio.h>
#include<conio.h>
void fun(char*s)
{
 int i=0;
 char*p=s;
 while(*p&&*p=='#')
 {
  s[i]=*p;
     i++;
     p++;
 }
 while(*p)
 {
```
 $if(*p!='#')$ 

{  $s[i]=*p;$ i++; }  $\mathbf{p}++;$ }  $s[i]='\!\setminus\!0';$ } main() { char str[100]; FILE\*out; printf("Enter a string:\n"); gets(str); fun(str); printf("The string after deleted:"); puts(str); out=fopen("outfile.dat","w"); strcpy(str,"##asdf##df#s##"); fun(str); fprintf(out,"%s",str); fclose(out); } 第 78 套 上机考试试题 一、填空题 给定程序的功能是计算以下的公式的值:  $S=f(-n)+f(-n+1)+...+f(0)+f(1)+f(2)+...+f(n)$ 例如,当 <sup>n</sup> 为 5 时函数值应为:10.407143。

请勿改动主函数Mnain 中的任何内容,仅 r=0 iIV r =9 填写所需的若干表达式或语句。 注意:部分源程序给出如下。 #include<stdio.h> *<sup>x</sup>*>0 *<sup>x</sup>*=0 或 *<sup>x</sup>* =2 <sup>郭分源|程序给出れて</sup>(x-2) x<0 .<br>\* ÷ 조 9≛Y  $\lceil$  $\frac{1114 - 11114 - }{2}$  $(x+1)/(x+)$  $\tau\tau =$  $\int (x-1)/(x-2)$ ≛\*\*0  $(x+1)/(x+2)$ 弊(次)  $x = 1$  $(x+1)/(x)$ *f <sup>x</sup>*

#include<math.h>

```
double f(double x)
{
 if(fabs(x-0.0)<1e-6||fabs(x-2.0)<1e-6)
  return 0.0;
 else if(x<0.0)return(x-1)/(x-2);
 else
     return(x+1)/(x-2);
}
double fun(int n)
{
 int i;
 double s=0.0,y;
 for(i=-n;i<=n;i++){
   y=f(1.0*<i>i</i>);s+=y;}
 return s;
}
main()
{
 printf("the result is:%lf\n",fun(5));
}
二、改错题
下列给定程序是建立一个带头结点的单向链表,并用随机函数为各结点数据域赋值。
函数 fun 的作用是求出单向链表结点(不包括头结点)数据域中的最大值,并且作为函数值返回。
请修改函数 fun 中的错误,得出正确的结果。
注意:不要改动 main 函数,不能增行或删行,也不能更改程序的结构。
#include<stdio.h>
#include<conio.h>
#include<stdlib.h>
typedef struct a
{
 int data;
 struct a*next;
}NODE;
```
fun(NODE\*h)

```
{
 int max=-1;
 NODE*p;
 p=h->next;
 while(p)
  \{if(p->data>max)
      max=p->data;
   p=p->next;
 }
 return max;
}
printresult(int s,FILE*pf)
{
 fprintf(pf,"The max in link:%d\n",s);
}
NODE*link(int n,int m)
{
 NODE*h,*p,*s;
 int i;
 h=p=(NODE*)malloc(sizeof(NODE));
 h->data=9999;
 for(i=1;i<=n;i++){
   s=(NODE*)malloc(sizeof(NODE));
      s->data=rand()%m;
      s->next=p->next;
      p->next=s;
      p=p->next;
 }
 p->next=NULL;
 return h;
}
printlink(NODE*h,FILE*pf)
{
 NODE*p;
 p=h->next;
```
fprintf(pf,"THE LIST:\n\n HEAD");

```
while(p)
 \left\{ \right.fprintf(pf,"->%d ",p->data);
     p=p->next;
 }
 fprintf(pf,"\n");
}
main()
{
 NODE*head;
 int m;
 head=link(12,100);
 printlink(head,stdout);
 m=fun(head);
 printf("\nTHE RESULT:");
 printresult(m,stdout);
 printf("\n\n");
}
三、编程题
规定输入的字符串中只包含字母和 "#"号。请编写函数 fun,它的功能是: 将字符串中的前导"#"号全部删除,中间和尾部的"#"号不删除。
例如,若字符串中的内容为"#####a#b##cd##ef####",删除后,字符串中的内容则应当是 "a#b##cd##ef####"。在编写函数时,不得使用 C 语言提
供的字符串函数。
请勿改动主函数 main 与其他函数中的任何内容,仅在函数 fun 的花括号中填入所编写的若干语句。
注意:部分源程序给出如下。
#include<stdio.h>
#include<conio.h>
#include<string.h>
void fun(char*s)
{
 int i=0;
 char*p=s;
 while(*p&&*p=='#')
 p_{++};
 while(*p)
 \{s[i]=*p;i++;
```
 $p_{++}$ ;

```
}
 s[i]='\0';
}
main()
\{char str[100];
 FILE*out;
 printf("Enter a string:\n");
 gets(str);
 fun(str);
 printf("The string after deleted:\n");
 puts(str);
 out=fopen("outfile.dat","w");
 strcpy(str,"####adf##ef##");
 fun(str);
 fprintf(out,"%s",str);
 fclose(out);
}
第 79 套 上机考试试题
一、填空题
给定程序的功能是将未在字符串 s1 中出现,而在字符串 s2 中出现的字符,形成一个新的字符串放在 s 中, s 中字符按原字符串中字符顺序排序,但
去掉重复字符。
例如, 当 s1= "12345", s2= "24677"时, s 中的字符为: "67" 。
请勿改动主函数 main 与其他函数中的任何内容,仅在 fun 函数的横线上填写所需的若干表达式或语句。
注意:部分源程序给出如下。
#include<stdio.h>
#include<string.h>
void fun(char*s1,char*s2,char*s)
{
 int i,j,n1,n2,k,n=0;
 n1=strlen(s1);
 n2=strlen(s2);
 for(i=0;i\leq n1;i++){
   for(j=0;j < n1;j++)if(s2[i]==s1[j])
           break;
```
 $if(j>=n2)$ 

```
{
        for(k=0; k < n; k++)\label{eq:is2} \text{if}(\text{s2}[i]{==}\text{s}[\text{k}])break;
        if(k>=n)
             s[n++]=s2[i];}
 }
  s[n] = '0';}
main()
\{char s1[100],s2[100],s[100];
 printf("\nPlease enter string s1:");
 scanf("%s",s1);
 printf("\nPlease enter string s2:");
 scanf(^{19}\%s", s2);
 fun(s1,s2,s);printf("The result is:%s\n",s);
}
二、改错题
下列给出程序中,函数 fun 的功能是: 根据形参 n 的值 (2≤n≤9),在 n 行 n 列的二维数组中存放如下所示的数据, 由 main()函数输出。
例如:若输入 3,则输出:
1 2 3
2 4 6
3 6 9
请修改程序中的错误,得出正确的结果。
注意:不要改动 main 函数,不能增行或删行,也不能更改程序的结构。
#include<stdio.h>
#include<conio.h>
#define N 10
int b[N][N]={0};
fun(int(*b)[N],int n)
{
 int j,k;
 for(j=0;j < n;j++)
```
for(k=0;k<n;k++)

```
b[j][k]=[k+1)*(j+1);}
main()
{
 int i,j,n;
 printf(" Enter n:");
 scanf("%d",&n);
 fun(b,n);for(i=0;i\leq n;i++){
  for(j=0;j\leq n;j++)printf("%4d",b[i][j]);
     printf("\n");
 }
}
三、编程题
假定输入的字符串中只包含字母和 "#"号,请编写函数 fun,它的功能是: 使字符串的前导 "#"号不得多余 m 个;若多余 m 个, 则删除多余的
"#"号,若少于或等于 m 个,则什么也不做,字符串中间和尾部的 "#"号不删除。
例如,若字符串中的内容为 "####adfb##dfs####",设 m 的值为 2, 删除后, 字符串中的内容则应当是 "##adfb##dfs####",若 m 的值为 4, 则字符
串中的内容仍为"####adfb##dfs####"。m 的值在主函数中输入。在编写函数时,不得使用 C 语言提供的字符串函数。
请勿改动主函数 main 与其他函数中的任何内容,仅在函数 fun 的花括号中填入所编写的若干语句。
注意:部分源程序给出如下。
#include<stdio.h>
#include<conio.h>
void fun(char*s,int m)
{
 int i=0, k=0;
 char*t=s;
 while(*t=='#')
 {
  k++;t^{++};
 }
 t=s;
 if(k>m)
 t=s+k-m;while(*t)
```
{

```
s[i]=*t;
     i++;
     t^{++};
 }
 s[i]='\0';
}
main()
{
 char str[100];
 int m;
 FILE*out;
 printf("Enter a string:\n");
 gets(str);
 printf("Enter m:");
 scanf("%d",&m);
 fun(str,m);
 printf("The string after deleted:\n");
 puts(str);
 out=fopen("outfile.dat","w");
 strcpy(str,"######asdf##dfs###dsfs");
 fun(str,4);
 fprintf(out,"%s",str);
 fclose(out);
}
第 80 套 上机考试试题
一、填空题
数组 s 全由字母字符组成,请补充 fun 函数, 该函数的功能是: 请把 s 中的字母转换成紧接着的下一个字母, 如果原来的字母为 "a"或 "A",
则相应地转换成 "b"或 "B",结果仍保存在原数组中。
例如:输入 "aAZut",则输出 "bBAvu"。
请勿改动主函数 main 与其他函数中的任何内容,仅在 fun 函数的横线上填写所需的若干表达式或语句。
注意:部分源程序给出如下。
#include<stdio.h>
#define N 100
void fun(char p[])
{
 int j;
 for(j=0;p[j]!='\0';j++)
```

```
\label{eq:3} \text{if}(p[j]{==}{'}{\textbf{z}}{||}p[j]{==}{'}{\textbf{Z'}})p[j]-=25;
      else
       p[j]+=1;}
main()
{
 char s[N];
 printf("Please Input a string:");
 gets(s);
 printf("\nThe original string:");
 puts(s);
 fun(s);printf("\nThe new string:");
 puts(s);
}
二、改错题
下列给定程序中,函数 fun 的功能是:从整数 1 到 50 之间,选出能被 3 整除且有一位上的数是 5 的数,并把这些数放在 b 所指的数组中,这些数的
个数作为函数值返回。规定,函数中 a1 放个位数,a2 放十位数。
请修改程序中的错误,使程序能得出正确的结果。
注意:不要改动 main 函数,不能增行或删行,也不能更改程序的结构。
#include<stdio.h>
int fun(int*b)
{
 int j,a1,a2,i=0;
 for(j=1;j<=50;j++)
  {
   a2=j/10;a1 = j - a2 * 10;if((j%3==0&&a2==5)||(j%3==0&&a1==5))
     \{b[i]=j;i++;
      }
 }
 return i;
}
```
main()

```
{
 int a[50],i,n;
 n=fun(a);
 printf("The result is:");
 for(i=0;i\leq n;i++)printf("%4d",a[i]);
 printf("\n");
}
三、编程题
请编写函数 fun,其功能是:计算并输出 3 到 m 之间所有素数的平方根之和。
例如:若主函数从键盘给 m 输入 50 后,则输出为 s=63.665791。
请勿改动主函数 main 与其他函数中的任何内容,仅在函数 fun 的花括号中填入所编写的若干语句。
注意:m 的值要大于 2 但不大于 100。部分源程序给出如下。
#include<math.h>
#include<stdio.h>
double fun(int m)
{
 int n,k,i;
 double sum=0.0;
 for(n=3; n \le m; n++){
   k=sqrt(n);
     for(i=2;i<=k;i++)if(n%i==0) break;
         if(i>=k+1)sum+ = sqrt(n);}
 return sum;
}
main()
{
 int m;
 double s;
 FILE*out;
 printf("\n\nInput m:");
 scanf("%d",&m);
 s=fun(m);
 printf("\n\ns=%f\n\n",s);
```
out=fopen("outfile.dat","w");

 $for(m=0; m<10; m++)$ 

fprintf(out,"%f\n",fun(m+80));

fclose(out);

}